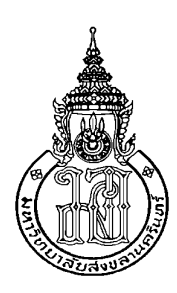

# ึการออกแบบบ่อเหมือง การวางแผนเหมือง และการจัดการสิ่งแวดล้อม หมู่เหมือง ้เฟลด์สปาร์ นบพิตำ อำเภอนบพิตำ จังหวัดนครศรีธรรมราช Pit Design, Mine Planning and Environmental Management for Group of Feldspar Mines, Noppitam District, Nakhon Si thammarat Province

วิฆเนศว์ ดำคง **Wikhanet Damkhong** 

วิทยานิพนธ์นี้สำหรับการศึกษาตามหลักสูตรปริญญา วิศวกรรมศาสตรมหาบัณฑิต สาขาวิชาวิศวกรรมเหมืองแร่ มหาวิทยาลัยสงขลานครินทร์ A Thesis Submitted in Fulfillment of the Requirements for the Degree of **Master of Engineering in Mining Engineering** 

**Prince of Songkla University** 

2554

ลิขสิทธิ์ของมหาวิทยาลัยสงขลานครินทร์  $(1)$ 

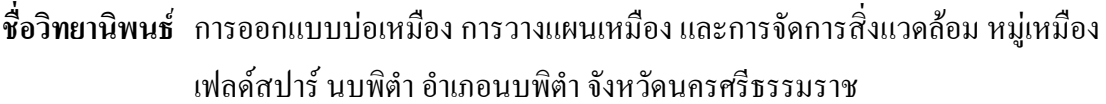

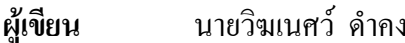

วิศวกรรมเหมืองแร่ สาขาวิชา

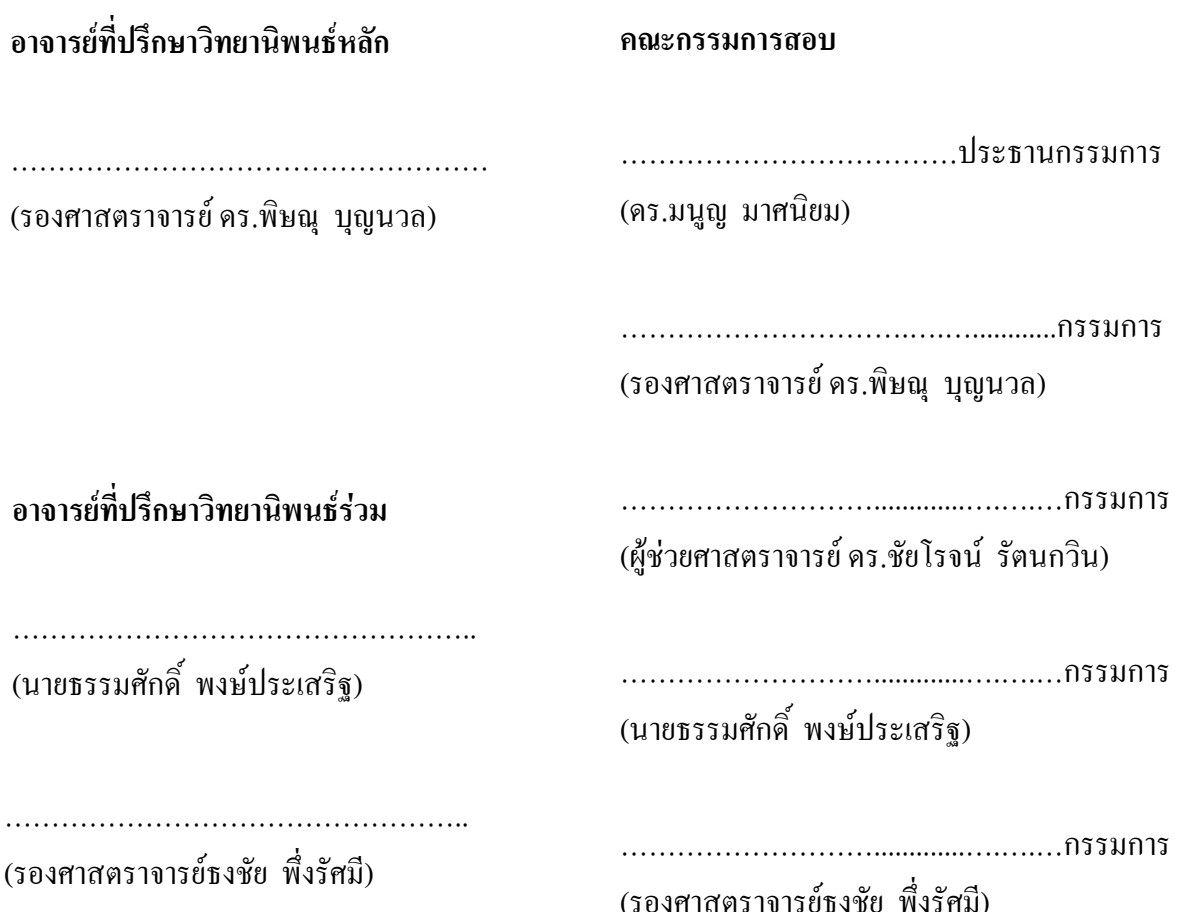

บัณฑิตวิทยาลัย มหาวิทยาลัยสงขลานครินทร์ อนุมัติให้นับวิทยานิพนธ์ฉบับนี้ ี สำหรับการศึกษา ตามหลักสูตรปริญญาวิศวกรรมศาสตร์มหาบัณฑิต สาขาวิชาวิศวกรรมเหมืองแร่

> (ศาสตราจารย์ ดร.อมรรัตน์ พงศ์ดารา) คณบดีบัณฑิตวิทยาลัย

## ี่ ชื่อวิทยานิพนธ์ การออกแบบบ่อเหมือง การวางแผนเหมือง และการจัดการสิ่งแวดล้อม หม่เหมือง ้เฟลด์สปาร์นบพิตำ อำเภอนบพิตำ จังหวัดนครศรีธรรมราช

ผู้เขียน ็นายวิฆเนศว์ ดำคง วิศวกรรมเหมืองแร่ สาขาวิชา ปีการศึกษา 2554

### บทคัดย่อ

้วัตถุประสงค์ของการศึกษาวิจัยนี้ คือ ทำการเปรียบเทียบการออกแบบเหมืองแร่ เฟลด์สปาร์นบพิตำและการจัดการสิ่งแวดล้อม ใน 2 กรณี คือ กรณีที่แต่ละเหมืองแยกกันทำเหมือง และจัดการเรื่องสิ่งแวดล้อมของเหมืองนั้นๆ และในอีกกรณีที่สมมติ ให้เหมืองทั้งหมดมีประทาน บัตรรวมเป็นสิทธิ์เดียวกัน โดยการออกแบบและประเมินปริมาณแร่ เปลือกดิน และของเสียที่ต้อง ้เปิดออก ด้วยซอฟท์แวร์ SURPAC แล้วเปรียบเทียบทั้งสองกรณี พบว่าปริมาณแร่สำรองเพิ่มขึ้นจาก 6.4 ล้านเมตริกตัน เป็น 6.7 ล้านเมตริกตัน และมีปริมาณของเสียลดลงจาก 1.8 ล้านลูกบาศก์เมตร ้เป็น 1.5 ล้านลูกบาศก์เมตร และเมื่อพิจารณาในกรณีทำเหมืองร่วมกัน ทำให้สามารถจัดแผนการทำ เหมืองและการจัดการสิ่งแวดล้อมใด้ดีขึ้น ซึ่งหลักการนี้น่าจะเป็นตัวอย่างที่ดีสำหรับหน่วยงาน ราชการผู้กำกับดูแล จะนำไปพิจารณาใช้ในการจัดการแก้ไขปัญหาหมู่เหมืองอื่นๆ ได้ต่อไป

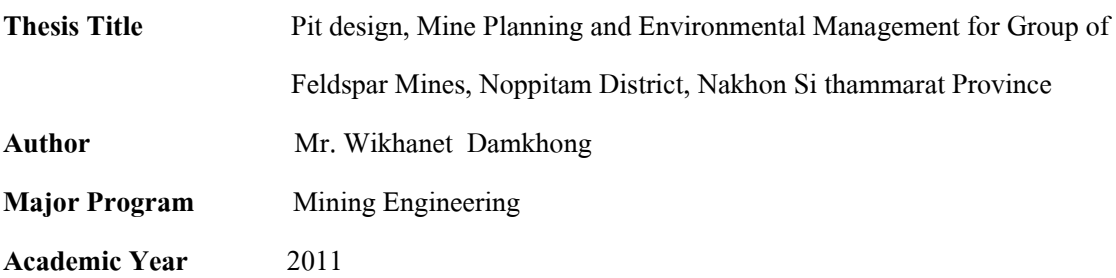

#### ABSTRACT

The objective of this study is to compare Noppitam feldspar mining design and mining and environmental management based on two scenarios. The first case is the current practice scenario where each mine has its own mining and environmental management. The second scenario is an assumed case where there is only one owner in the area. SURPAC software was used for reserve estimation, examination of overburden and waste from mine operation. Finally, comparison between the two scenarios was made. The reserve from assumed case is around 6.7 million tones more than first case around 0.3 million tones, and mining waste from assumed case is around 1.5 million cubic meters less than first case 0.3 million cubic meters. Assumed case will made a good manage of mine planning and environmental management that the concerned government will solve the problem with the other group of mines.

### กิตติกรรมประกาศ

วิทยานิพนธ์เล่มนี้สำเร็จลุล่วงไปใด้ด้วยดี ข้าพเจ้าขอขอบพระคุณผู้เกี่ยวข้องทุก ้ท่าน เป็นอย่างสูง ซึ่งคอยช่วยเหลือไม่ว่าจะทั้งทางตรงและทางอ้อม ที่ได้กล่าวถึงหรือไม่ได้กล่าวถึง ในที่นี้

ขอขอบพระคุณ รองศาสตราจารย์ คร.พิษณุ บุญนวล อาจารย์ที่ปรึกษาวิทยานิพนธ์ รองศาสตราจารย์ธงชัย พึ่งรัศมี และคุณธรรมศักดิ์ พงษ์ประเสริฐ อาจารย์ปรึกษาวิทยานิพนธ์ร่วม ที่ ้กอยให้คำปรึกษา แนะนำ รวมทั้งคูแลช่วยเหลือในการแก้ปัญหาในการทำวิทยานิพนธ์

ขอขอบพระคุณ คุณอุคมพร วัชรสุธากร คุณปริญญา พัฒนเคช จากบริษัทสิน หลวง จำกัด ที่คอยช่วยเหลือให้ข้อมูลเกี่ยวกับแหล่งแร่เฟลด์สปาร์นบพิตำ รวมทั้งช่วยในการเก็บ ข้อมูลภาคสนามตลอดมา

ขอขอบพระคุณ คุณสมนึก รักญาติ หัวหน้าฝ่ายอตสาหกรรมพื้นจานและการ เหมืองแร่ สำนักงานอุตสาหกรรมจังหวัดนครศรีธรรมราช กุณเชาวลิต ทองประดับ กุณบรรลือศักดิ์ ้วรสันติกุล และคุณวี จารุรักษา จากสำนักงานอุตสาหกรรมพื้นฐานและการเหมืองแร่เขต 1 สงขลา ที่คอยให้ข้อมูลประทานบัตร กฎหมาย รวมทั้งข้อมูลสิ่งแวดล้อมของหมู่เหมืองเฟลด์สปาร์นบพิตำ

ขอขอบพระคุณคณาจารย์ และบุคลากรภาควิชาวิศวกรรมเหมืองแร่และวัสดุ ที่ คอยให้คำแนะนำ และให้คำปรึกษาเกี่ยวกับการงานค้านเอกสารต่างๆ และขอขอบพระคุณบัณฑิต วิทยาลัย มหาวิทยาลัยสงขลานครินทร์ รวมทั้งโครงการแก้ไขปัญหาการประกอบการ กลุ่มเหมือง

แร่เฟลด์สปาร์ จังหวัดนครศรีธรรมราชที่สนับสนุนงบประมาณในการทำวิจัยครั้งนี้ ขอขอบคุณเพื่อนๆ พี่ๆ น้องๆนักศึกษาปริญญาโทวิศวกรรมเหมืองแร่และคุณ ้วรุณ ไชยฤกษ์ รวมทั้งเพื่อน MnE'31 ที่ช่วยเก็บข้อมูลภาคสนาม และเป็นกำลังใจที่ดี คอยไถ่ถาม ความก้าวหน้างานวิจัยด้วยดีเสมอมา

ขอขอบพระกุณ กุณพรศักดิ์ แก้วถาวร ผู้จัดการฝ่ายปฏิบัติการเหมืองระนอง ที่ ช่วยอนุเคราะห์ให้คำปรึกษาในงานวิศวกรรมเหมืองแร่ และขอบคุณเพื่อนๆพนักงานชาวเหมืองฯ ที่ เป็นกำลังใจให้กันตลอดเวลา

ท้ายสุดขอขอบพระคุณ บิดา มารดา น้องชาย เจนที่คอยไถ่ถามและผลักดัน สนับสนุนความสำเร็จอยู่เบื้องหลังด้วยความรักและความอบอุ่นตลอดมา

วิฆเบศว์ ดำคง

## สารบัญ

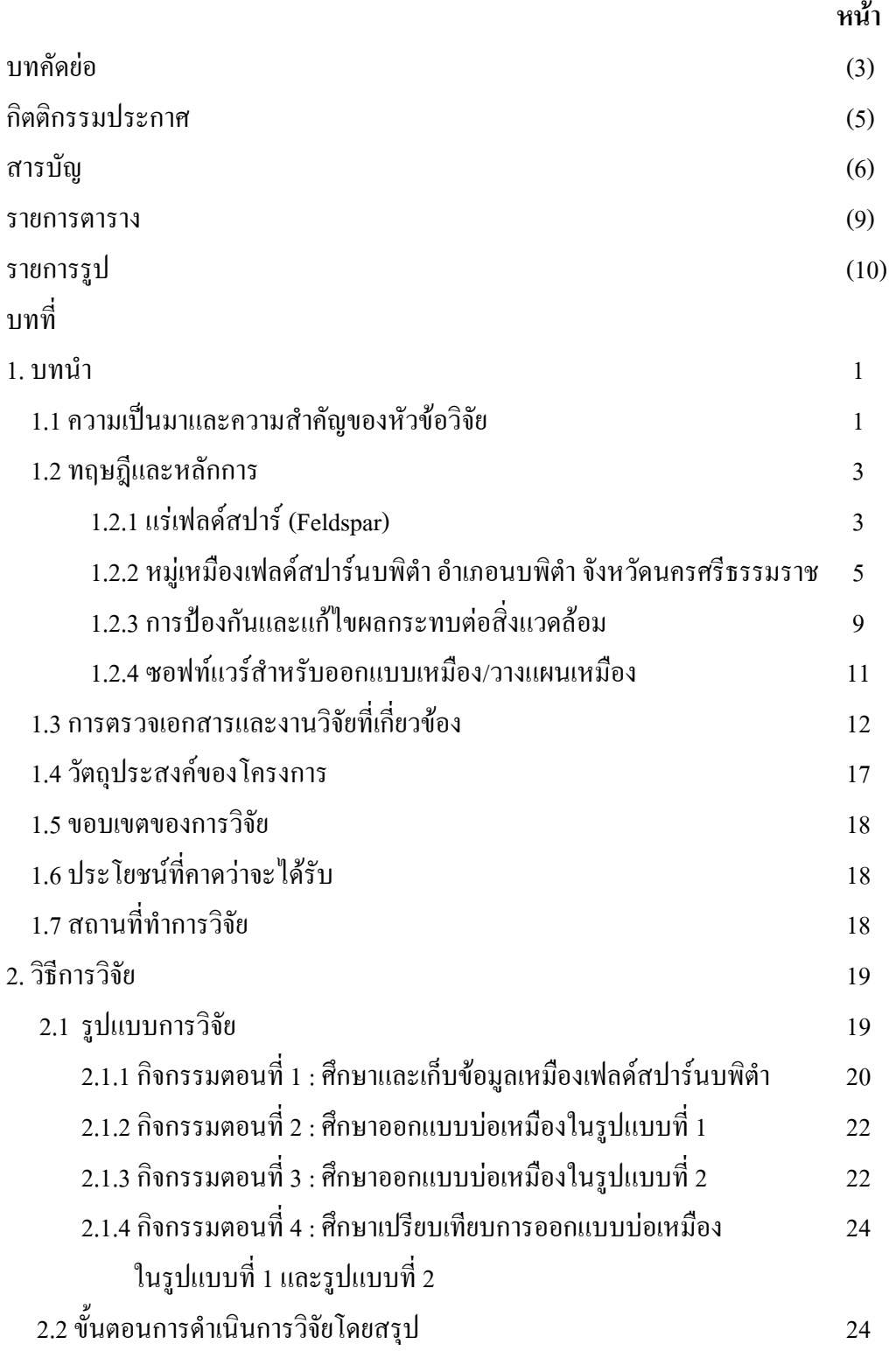

### สารบัญ (ต่อ)

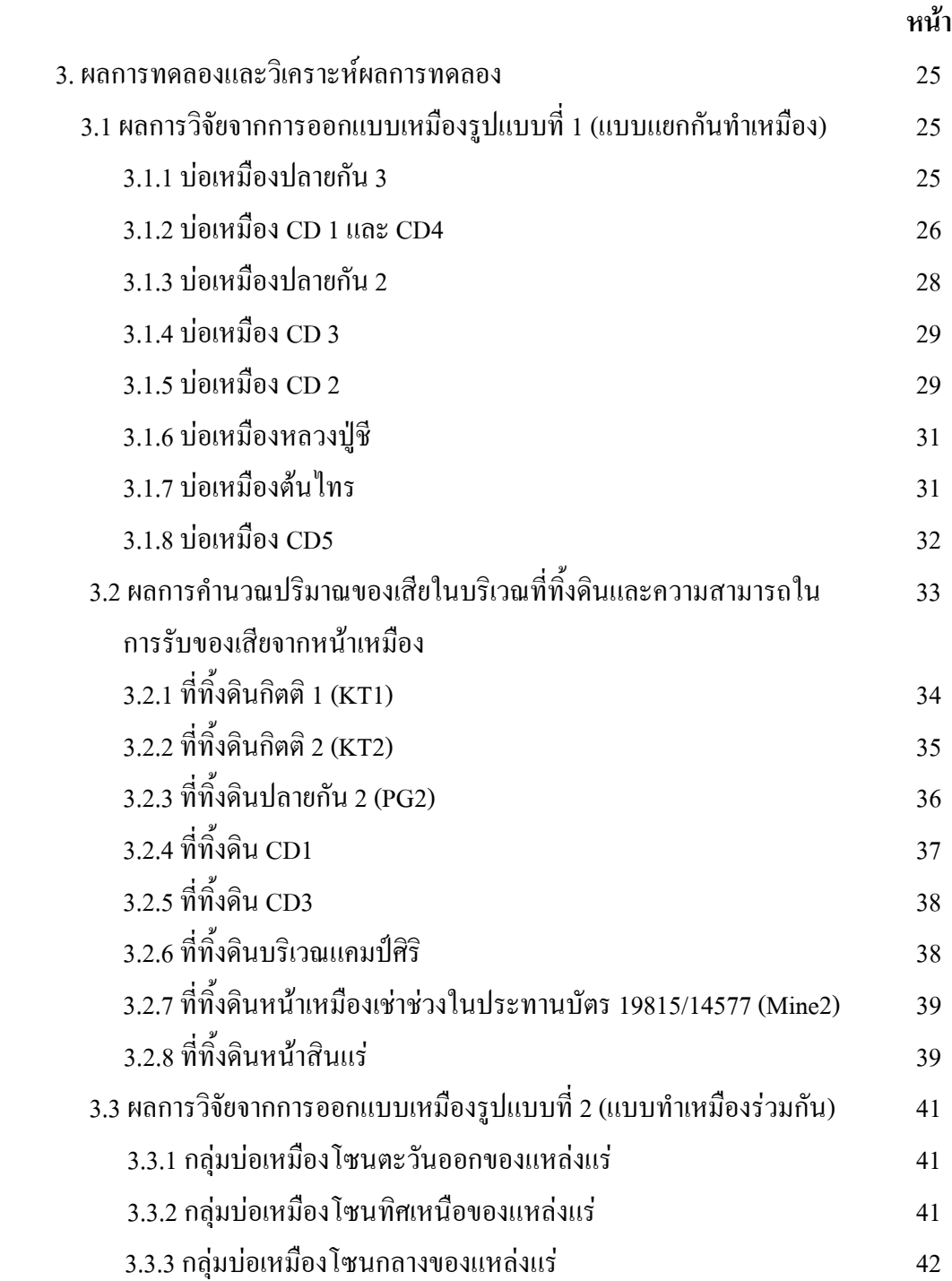

# สารบัญ (ต่อ)

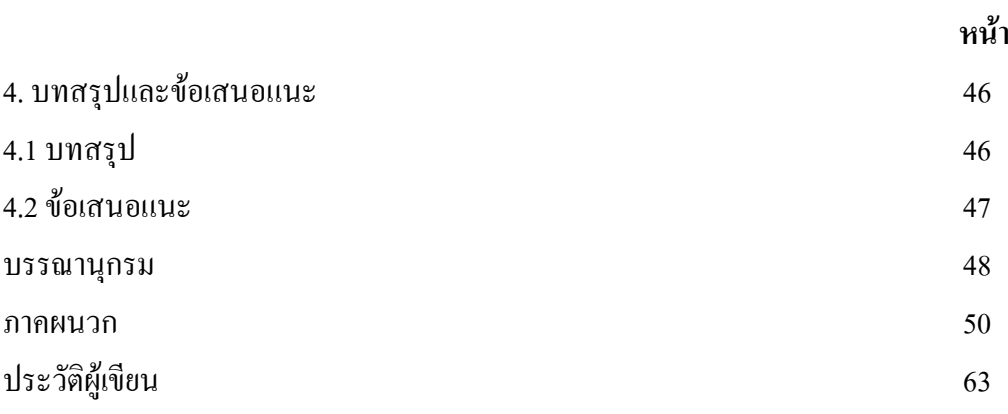

#### รายการตาราง

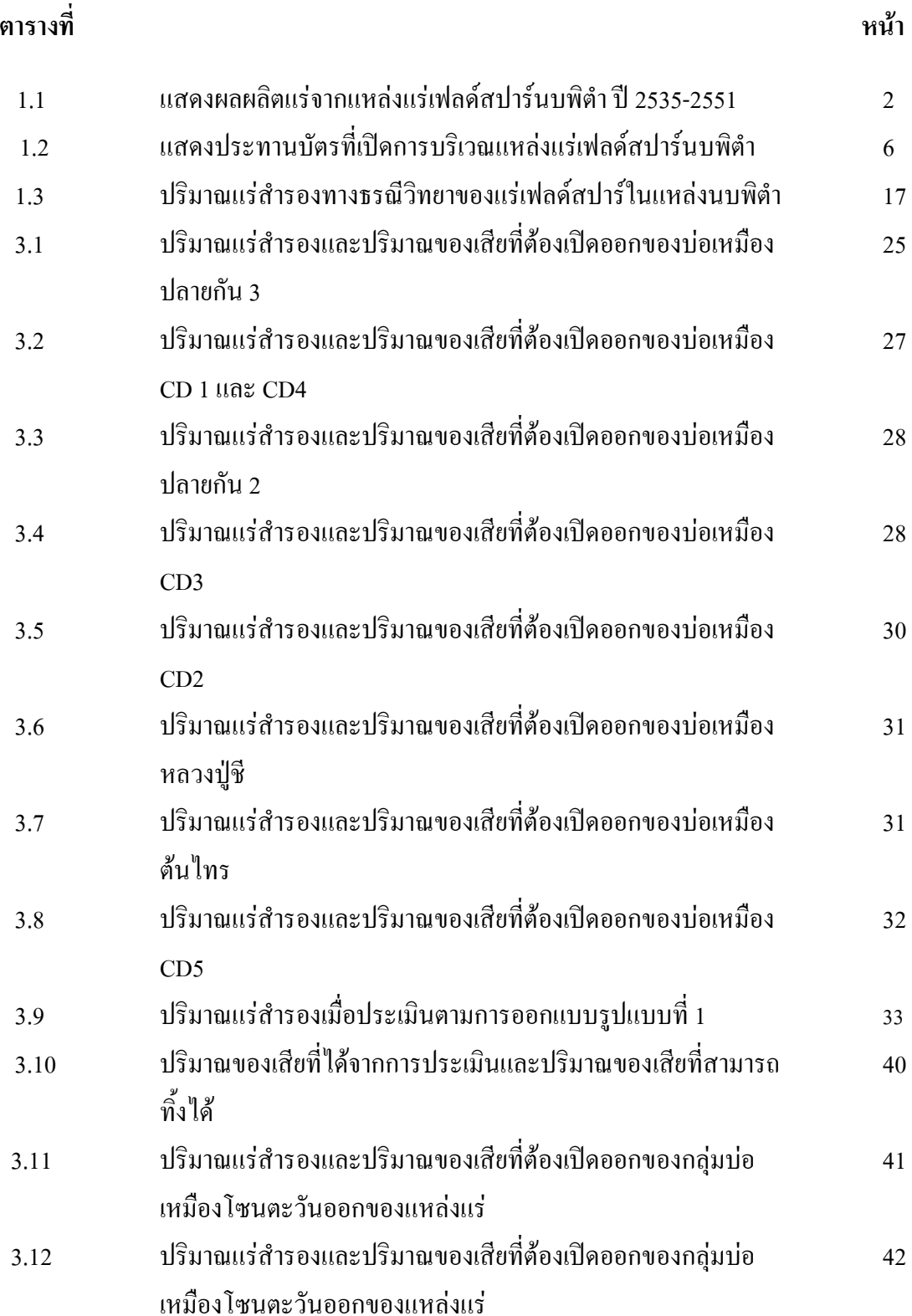

### รายการตาราง (ต่อ)

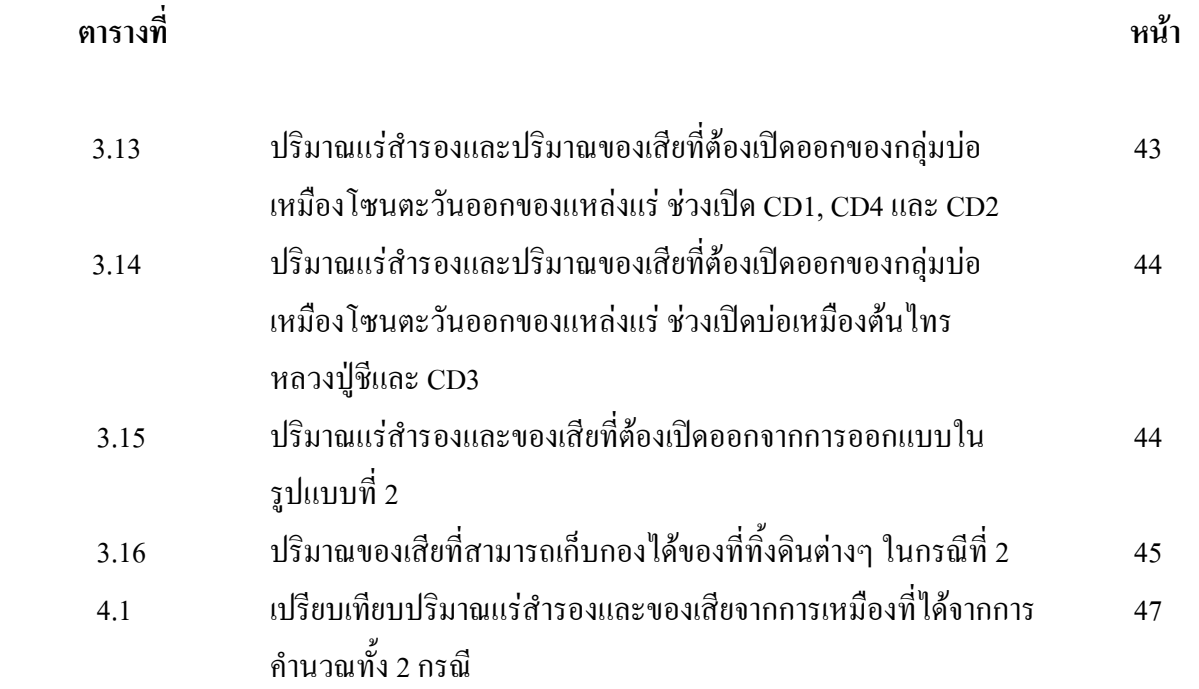

## รายการรูป

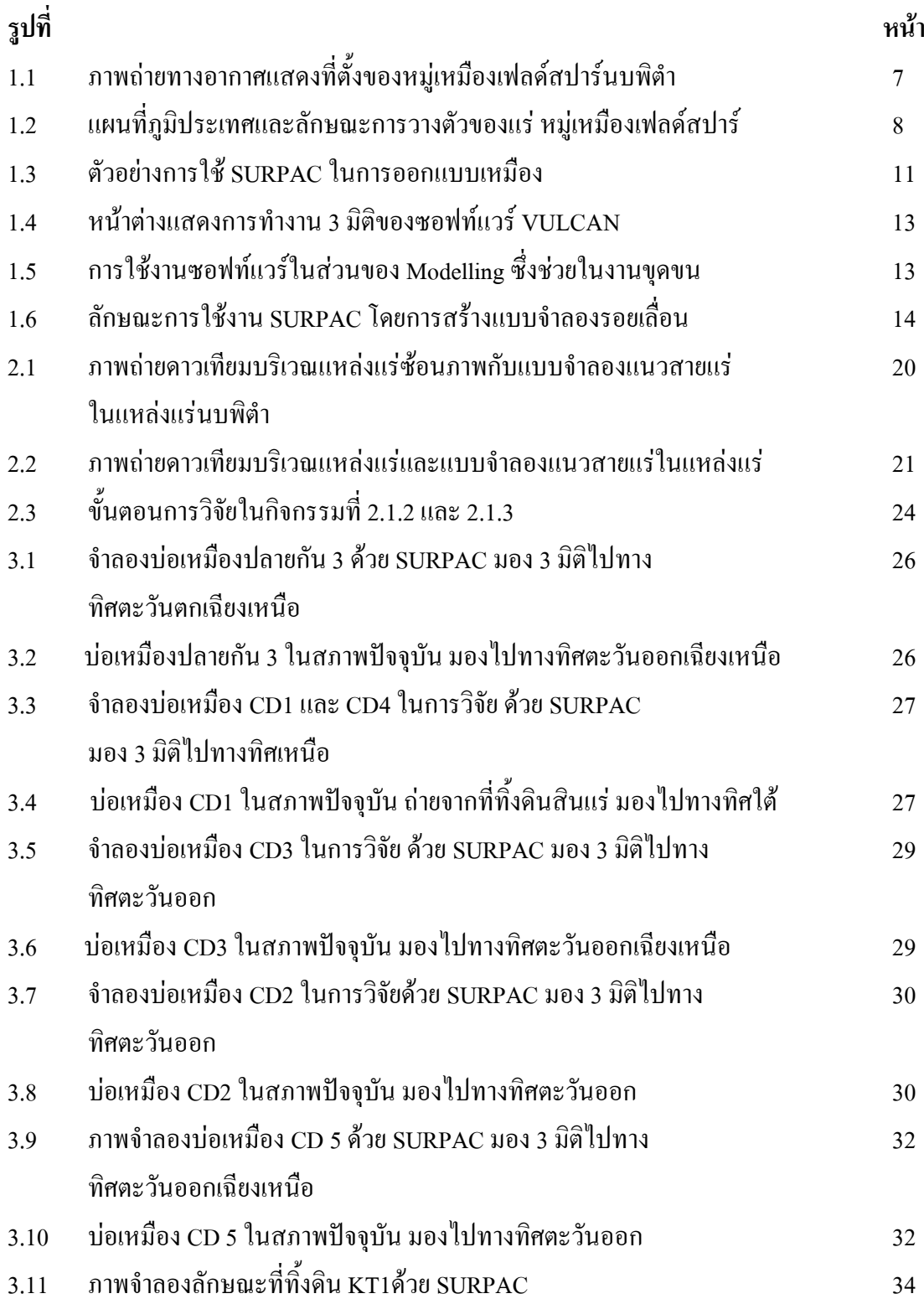

### รายการรูป (ต่อ)

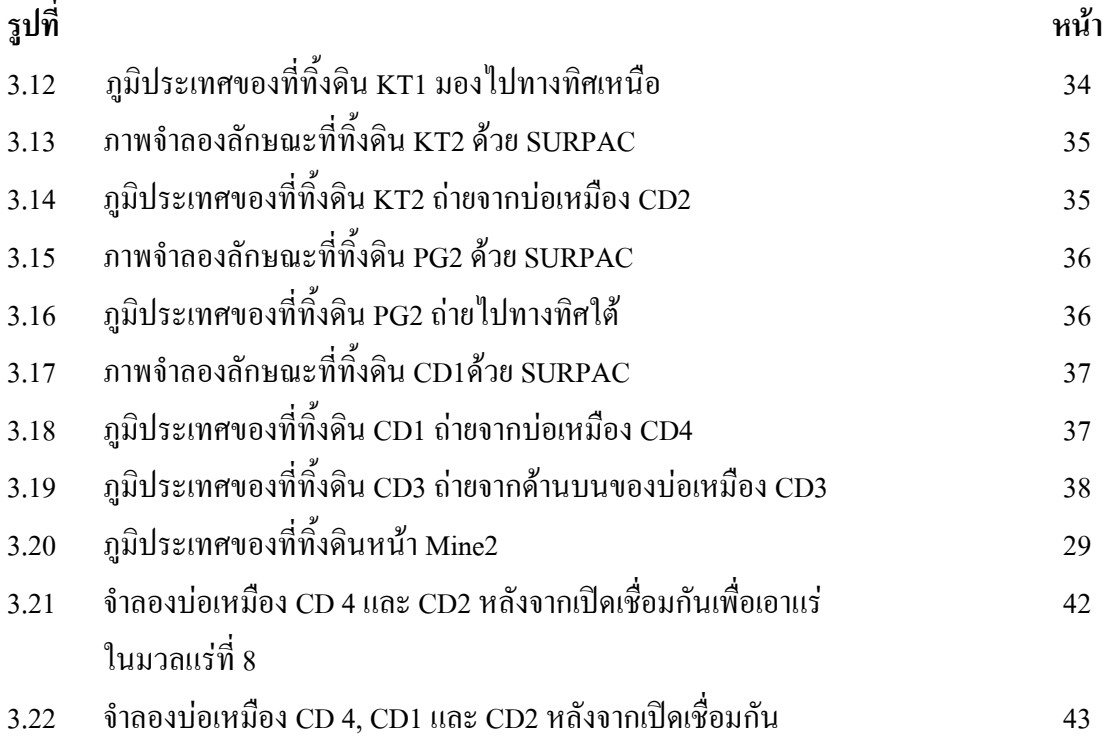

ำเทที่ 1

บทนำ

#### 1.1 ความเป็นมาและความสำคัญของหัวข้อวิจัย

แร่เฟลด์สปาร์ (Feldspar) เป็นแร่ประกอบหินที่มีมากที่สุด พบได้ทั่วไปในหิน ้อัคนี แต่แร่ที่มีคุณค่าทางเศรษฐกิจได้จากสายน้ำแร่ร้อน นอกจากนี้แล้วยังมีการผลิตเฟลด์สปาร์จาก ี ส่วนที่เป็นหินกราฟิกแกรนิต (Graphic Granite) หินแอไพลต์ (Aplite) และหินเฟลด์สปาร์ เฟลด์สปาร์เป็นแร่ที่สลายตัวได้ง่ายที่สุดแร่หนึ่ง สามารถทำปฏิกิริยากับน้ำหรือกรดคาร์บอนิกได้ดี เมื่อสลายตัวแล้วจะกลายเป็นดินเหนียวต่อไป แร่เฟลด์สปาร์นำไปใช้ประโยชน์ส่วนใหญ่ใน อุตสาหกรรมเซรามิกส์ ซึ่งประเทศไทยเป็นแหล่งผลิตเฟลด์สปาร์ที่มีปริมาณสำรองค่อนข้างมาก โดยเฉพาะแหล่งแร่บริเวณหม่เหมืองเฟลด์สปาร์นบพิตำ

หมู่เหมืองเฟลด์สปาร์ อำเภอนบพิตำ จังหวัดนครศรีธรรมราช เป็นแหล่งแร่ ้เฟลด์สปาร์ที่มีขนาดใหญ่แหล่งหนึ่งของประเทศ โดยมีผลผลิตมากกว่าร้อยละ50 ของการผลิตใน ประเทศทั้งหมด โดยแร่ส่วนใหญ่ที่พบจะเป็นแร่กะเทยในหินแกรนิตสีอ่อน (Alaskite) ผลิตแร่ ้ออกมาส่งขายเป็นโซเดียมเฟลด์สปาร์ก้อน (กรมอตสากรรมพื้นจานและการเหมืองแร่ 2548)

้บริเวณหรือโซนของแร่เฟลด์สปาร์และควอตซ์ ในบริเวณหม่เหมืองนบพิตำมือย่ หลายตำแหน่ง ซึ่งทำให้ยากแก่การออกแบบและการวางแผนการทำเหมือง ประกอบกับมี ้ผู้ประกอบการหลายราย ทำให้การบริหารพื้นที่ในการทำเหมือง การเก็บกองมูลดินทราย การจัดการ น้ำ หรือการจัดการค้านทรัพยากรแร่ ทำได้ไม่ดีนัก ในขณะที่ความต้องการแร่เฟลด์สปาร์ใน ้อุตสาหกรรมปัจจุบันนี้ ยังมีความต้องการที่มีปริมาณค่อนข้างมาก จึงควรให้ความสำคัญในการ พัฒนาแหล่งแร่เฟลด์สปาร์นบพิตำ

ิจากผลการผลิตในช่วงปี พ.ศ. 2535 - 2547 ของหมู่เหมืองเฟลด์สปาร์นบพิตำ ี พบว่ามีปริมาณมากถึง 6.527.500 เมตริกตัน ซึ่งเมื่อเทียบกับปริมาณการผลิตทั้งประเทศ 12.182.216 ้เมตริกตัน พบว่ามีสัดส่วนมากกว่า 50% ซึ่งกล่าวได้ว่าแหล่งแร่เฟลด์สปาร์นบพิตำเป็นแหล่งแร่ เฟลด์สปาร์ที่ใหญ่ และมีความสำคัญอีกแหล่งหนึ่งของประเทศ แสดงดังตารางที่ 1.1

| ปี พ.ศ. | ปริมาณการผลิต<br>(เมตริกตัน) |  | ปี พ.ศ. | ปริมาณการผลิต<br>(เมตริกตัน) |  |
|---------|------------------------------|--|---------|------------------------------|--|
| 2535    | 360,141                      |  | 2544    | 382,328                      |  |
| 2536    | 384,400                      |  | 2545    | 507,680                      |  |
| 2537    | 349,040                      |  | 2546    | 313,056                      |  |
| 2538    | 354,703                      |  | 2547    | 396,800                      |  |
| 2539    | 299,428                      |  | 2548    | 436,467                      |  |
| 2540    | 279,800                      |  | 2549    | 763,378                      |  |
| 2541    | 241,389                      |  | 2550    | 333,067                      |  |
| 2542    | 357,828                      |  | 2551    | 481,395                      |  |
| 2543    | 286,600                      |  |         |                              |  |
| รวม     | 6,527,500 เมตริกตัน          |  |         |                              |  |

ิตารางที่ 1.1 แสดงผลผลิตแร่จากแหล่งแร่เฟลด์สปาร์นบพิตำ ปี 2535-2551 (วี 2552)

้บริเวณเหมืองเฟลด์สปาร์นบพิตำเป็นเหมืองที่มีขนาดใหญ่และตั้งอยู่ในที่สูง จึงทำ ให้มีบริเวณที่รับน้ำกว้าง และน้ำไหลค่อนข้างเร็ว เมื่อฝนตก น้ำฝนที่ไหลจากภูเขาจะไหลผ่านห้วย ้ นบพิตำ ซึ่งหากเป็นบริเวณที่มีการทำเหมือง ที่ไม่มีคูน้ำคัก หรืออ่างคักตะกอน อาจทำให้เกิดปัญหา น้ำขุ่นข้นที่มีสารแขวนลอย ไหลลงสู่แหล่งน้ำธรรมชาติ คือ คลองกอบและคลองกัน ที่วางตัวอยู่ใน ้ทิศใต้ของหมู่เหมืองเฟลด์สปาร์ จึงจำเป็นที่จะมีการหาพื้นที่หรือแนวทางน้ำที่จะเบี่ยงน้ำธรรมชาติ ไม่ให้ใหลผ่านบริเวณกิจกรรมของเหมือง ส่วนปัญหาในเรื่องฝุ่น แรงสั่นสะเทือนจากการระเบิด ้ และหินปลิว เป็นปัญหาที่กระทบน้อย เพราะเหมืองอยู่ค่อนข้างห่างไกลจากชมชน

ดังนั้นหากทำการสมมติการออกแบบโดยรวมแปลงประทานบัตรเป็นผู้ประกอบ ิการรายเดียว การจัดการปริมาณสำรองแร่ รวมทั้งการจัดการทางด้านสิ่งแวดล้อม อาจจะมีแนวทางที่ ี่ คี่ขึ้นเมื่อเปรียบเทียบกับสถานการณ์ที่เป็นอยู่ในปัจจุบันของหมู่เหมืองเฟลด์สปาร์นบพิตำ รวมทั้งยัง ้เป็นการกระตุ้นให้หน่วยงานราชการที่เกี่ยวข้องเล็งเห็นความสำคัญของปัญหาเรื่องดังกล่าว

1.2.1 แร่เฟลด์สปาร์ (Feldspar)

แร่เฟลด์สปาร์ (Feldspar) หรือที่เรียกกันว่า "หินฟันม้า" เป็นกล่มแร่อะลมิโนซิลิ เกต (Aluminosilicate) ของธาตุโพแทสเซียม (Orthoclase-KAlSi,O.) โซเดียม (Albite-NaAlSi,O.) และแคลเซียม (Anorthite-CaAl,  $Si_2O_2$ )

โดยที่แร่เฟลด์สปาร์ในธรรมชาติจะมีกลุ่มโพแทสเซียม โซเดียม และแคลเซียมใน ี ปริมาณต่าง ๆ กัน หากแบ่งชนิดแร่เฟลด์สปาร์ ตามรปแบบการนำไปใช้ในงานอตสาหกรรมแล้ว จะ ้ แบ่งตามองค์ประกอบที่ให้สมบัติการหลอมตัวที่อุณหภูมิสูงต่างๆ กัน สามารถแบ่งเป็น 3 ชนิด คือ

### 1) โพแทสเซียมเฟลด์สปาร์ (K-feldspar)

ู้เป็นแร่เฟลด์สปาร์ที่มี %K,O ตั้งแต่ 10 % ขึ้นไป ซึ่งได้แก่ เฟลด์สปาร์ จำพวกแร่ ใมโครคลายน์ (Microcline) และแร่ออร์โทเคลส (Orthoclase) พบแร่ทั้งสองนี้มากในหินแกรนิติก เพกมาไทต์ (Granitic Pegmatite) หินแกรนิต (Granite) หินไซอิไนต์ (Syenite) หินไรโอไลต์ (Rhyolite) และหินแทรไคต์ (Trachyte) แร่โพแทสเซียมเฟลด์สปาร์ที่เกิดในหินแกรนิติกเพกมาไทต์ ้มักเกิดเป็นผลึกขนาดใหญ่ มีปริมาณมากและมีแร่อื่น ๆ ที่มีเหล็กเป็นมลทินปะปนเกิดร่วมอยู่ด้วย ี น้อยมาก ทำให้สามารถแยกโพแทสเซียมเฟลด์สปาร์ออกจากแร่อื่น ๆ ให้สะอาดได้ง่าย จึงมีการ ผลิตแร่โพแทสเซียมเฟลด์สปาร์จากหินแกรนิติกเพกมาไทต์มากกว่าแบบอื่น นอกจากนี้ยังมีการ ผลิตแร่โพแทสเซียมเฟลด์สปาร์จากหินกราฟิกแกรนิตซึ่งเป็นหินที่มีแร่โพแทสเซียมเฟลด์สปาร์เกิด ้อยู่ร่วมกับแร่ควอตซ์ โดยมีปริมาณแร่โพแทสเซียมเฟลด์สปาร์ที่มีคุณค่าเชิงพาณิชย์

### 2) โซเดียมเฟลด์สปาร์ (Na-feldspar)

้เป็นกลุ่มแร่ที่มีสมบัติการเขิ้มตัวสูง มีองค์ประกอบของโซดา (Na,O) มากกว่า 7% ่ได้แก่ แอลไบต์ (Albite) พบแร่นี้มากในหินเฟลด์สปาร์ โดยการที่เรียกหินที่เป็นแหล่งผลิตโซเดียม ้เฟลด์สปาร์ว่าเป็นหินเฟลด์สปาร์ เนื่องจากแร่ประกอบหินที่มีอยู่ในเนื้อหินเฟลด์สปาร์ มีอัตรา ส่วนของแร่เฟลด์สปาร์ชนิดโพแทสเซียมเฟลด์สปาร์และแพลจิโอเคลสเฟลด์สปาร์ (Plagioclase Feldspar) ต่างจากที่มีอย่ในคำจำกัดความของหินแกรนิต กล่าวคือ ในหินแกรนิตจะต้องมีแร่ โพแทสเซียมเฟลด์สปาร์มาก กว่าแร่แพลจิโอเคลสเฟลด์สปาร์ แต่จากการศึกษาหินที่เป็นแหล่ง ้ผลิตโซเดียมเฟลด์สปาร์พบว่ามีปริมาณของแร่แพลจิโอเคลสเฟลด์สปาร์มากกว่าแร่โพแทสเซียม เฟลด์สปาร์จึงสมควรเรียกเป็นหินเฟลด์สปาร์

3) แร่กะเทย หรือ เฟลด์สปาร์ผสม (Mixed feldspar) เป็นกลุ่มแร่ที่มีปริมาณ K2O น้อยกว่า 10% และมี Na2O น้อยกว่า 7% ซึ่งส่วนใหญ่ จะมีสัดส่วนของโซดา (Na,O) ใกล้เคียงกับโพแทช (K,O)

ึการกำหนดมาตรฐานของเฟลด์สปาร์สำหรับอุตสาหกรรมต่างๆมี 4 วิธี คือ (กรม ้อุตสาหกรรมพื้นฐานและการเหมืองแร่ 2548)

1. กำหนดเป็นสัดส่วนหรือผลรวมของ K,O และ Na,O ในแร่

2. กำหนดข้อจำกัดในปริมาณของ  $\rm SiO_2$ ,  $\rm Al_2O_3$  ,  $\rm CaO$  และ Fe $_{2}O_{3}$  ในแร่

3. กำหนดเป็นปริมาณร้อยละขั้นต่ำสุดของ K,O , Na,O , Al,O, และ Fe,O,

่ 4. กำหนดสมบัติทางกายภาพอื่นๆ เช่น จุดหลอมตัว สีก่อนเผา และสีหลังเผา

ึการใช้ประโยชน์ของแร่เฟลด์สปาร์นั้น โดยมากจะใช้ในอุตสาหกรรมเซรามิกส์ และแก้วโดยใช้พวกโซเดียมเฟลด์สปาร์หรือกะเทยเป็นส่วนผสมในเนื้อดินปั้น เพื่อช่วยลดจดหลอม ิละลายของเนื้อดินปั้นให้สุกตัวที่อุณหภูมิต่ำ ส่วนแร่โพแทสเซียมเฟลด์สปาร์ซึ่งเป็นฟลักส์ (Flux) ที่ ้มีจุดหลอมตัว (Firing) Range) กว้างจึงใช้เป็นส่วนผสมในน้ำยาเคลือบเพื่อให้ผลิตภัณฑ์มีความ นั่นคงและโปร่งแสง

้สำหรับในอุตสาหกรรมแก้วนั้น ใช้แร่เฟลด์สปาร์เป็นส่วนผสมในวัตถุดิบเพื่อให้ ีผลิตภัณฑ์มีความเหนียว ทนทานต่อการกระแทก ทนต่อความร้อนและทดกรด-ด่าง ใช้ โพแทสเซียมเฟลด์สปาร์คุณภาพสูง ในการทำฟันปลอม นอกจากนั้นยังใช้เฟลด์สปาร์เป็นผงขัด ้สำหรับทำความสะอาดผลิตภัณฑ์แก้วและเครื่องเคลือบโดยไม่ทำให้เกิดรอยขีดข่วนบนภาชนะ (เพราะเฟลด์สปาร์มีความแข็งน้อยกว่าเครื่องแก้ว) นอกจากเซรามิกส์และแก้ว ยังใช้เฟลด์สปาร์ใน อุตสาหกรรมอื่นด้วย

#### 1.2.2 หม่เหมืองเฟลด์สปาร์นบพิตำ อำเภอนบพิตำ จังหวัดนครศรีธรรมราช

ี แหล่งแร่เฟลด์สปาร์นบพิตำ อย่ในบริเวณพลตอน (Pluton) ของเทือกเขาหลวง ซึ่งเป็น ี่ หินแกรนิตเนื้อเม็ดกลางและเนื้อดอกถูกตัดแทรกขึ้นมาโดยสายแกรนิตสีอ่อน ประกอบไปด้วย

> - แพลจิโอเคลส (โอลิโกเคลสและแอล ไบต์) 50% - แร่ควอร์ตซ 19% - เพอร์ไทต์ และไมโครไคลน์ 10% - ออร์โทเคลส 20%

และจากการที่แพลจิโอเคลสมากทำให้แร่เฟลด์สปาร์แหล่งนี้เป็นชนิดแร่โซเดียม เฟลด์สปาร์ (ธงชัยและคณะ 2552) นอกจากนี้ยังมีหินเพกมาไทต์ และสายควอตซ์ (Quartz dike) ตัด ี แทรกเข้ามาในหินแกรนิตด้วย โดยสายควอร์ตซใหญ่หนาประมาณ 5 เมตร วางตัวในประมาณแนว ี ตะวันออก-ตะวันตก เอียง 70° ใปทางทิศใต้ (กรมอุตสาหกรรมพื้นฐานและการเหมืองแร่ 2548) และจัดเป็นสายควอตซ์ที่มีเฟลด์สปาร์ (ธงชัยและคณะ 2552) และเป็นที่น่าสังเกตว่า แร่เฟลด์สปาร์ ที่อยู่ใกล้สายควอร์ตซใหญ่นี้จะมีปริมาณ Na,O สูงขึ้นจนจัดเป็นเกรคโซเดียมเฟลด์สปาร์ ในขณะที่ แร่ที่อยู่ห่างสายควอตซ์ใหญ่ไปทางเหนือและใต้จะมีความเป็นแร่กะเทยมากขึ้น หรือมีปริมาณโซดา ิลคลง (กรมอุตสาหกรรมพื้นฐานและการเหมืองแร่ 2548)

ธงชัยและคณะ (2552) ได้ทำการสำรวจแหล่งแร่เฟลด์สปาร์นบพิตำ และเสนอการ เรียกชื่อ "Alaskite" แทนการเรียกชื่อเฟลด์สปาร์และหินแกรนิตสีอ่อน เนื่องมาจากการสำรวจ ิธรณีวิทยาแหล่งแร่เฟลด์สปาร์ในบริเวณนี้หินที่พบจัดว่าเป็นหิน Granite สีขาวหรือสีอ่อนที่เรียกกัน ว่า Leucocratic Igneous Rock ซึ่งเป็นลักษณะของหิน Granite โดยทั่วไปอยู่แล้วแต่หินดังกล่าวใน บริเวณเป็นหินที่ประกอบด้วยแร่ Plagioclase Feldspar ที่เป็น Oligoclase และ Albite (การเกิด Albitization เกิดจากการที่ Plagioclase มีการแปรเปลี่ยนเป็น Albite ซึ่งเป็น Na-Plagioclase ที่มี เปอร์เซ็นต์ของโซเดียมมากกว่า ขณะเดียวกันจะแทนที่พวก Ca-และ K-feldspar) การแปร เปลี่ยนเป็น Albite นี้เกิดขึ้นได้ในกรณีที่ของเหลวที่เหลือจากการเย็นตัวของ Granitic magma มีแก๊ส และไอน้ำปนอย่ด้วย ในบริเวณแหล่งเฟลด์สปาร์นบพิตำ เฟลด์สปาร์ที่พบจะเป็นสายแทรกขึ้นตาม แนวแตก-รอยเลื่อน ที่เกิดขึ้นในหิน Granite และ เฟลด์สปาร์บางบริเวณก็อมหินแปลกปลอมซึ่งเป็น ส่วนที่แตกหักของ Granite ในช่วงบนของเฟลด์สปาร์ ส่วนที่เกิดจากการแทนที่ของ เฟลด์สปาร์ยัง พบได้บ้าง จึงพอจะกล่าวได้ว่าเฟลด์สปาร์ในบริเวณนี้ เป็นส่วนของ Granitic magma ที่มี Alkali โดยเฉพาะโซเดียมมาก หลังจากากรลำดับส่วนของหินหนืด (Magmatic differentiation) ทำให้ได้

หินเฟลด์สปาร์ดังกล่าวซึ่งอาจมีแร่สีกล้ำ เช่น Biotite/หรือ Chlorite ปนอยู่บ้าง จึงจัดว่าเป็นหิน Granite ขาว ซึ่งอาจเรียกชื่อเฉพาะว่า Alaskite

ปัจจุบันจำนวนประทานบัตรบริเวณหมู่เหมืองเฟลด์สปาร์นบพิตำ มีอยู่ทั้งสิ้นรวม 4 แปลง เป็นประทานบัตรที่เปิดการอยู่ทั้ง 4 แปลง ดังแสดงในตารางที่ 1.2

ตารางที่ 1.2 แสดงประทานบัตรที่เปิดการบริเวณแหล่งแร่เฟลด์สปาร์นบพิตำ (กรมอุตสาหกรรม ์ พื้นฐานและการเหมืองแร่ 2552)

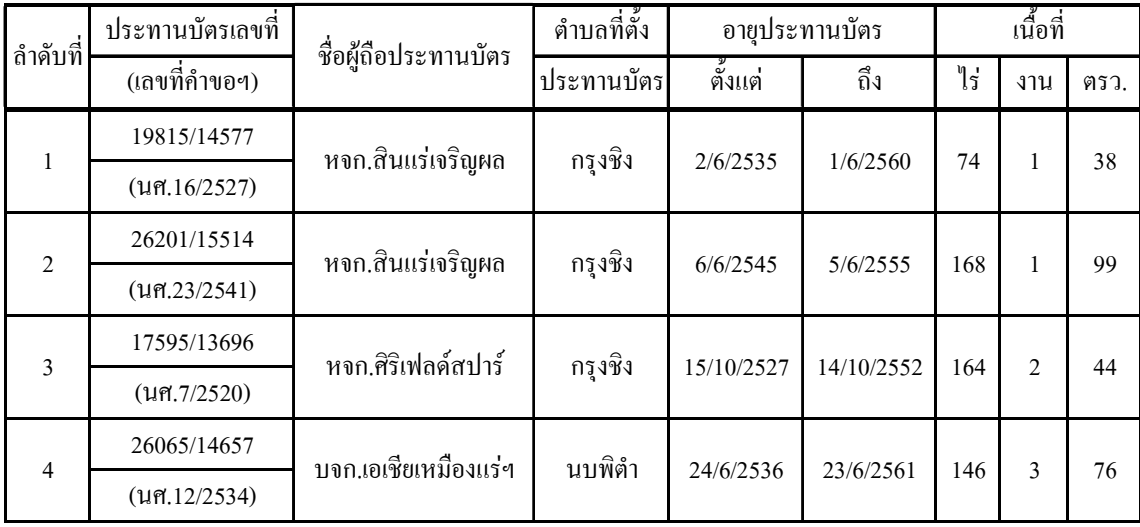

จากการสำรวจแร่เฟลด์สปาร์ของแหล่งแร่นบพิตำพบว่ามีโซนแร่อยู่ทั้งสิ้น 11 ์ โซน มีปริมาณแร่ทั้งสิ้น 11,232,000 เมตริกตัน (ธงชัยและคณะ 2552) แสดงดังรูปที่ 1.2

ในบริเวณแหล่งแร่นบพิตำ ประกอบไปด้วยบ่อเหมืองในหลายบริเวณ ได้แก่

บ่อเหมืองปลายกัน 1, 2 และ 3 สิทธิ์การทำเหมืองของ บริษัท เอเชียเหมืองแร่ อตสาหกรรม จำกัด

บ่อเหมือง CD1- CD5 สิทธิ์การทำเหมืองของ ห้างหุ้นส่วนจำกัดศิริเฟลด์สปาร์ บ่อเหมืองหลวงปู่ชี และบ่อเหมืองต้นใทร สิทธิ์การทำเหมืองของ ห้างหุ้นส่วน จำกัดสินแร่เจริญผล

ปอเหมืองกิตติ (KT) 1 และ 2 ของนายกิตติ คลรึเคช โดยบ่อเหมืองในบริเวณแหล่งแร่เฟลด์สปาร์นบพิตำ ตั้งอยู่กระจัดกระจายทั่วไป

่ ในบริเวณหมู่เหมือง ดังแสดงด้วยภาพถ่ายทางอากาศ ในรูปที่ 1.1

ในบริเวณแหล่งแร่มีห้วย ลำธาร หรือแหล่งน้ำสาธารณะไหลผ่านพื้นที่ทำเหมือง และพื้นที่เก็บกองมูลดินทรายได้แก่ ห้วยนบพิตำ ห้วยเปลือกขนุน ห้วยไม่มีชื่อ คลองกัน และคลอง ึกอบ ซึ่งปัจจุบันมีปัญหาเรื่องน้ำที่ปล่อยจากเหมือง โดยจะมีปัญหาเห็นได้ชัดในกรณีที่ฝนตก น้ำจะ ชะล้างเศษหิน ดิน ทรายจากหน้าเหมือง ไหลเป็นน้ำขุ่นข้นไหลลงสู่แหล่งน้ำธรรมชาติ

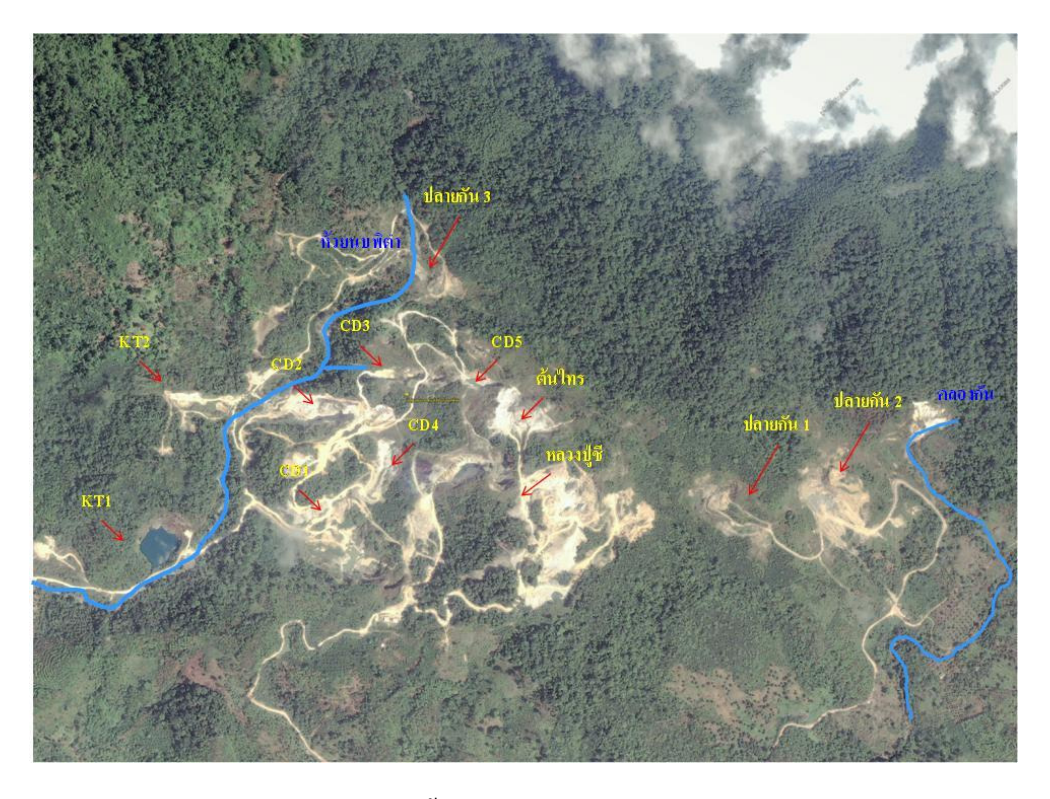

รูปที่ 1.1 ภาพถ่ายทางอากาศแสดงที่ตั้งของหมู่เหมืองเฟลด์สปาร์นบพิตำ ( PointAsia 2009)

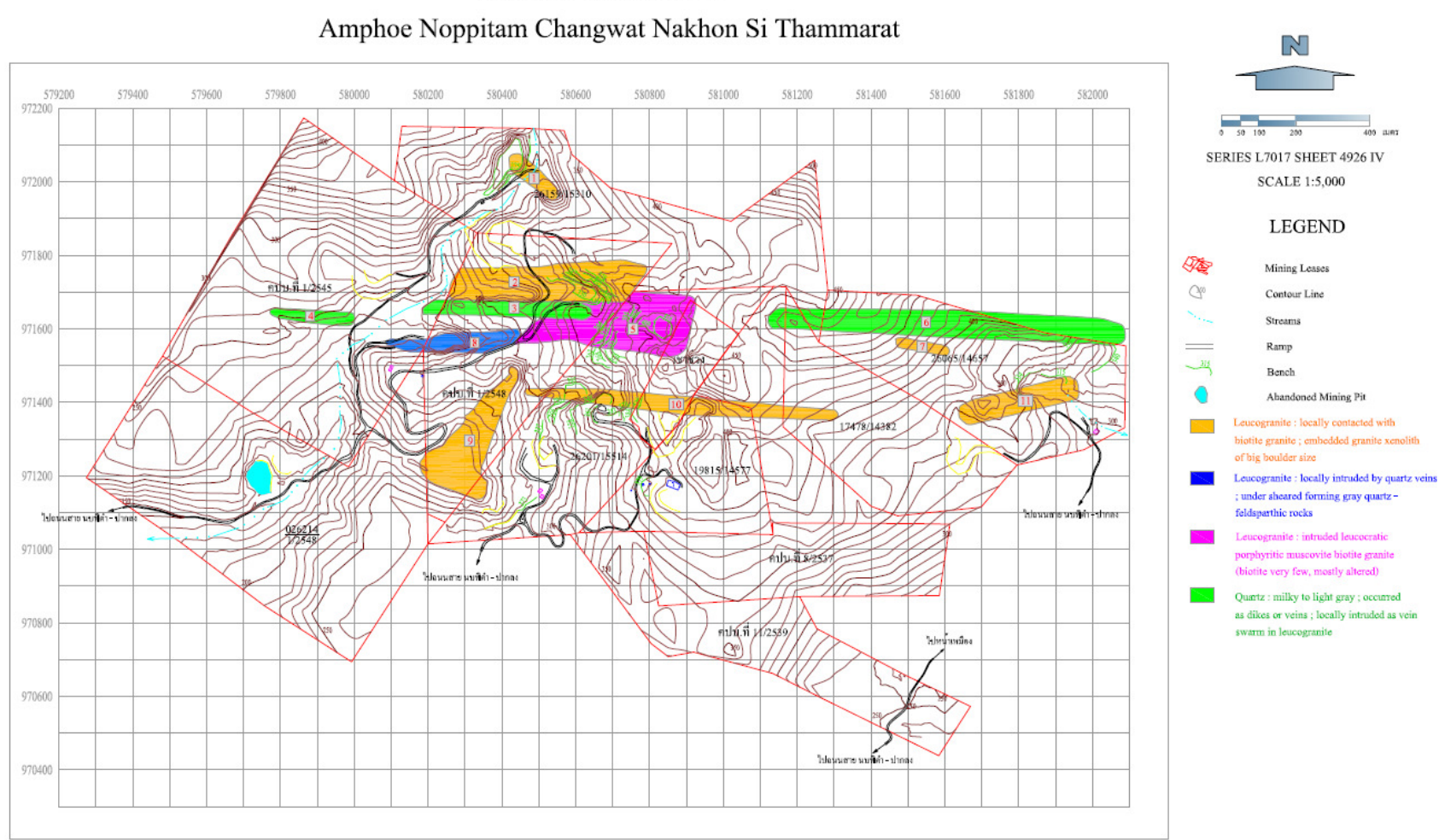

## Map showing Soda - Feldspar Mineralized Zones

Feldspar Mining Area

รูปที่ 1.2 แผนที่ภูมิประเทศและลักษณะการวางตัวของแร่ หมู่เหมืองเฟลด์สปาร์ (ธงชัยและคณะ 2552)

1.2.3 การป้องกันและแก้ไขผลกระทบต่อสิ่งแวดล้อม

ป็ญหาหลักในการทำเหมืองในบริเวณหม่เหมืองเฟลด์สปาร์ คือ เรื่องของผลกระทบต่อ ้สิ่งแวดล้อม โดยเฉพาะในบริเวณหน้าเหมืองที่มีลำธารหรือแหล่งน้ำสาธารณะไหลผ่าน ซึ่งการจัดการที่ดีจะ ี ช่วยลดปัญหาใด้ โดยสามารถควบคุมรวมทั้งจำกัดขอบเขต และความรุนแรงของผลกระทบใด้ (พิษณุ 2541) โดยอาศัยหลักการดังนี้

1.2.3.1 วางแผนการทำเหมืองให้มีพื้นที่ที่ต้องเปิดหน้าดินและตัดโก่นต้นไม้ให้น้อยที่สุด

1.2.3.2 จัดการและบริหารน้ำฝนที่ไหลผ่านบริเวณที่เป็นป่าธรรมชาติเดิมให้แยกออก ี จากน้ำที่ไหลผ่านบริเวณที่จะมีปัญหาการชะล้าง เพื่อจำกัดปริมาณน้ำที่ต้องทำการบำบัด

> 1.2.3.3จัดทำบ่อดักตะกอนเพื่อปล่อยให้ของแข็งแขวนลอยได้มีโอกาสตกตะกอน 1.2.3.4 การรีบปลูกพืชคลุมดินบนพื้นที่ที่พร้อม

1.2.3.5 สำหรับลานกองเปลือกคิน จำเป็นต้องปลูกพืชคลุมคินในบริเวณใหล่กอง รวมทั้ง ี พื้นที่ที่กองแล้วแต่ยังต้องทิ้งไว้อีกนานพอสมควรกว่าจะกลับมาเทดินทับอีก โดยเป็นการคลุมดินชั่วคราว ก่อนที่จะทำการฟื้นฟูเมื่อกองสูงถึงระดับที่ออกแบบไว้แล้ว

เทคโนโลยีการจัดการเก็บกองเปลือกดินหรือมูลหินดินทรายมีดังนี้

1) คุมความลาดชันให้ไม่เกินความลาดชันเสถียรตามธรรมชาติ (Angle of repose) ซึ่ง โดยทั่วไปมีค่าประมาณ 33 องศา

2) แบ่งลานกองหินหรือมูลดินทราย เป็นชั้นๆละ 5-10 เมตร ทิ้งขั้น (Berm) ในแต่ละชั้น ิ กว้างไม่ต่ำกว่า 4 เมตร

3) ปลูกพืชคลุมดินป้องกันการชะล้าง เช่น แฝก หญ้า ถั่ว ฯลฯ แล้วตามด้วยการปลูกพืชยืน ้ต้นโตเร็ว เช่น กระถินยักษ์ กระถินเทพา ต้นหลอ มะขามเทศ ใผ่ ฯลฯ เป็นต้น พืชคลุมดินที่ควรปลูกในช่วง ้ ค้น ไค้แก่ หญ้า และแฝก รวมทั้งที่ขึ้นไค้ง่าย เช่น ค้นหลอ หรือปอสา กระถินยักษ์ รวมทั้งมะขามเทศ เป็น ด้บ

ี สำหรับน้ำที่มีปัญหาตะกอนปนเปื้อนนั้นสามารถบำบัดโดยจัดทำคูน้ำดักและพาไปยังบ่อ ้ดักตะกอนเพื่อปล่อยให้ของแข็งแขวนลอยได้มีโอกาสตกตะกอน เหลือเป็นน้ำใสนำไปใช้หรือปล่อยทิ้งออก นอกเขตเหมืองได้

ึ ขนาดบ่อดักตะกอนจะขึ้นอยู่กับชนิดของตะกอนที่แขวนลอยในน้ำ การคำนวณขนาดบ่อ ้จะขึ้นกับปริมาณน้ำที่ต้องกักเก็บสำหรับกรณีฝนตกหนักที่สุด และขนาดอนุภาคดิน ตลอดจนเทคนิคการก่อ ี ตะกอนที่เหมืองนำมาช่วย เช่น เติมปูนขาว หรือ สารรวมตะกอนอื่น ๆ เป็นต้น ซึ่งการคำนวณขนาดบ่อดัก ตะกอนเป็นดังนี้ (พิษณุ 2541)

ี การประเมินพื้นที่บ่ออย่างง่ายที่สุดคือ การทดสอบการตกจมของอนุภาคในน้ำเสีย วัดอัตรา ี การตกจม (หน่วยเป็นเมตร/วินาที) และจากที่ยึดถือกันคร่าว ๆ ที่หากอนุภาคตกจมถึง 1 เมตร ก็จะค้างอยู่ใน ี<br>บ่อไม่ติดไปกับน้ำล้น ดังนั้นจึงคำนวณพื้นที่บ่อโดยประมาณดังนี้

$$
t = \frac{h}{v}
$$
 ......(1)  $V = Qt$  ......(2)

= เวลากักเก็บที่ต้องการเพื่อให้อนุภาคตกจมลงลึกระดับ h (วินาที) โดย  $\mathbf{t}$ 

> = ความลึก ที่ต้องการให้ตกจมถึงเพื่อมั่นใจว่าอนุภาคจะค้างในบ่อ (เมตร)  $\mathbf{h}$

= ความเร็วในการตกจมของอนุภาคในน้ำเสีย (เมตรต่อวินาที)  $\overline{\mathbf{V}}$ 

= ปริมาตรน้ำเสียต่อหน่วยเวลาที่ต้องการ (ลูกบาศก์เมตร/วินาที)  $\overline{O}$ 

หากพอจะประเมินความลึกของการใหลของน้ำเสียในบ่อได้ ซึ่งไม่ใช่ความลึกของบ่อ ก็สามารถ ประเมินขนาดพื้นที่บ่อได้โดยประมาณดังนี้

$$
A = V/h_0 \qquad \ldots (3)
$$

= พื้นที่บ่อที่ต้องการ (ตารางเมตร)  $\overline{A}$ 

$$
\mathbf{h}_0 = \mathsf{nnu}\mathbf{\hat{a}nwv}\mathbf{\hat{w}unv}\mathbf{h}\mathbf{a} \mathsf{v}\mathbf{b} \mathsf{u}^{\dagger}(\mathsf{u}\mathsf{m}\mathsf{s})
$$

ี โดยทั่วไปค่า h. มักไม่สูงเกิน 3 เมตร และในกรณีบ่อตื้นค่า h. จะอยู่ในช่วงหนึ่งถึงสองในสามของ ี ความลึกของบ่อ ขึ้นกับรูปร่างของบ่อและลักษณะของการปล่อยน้ำล้น

ี ความยาวของบ่อหรือระยะตั้งแต่จุดที่ปล่อยน้ำเสียลงบ่อถึงปลายที่ปล่อยให้น้ำใสล้นจะต้องไกลพอ ให้อนภาคสามารถจมลงใด้ในระดับที่ต้องการ (h)

$$
v = \frac{h}{t}
$$
 ......(4)  $u = \frac{L}{t}$  ......(5)

u = ความเร็วการไหลของน้ำในแบบราม (เมตรต่อวินาที) =
$$
Q/A_0
$$

- = ความกว้างของบ่อ (ตารางเมตร) W
- = ระยะห่างระหว่างจุดปล่อยน้ำเสียลงบ่อถึงปลายบ่อที่ปล่อยล้น (เมตร)  $\mathbf{L}$

$$
L = \frac{Qh}{A_0 v} \qquad \qquad \dots (6)
$$

#### 1.2.4 ซอฟท์แวร์สำหรับออกแบบเหมือง/วางแผนเหมือง

้พัฒนาการของซอฟท์แวร์ในการวางแผนเหมืองเริ่มขึ้นในช่วงปี ค.ศ.1970 เริ่มใช้งานใน ้ เหมืองทองที่ต้องการลดกากของเสียจากกระบวนการทำเหมือง โดยการใช้ซอฟท์แวร์ช่วย ซึ่งหลายสิบปี ้ต่อมา มีการใช้งานซอฟท์แวร์ในงานเหมืองเพิ่มมากขึ้น โดยข้อดีของการใช้ซอฟท์แวร์สำหรับการออกแบบ ้ เหมือง คือ สามารถใช้กับข้อมูลจำนวนมากๆ และสามารถตรวจสอบความถูกต้องของข้อมูลได้ ในปัจจุบันมี ี ซอฟท์แวร์ที่ใช้งานในลักษณะนี้อยู่หลายซอฟท์แวร์ อาทิเช่น SURPAC, MINESIGHT, VULCAN เป็นต้น โดยงานวิจัยได้เลือกซอฟท์แวร์ SURPAC มาใช้ในการออกแบบบ่อเหมือง และคำนวณปริมาณแร่สำรอง ้ เนื่องจากทางภาควิชาวิศวกรรมเหมืองแร่และวัสดุ มีซอฟท์แวร์ลิขสิทธิ์ที่ถูกต้อง เพื่อใช้ในงานการศึกษา ทางด้านวิศวกรรมเหมืองแร่ และซอฟท์แวร์ SURPAC ก็มีผู้ใช้งานจริงในประเทศไทยที่ค่อนข้างหลากหลาย ้ เช่น บริษัท ผาแดงอินดัสทรี จำกัด (มหาชน). บริษัท อัคราไมนิ่ง จำกัด เป็นต้น ซึ่งอาจเป็นผลดีต่อการทำวิจัย ไม่มากกี้น้อย

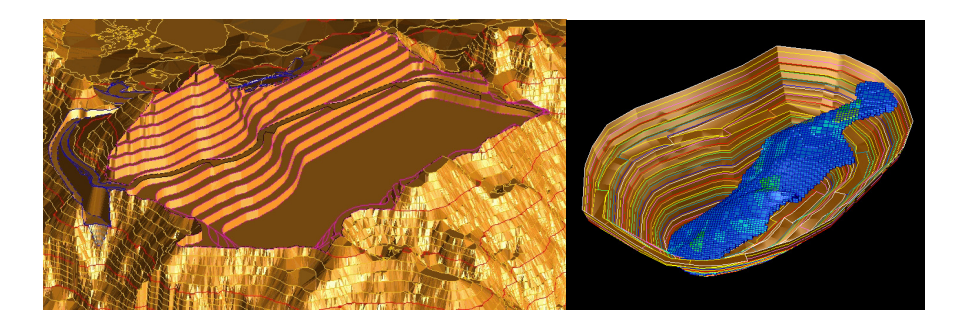

รูปที่ 1.3 ตัวอย่างการใช้ SURPAC ในการออกแบบเหมือง (SURPAC User's Manual 2007)

### 1.3 การตรวจเอกสารและงานวิจัยที่เกี่ยวข้อง

สำหรับงานวิจัยที่เกี่ยวข้องส่วนใหญ่ เป็นงานวิจัยที่กล่าวถึงเรื่องของการใช้ซอฟท์แวร์ใน การออกแบบบ่อเหมือง และการประยุกต์ใช้ซอฟท์แวร์ช่วยในการคำนวณปริมาณแร่สำรองแร่ ดังนี้ I.K. Kapageridis (2005) ทำการศึกษาเกี่ยวกับอนาคตของการใช้ซอฟท์แวร์ในเรื่อง เครื่องมือและนวัตตกรรมใหม่ ซึ่งพบว่าซอฟท์แวร์วางแผนเหมืองมีความซับซ้อนที่มากขึ้น เนื่องจากความ ด้องการที่จะแก้ไขปัญหาในเรื่องของงานวางแผนเหมือง ซึ่งการผสานรวมกันระหว่างความสามารถของ ซอฟท์แวร์กับการถ่ายโอนข้อมูลระหว่างงานนั้นเป็นสิ่งที่จำเป็นสำหรับประสิทธิภาพของระบบ เนื่องจาก ข้อมูลที่ได้จากระบบการสำรวจมีปริมาณเพิ่มมากขึ้น และสามารถที่จะตรวจสอบข้อมูลได้ตลอดเวลา จึงทำ ให้ระบบคอมพิวเตอร์ถูกนำมาใช้ในทุกขั้นตอนของกระบวนการทำเหมือง โคยข้อคีของการใช้ซอฟท์แวร์ ช่วยในงานวางแผนเหมือง โดยหลักคือ สามารถใช้กับข้อมูลที่มีปริมาณมากได้, สามารถตรวจสอบความ ถูกต้องของข้อมูลที่ใช้อยู่ปัจจุบันและสามารถย้อนกลับข้อมูลในอดีตได้ รวมทั้งเรื่องของการใช้โมเคล 3 มิติ ในการวางแผนเพื่อประเมินผลกระทบที่จะเกิดต่อสิ่งแวดล้อมใด้อีกด้วย

ปัจจุบันมีซอฟท์แวร์หลายผลิตภัณฑ์ในตลาคซึ่งมีความสามารถที่ครอบคลุมการทำงาน ซึ่ง บางซอฟท์แวร์เหมาะสมกับการทำงานด้านการจัดการฐานข้อมูลและการสำรวจ ในขณะที่บางซอฟท์แวร์ก็ เน้นใปในเรื่องของการใช้งานควบคู่ไปกับงานออกแบบ CAD อย่างไรก็ดีซอฟท์แวร์ที่ใช้ในงานวางแผน เหมืองจะมีรูปแบบมาตรฐานในการใช้งานดังนี้

- $\blacksquare$  การแสดงงานที่กำลังสร้างหรือแก้ไข (Visualization)
- รูปแบบจำลอง (Modelling)
- การจัดการฐานข้อมูล (Database Management)
- การคำนวณปริมาณแร่สำรอง (Reserve Calculation)
- การออกแบบเหมือง (Mine Design)
- การวางแผนเหมือง (Mine Planning)

หากต้องการความสำเร็จในการประมวลผล ขั้นตอนของการเตรียมและวงจรของการ วิเคราะห์ข้อมูลต้องมีการทำซ้ำเป็นจำนวนหลายๆครั้ง เพื่อที่จะสามารถรับมือกับการเปลี่ยนแปลงที่ไม่ได้ กาคใว้ล่วงหน้าของข้อมูล ได้แก่ ในเรื่องของลักษณะธรณีวิทยา การวางแผนและการควบคุมสิ่งแวดล้อม รวมใปถึงการเปลี่ยนแปลงของราคาแร่ตลอดอายุเหมือง เป็นต้น ซึ่งบริษัทที่ทำการรวบรวมระบบข้อมูลและ จัคการระบบคอมพิวเตอร์และซอฟท์แวร์ใค้ดี จะสามารถรับมือกับการเปลี่ยนแปลงและยังคงแข่งขันใค้ ต่อไป และอีกนัยหนึ่ง ด้องมีการพัฒนาและดัดแปลงซอฟท์แวร์ออกแบบ/วางแผนการทำเหมืองให้มี ความสามารถเพื่อสนองต่อความต้องการและจัดหาวิธีการใหม่ๆ ในการแก้ปัญหาเดิมที่มีอยู่ โดย ความสัมพันธ์ที่ใกล้ชิคระหว่างผู้ใช้งานและผู้พัฒนาซอฟท์แวร์จะช่วยให้งานสำเร็จตามเป้าหมาย และทำให้ อนาคตของซอฟท์แวร์ออกแบบเหมืองมีประสิทธิภาพมากขึ้น

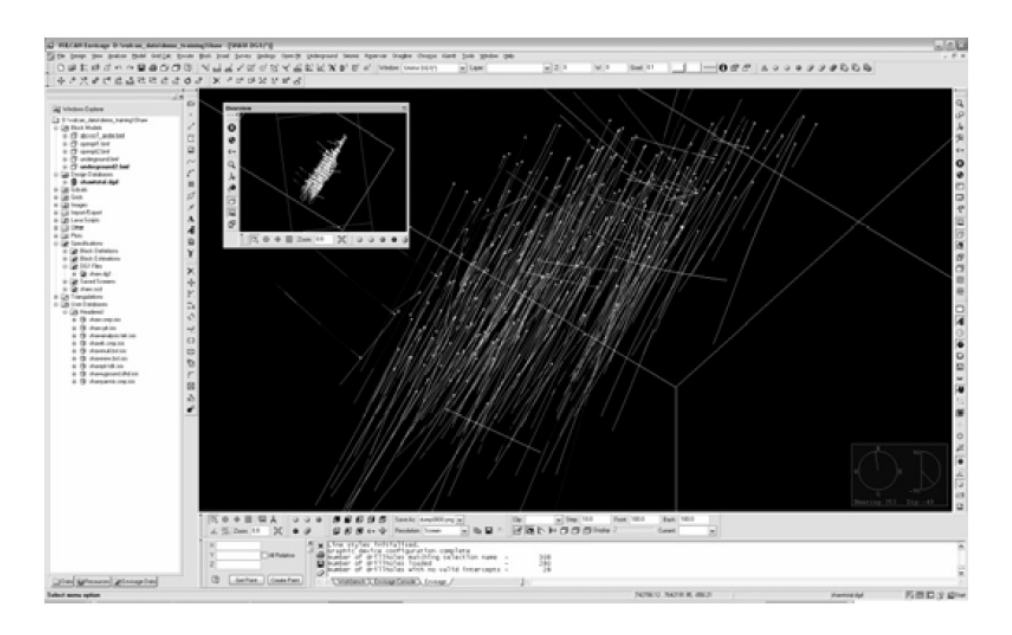

รูปที่ 1.4 หน้าต่างแสดงการทำงาน 3 มิติของซอฟท์แวร์ VULCAN (I.K. Kapageridis 2005)

V. KARU (2008) ใด้ทำการศึกษาการใช้ซอฟท์แวร์ช่วยในการทำแบบจำลองของแหล่งหิน น้ำมัน พบว่าการใช้รูปแบบจำลอง (Modelling) จะสามารถช่วยให้การจำลองแบบไม่ซับซ้อนและหาเกณฑ์ที่ เหมาะสมสำหรับการออกแบบ โดยรูปแบบจำลองดูเหมือนจะเป็นเครื่องมือในการออกแบบเหมืองที่จะ เกิดขึ้นใหม่ และวิเคราะห์เหมืองเก่าที่ไม่ได้มีการทำเหมืองแล้ว เพราะการทำรูปแบบจำลองจะมีความ สะควกในเรื่องของการเลือก การช่วยในการตัดสินใจ รวมไปถึงการดูผลลัพธ์ที่ได้ของรูปแบบจำลอง

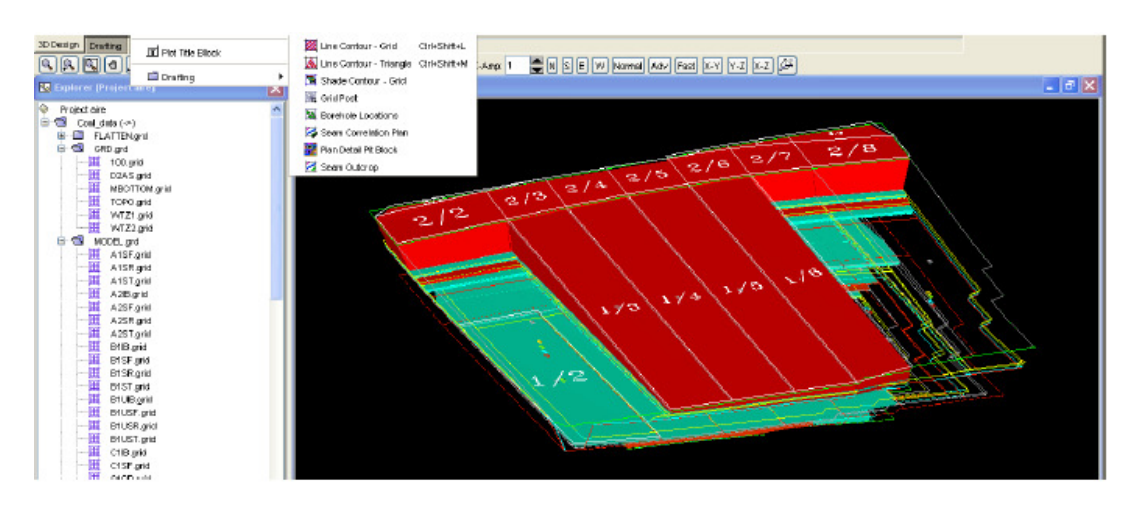

รูปที่ 1.5 การใช้งานซอฟท์แวร์ในส่วนของ Modelling ซึ่งช่วยในงานขุดขน (V. KARU 2008)

LOU Zhou-quan และคณะ (2006) ใด้ทำการศึกษาซอฟท์แวร์ SURPAC VISION ในกรณี ี ของเหมืองโลหะหนักใต้ดิน อันประกอบไปด้วยแร่ ดีบุก-ตะกั่ว-สังกะสี ซึ่งในการวิจัยได้สร้างโมเดลสาม ี่ มิติของพื้นผิว (Surface), รอยเลื่อน (Fault), มวลแร่ (Orebody), ระบบการถล่มและรูปแบบของเหมืองใต้ดิน ูเพื่อที่จะหาปริมาณแร่สำรอง และบล็อกโมเคลที่ประกอบไปด้วยเกรดแร่ต่างๆกัน โดยใช้วิธี Ordinary kriging - ซึ่งเมื่อค่าที่มาจากการคำนวณก็นำไปเปรียบเทียบกับค่าที่ได้จากการเจาะจริง พบว่ามีค่าความ แตกต่างของค่าคำนวณกับค่าจริงใม่มาก จึงสรุปว่าซอฟท์แวร์ SURPAC สามารถที่จะใช้ช่วยนักธรณีวิทยา และวิศวกรเหมืองแร่ในการคำนวณปริมาณแร่สำรอง, การออกแบบบ่อเหมือง และการวางแผนเหมืองได้

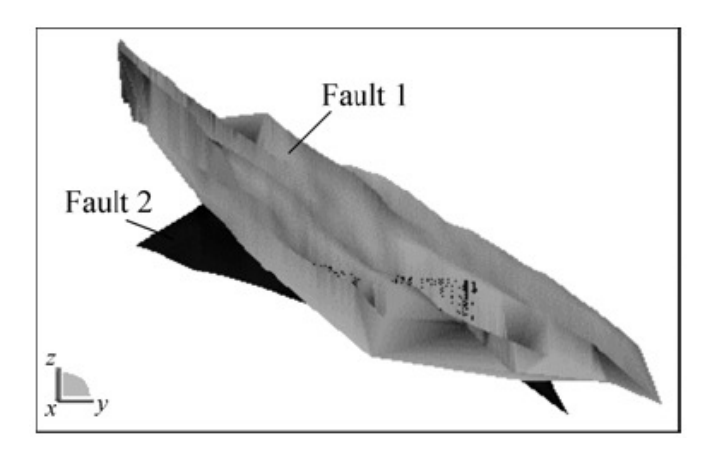

รูปที่ 1.6 ลักษณะการใช้งาน SURPAC โดยการสร้างแบบจำลองรอยเลื่อน (LOU Zhou-quan et al. 2006)

ึ ธงชัยและคณะ (2552) ทำการสำรวจสภาพธรณีวิทยาพื้นผิว โดยการเก็บข้อมูลตรงจุดพิกัด และ/หรือเก็บตัวอย่างหินและแร่ตามแผนที่รังวัดมาตราส่วน 1:5,000 สามารถสรปโซนของแร่เฟลด์สปาร์ ้นบพิตำออกได้เป็น 11 โซน ตามรูปที่ 1.1 ดังนี้

■ โซนที่ 1 ยาว 180 เมตร กว้าง 40 เมตร วางตัวในแนว ตะวันตกเฉียงเหนือ- ตะวันออก ้ เฉียงใต้ มีสาย Alaskite โผล่ยาวประมาณ 20 เมตร ดันแทรก Porphyritic Biotite Granite เนื้อหินปานกลางถึง หยาบ บางจุดจะพบแร่ Muscovite ในหิน Granite ด้วย นอกจากนี้บางจุดจะพบหินแปลกปลอม ขนาด 5 x 5 เมตร และมีสาย Tourmaline ขนาด 5 เซนติเมตร แทรกหิน Muscovite-Biotite Granite

■ โซนที่ 2 ยาว 500 เมตร กว้าง 100 เมตร วางตัวในแนวตะวันออก-ตะวันตก หิน Granite บริเวณนี้ถูกเลื่อนและถูก shear แนวค่อนข้าง ตะวันออก-ตะวันตก. ± 20° ชัน Granite สีเทา มีทั้ง Porphyritic ูเนื้อหินปานกลางและเนื้อหินหยาบ ถึงปานกลาง โดยมีแร่ Biotite (20-25%) และMuscovite มีขุมเก่ากว้าง ี ประมาณ 30 ม. สาย Alaskite กว้าง 10 ม. ถูกสาย Quartz หนา 2.5 ซม. ตัดผ่าน บริเวณนี้ พบสาย Alaskite แทรกหิน Granite "ไม่น้อยกว่า 7 จุด รอยเลื่อนตัด Alaskite ทำให้ Alaskite ตีบหายไปในช่วง 50 ม. นอกจากนี้ยังพบ Xenolith ของ Granite ด้วย

■ โซนที่ 3 ขนาดยาว 400 เมตร กว้าง 40 เมตร เป็นโซนของ quartz แนว ตะวันออก-ี ตะวันตก มีสาย Quartz ขนาด 2.5-50 ซม. แทรก Alaskite เป็นชุด อีกกลุ่มหนึ่งขนาด 5 มม. – 10 ซม. แทรก Alaskite จำนวน 10 เส้นในช่วง 2 เมตร Quartz dike แทรก Porphyritec Granite และ Alaskite

■ โซนที่ 4 ขนาดยาว 200 เมตร กว้าง 30 เมตร มีสาย Quartz แทรก Granite ผและ Alaskite ในโซนนี้มี Feldspatheic Quartz dike สีเทาอ่อน ยาว +100ม. แนว N.90° เท 65°S. และมีแนวแตกที่ ตัดสาย Quartz N.210° เท 80° NW. และ N.84° เท 70°SE.

■ โซนที่ 5 ขนาดยาว 400 เมตร กว้าง 100 เมตร เป็นโซนที่ Alaskite แทรก Porphyritic Muscovite-Biotite Granite (สีอ่อน: Leucoeratic) เนื้อหินปานกลาง Biotite แปรเปลี่ยนเป็น Chlorite ิลักษณะเด่นในโซนนี้คือ หิน Leucocratic มีคุณภาพใช้ได้ จึงผลิตในเชิงพาณิชย์ได้ แต่โซนนี้ มีข้อเสียที่มี ิสาย Ouartz จิ๋วขนาด 0.1-2.5 ซม. แทรกหิน Alaskite มาก

■ โซนที่ 6 ขนาดยาว 900 เมตร กว้าง 80 เมตร แนวก่อนข้างตะวันออก-ตะวันตก ความ ี ยาวของโซนนี้อาจยาวกว่า 1 กม. มี Quartz dike สีขาวขุ่นอยู่ใน Shear zone ใน Quart มี Feldspar ปนเนื้อ ิ ละเอียดสีเทาอมเขียว เวลาผจะมีสีขาวข่น บนรอยแตกมีพวก Ouartz Sericite สีเขียวอมเหลือง นอกจากนี้ยัง พบแร่ Chalcedony สีเทาอ่อน

■ โซนที่ 7 ขนาดยาว 150 เมตร กว้าง 30 เมตร เป็นโซนเล็ก ๆ มี Alaskite แนว ี ตะวันออก-ตะวันตก ที่ติดกับ Ouartz dike ในโซนที่ 6

■ โซนที่ 8 ขนาดยาว 350 เมตร กว้าง 30 เมตร ลักษณะเด่นของโซนนี้ Alaskite เนื้อหิน ิละเอียดถึงปานกลางถูก shear/fault ทำให้ Alaskite มีสีเทาอ่อน และใช้ได้ในเชิงพาณิชย์โดยมี Na,O ประมาณ 9-10% ส่วน porphyrite Granite ซึ่งถูก Alaskite แทรกจะมีการแปรเปลี่ยนเกิดแร่ Quartz Sericite และ Chlorite สีจาง ๆ ในบริเวณที่ Alaskite ถูกสาย Quartz ขนาด 0.5-1.0 ซม. แทรก-ตัด เป็นการเพิ่ม SiO, ใน Alaskite ทำให้ใช้ใบ่ได้

■ โซนที่ 9 ยาว-กว้าง ประมาณ 400 x 100 เมตร โดยอาศัยข้อมลขมเหมืองเก่าที่มีการผลิต แร่ไปแล้วมากำหนดพื้นที่ โดยมี Alaskite ซึ่งมีแร่สีเนื้อประในปริมาณน้อยและมี Biotite (2-3%) Alaskite ึบริเวณนี้มีปริมาณ Na,O 6-7% และK,O 3-4% จัดเป็นแร่กะเทยซึ่งมีค่าในเชิงพาณิชย์

■ โซน 10 ขนาดยาว 800 เมตร กว้าง 50 เมตร เป็นแนวตะวันออก-ตะวันตก ในโซนนี้พบ Pegmatite แทรกหิน Granite ทำให้มี Muscovite ในหิน Granite ด้วย Shear และ Faults พบในหิน Granite และ Alaskite

■ โซนที่ 11 ยาว-กว้าง ประมาณ 300 x 60 เมตร แนว ตะวันตกเฉียงเหนือ- ตะวันออกเฉียง ใต้เป็นโซนที่ Alaskite แทรกหิน Granite มี Pegmatite แทรกสาย Quartz ขนาด 0.1-10 ซม. ตัด Alaskite และ -<br>พบว่า Ouartz แทนที่ใน Alaskite ด้วย หิน Alaskite ในโซนนี้มี Muscovite มาก

ทั้งนี้ธงชัยและคณะ (2552) ใค้คำนวณปริมาณแร่สำรองโดยใช้วิธีดังนี้

1) หาพื้นที่โซนแร่แต่ละโซนจากภาพฉายค้านบน (top view) หรือพื้นที่หน้าตัดในแนวราบ โดยใช้โปรแกรม AutoCAD Land Desktop 2009

2) จากผลของการทำเหมืองในบริเวณหมู่เหมืองเฟลด์สปาร์นบพิตำ คาดว่าแต่ละโซนแร่จะ ี่ สามารถทำเหมืองได้ลึกลงไปอีกไม่น้อยกว่า 20 เมตร

3) ความถ่วงจำเพาะของหิน Alaskite โดยเฉลี่ยประมาณ 2.6

เนื่องจากมมเท (dip) angle) ของโซนแร่ค่อนข้างชันถึงตั้งฉาก ดังนั้นปริมาณแร่สำรอง ี่ เท่ากับพื้นที่จาก ข้อ 1) คณค้วย ความลึก 20ม. จากข้อ 2) และความถ่วงจำเพาะ 2.6 จาก ข้อ 3) ค่าปริมาณแร่ ่ สำรองที่ได้อาจมีความคลาดเคลื่อนได้จากความลึกที่ไม่ได้เจาะสำรวจ อีกทั้งสภาพธรณีวิทยาในบริเวณแต่ ิ ละโซนมีความแปรปรวนสูง เนื่องจากการเกิด shear และ fault ทำให้คุณภาพแร่แปรผันไปได้ ซึ่งปริมาณแร่ ้สำรองแสดงดังตารางที่ 1.3

| โซน            | พื้นที่หน้าตัด | ความลึก     | ค่ำ ถ.พ. | ปริมาณแร่สำรอง |
|----------------|----------------|-------------|----------|----------------|
|                | (ตารางเมตร)    | (ตารางเมตร) |          | (ตารางเมตร)    |
| 1              | 7,000          | 20          | 3        | 364,000        |
| $\overline{2}$ | 49,000         | 20          | 3        | 2,548,000      |
| 5              | 52,000         | 20          | 3        | 2,704,000      |
| 7              | 4,000          | 20          | 3        | 208,000        |
| 8              | 15,000         | 20          | 3        | 780,000        |
| 9              | 36,000         | 20          | 3        | 1,872,000      |
| 10             | 32,000         | 20          | 3        | 1,664,000      |
| 11             | 21,000         | 20          | 3        | 1,092,000      |
|                |                |             | รวม      | 11,232,000     |

ิตารางที่ 1.3 ปริมาณแร่สำรองทางธรณีวิทยาของแร่เฟลด์สปาร์ในแหล่งนบพิตำ (ธงชัยและคณะ 2552)

### 1.4 วัตถประสงค์

- ้ศึกษาออกแบบบ่อเหมือง การวางแผนการทำเหมืองของหมู่เหมืองเฟลด์สปาร์นบพิตำ ใน  $141$ ิสองกรณี คือ รูปแบบปัจจุบันที่มีการทำเหมือง และรูปแบบโดยสมมติสิทธิ์การทำเหมือง เป็นแปลงประทานบัตรเดียวกัน เพื่อการจัดการปริมาณสำรองแร่ และการจัดการด้าน สิ่งแวดล้อม
- ี่ ศึกษาเปรียบเทียบการออกแบบบ่อเหมือง ทั้งสองกรณี ในเชิงปริมาณแร่สำรอง และ  $1.4.2$ ปริมาณของเสียที่ต้องเปิดออก
- ้ ศึกษา ออกแบบ รวมทั้งจัดหาพื้นที่ที่เหมาะสมในด้านการเก็บกองเปลือกดิน มูลดินทราย  $1,4,3$ ้หิน และระบบทางน้ำของหมู่เหมืองเฟลด์สปาร์นบพิตำ

#### 1.5 ขอบเขตของการวิจัย

ึการวิจัยนี้เน้นไปทางการวิเคราะห์เปรียบเทียบการออกแบบบ่อเหมืองในรูปแบบของการ ้ ทำเหมืองในรูปแบบปัจจุบัน กับรูปแบบสมมติรวมสิทธิ์การทำเหมือง ในเชิงของปริมาณแร่สำรอง (Mineable reserve), ปริมาณของเสีย หินผฺ คิน ที่ต้องเปิดทิ้ง รวมไปถึงวิธีการจัดการที่ทิ้งของเสีย แต่ไม่ ี่ ศึกษาในเรื่องของงานระเบิด ในบริเวณหม่เหมืองเฟลด์สปาร์นบพิตำ อำเภอนบพิตำ จังหวัดนครศรีธรรมราช

### 1.6 ประโยชน์ที่คาดว่าจะได้รับ

1. สามารถออกแบบบ่อเหมือง การวางแผนการทำเหมือง ของหม่เหมืองเฟลด์สปาร์ใด้ ้อย่างเหมาะสม ในกรณีที่มีการร่วมแผนผังโครงการทำเหมืองและการทำเหมืองร่วมกันของแต่ละเจ้าของ ้สิทธิ์ เป็นในลักษณะของการทำเหมืองเจ้าเคียว เพื่อการจัดการในค้านคุณภาพและค้านปริมาณของทรัพยากร แร่เฟลด์สปาร์ บริเวณหมู่เหมืองเฟลด์สปาร์นบพิตำ จังหวัดนครศรีธรรมราช

่ 2. สามารถวางแผนการใช้ประโยชน์พื้นที่ในการเก็บกองเปลือกคิน มูลคินทราย หิน หรือ ้สิ่งเหลือทิ้งจากกระบวนการทำเหมือง รวมทั้งการจัดการระบบระบายน้ำและน้ำข่นข้นจากหน้าเหมือง เพื่อ ป้องกันและลดผลกระทบต่อชุมชนได้

่ 3. เพื่อให้หน่วยงานราชการที่เกี่ยวข้องเล็งเห็นถึงความสำคัญ ในการจัดการบริหาร แหล่ง ้แร่เฟลด์สปาร์นบพิตำให้มีความค้มค่าที่สด

### 1.7 สถานที่ทำการวิจัย

1.7.1 ภาควิชาวิศวกรรมเหมืองแร่และวัสดุ คณะวิศวกรรมศาสตร์ มหาวิทยาลัยสงขลาบคริบทร์

1.7.2 หม่เหมืองเฟลด์สปาร์นบพิตำ อำเภอนบพิตำ จังหวัดนครศรีธรรมราช

### **วิธีการดําเนินการวิจัย**

### **2.1 รูปแบบการวิจยั**

การวิจัยสามารถแบงไดเปนสองลักษณะ (2 Scenarios) คือการออกแบบบอเหมืองแบบ แยกกันทําเหมืองและการออกแบบในลักษณะสมมติรวมสิทธิ์การทําเหมือง โดยจะออกแบบบอเหมืองที่มี อยู่ในบริเวณหมู่เหมืองเฟลด์สปาร์นบพิตำ ที่ยังคงมีศักยภาพในด้านแร่อยู่ แสดงดังรูปที่ 2.1 ได้แก่

- 1. บอเหมืองปลายกัน 3 ซึ่งตั้งอยูบริเวณมวลแร (Orebody) 1
- 2. บอเหมืองปลายกัน 2 ซึ่งตั้งอยูบริเวณมวลแร (Orebody) 11
- 3. บอเหมือง CD1 ซึ่งตั้งอยูบริเวณมวลแร (Orebody) 9
- 4. บอเหมือง CD2 ซึ่งตั้งอยูบริเวณมวลแร (Orebody) 8
- 5. บอเหมือง CD3 ซึ่งตั้งอยูบริเวณมวลแร (Orebody) 2
- 6. บอเหมือง CD4 ซึ่งตั้งอยูบริเวณมวลแร (Orebody) 9
- 7. บอเหมือง CD5 ซึ่งตั้งอยูบริเวณมวลแร (Orebody) 2
- 8. บอเหมืองหลวงปูชีซึ่งตั้งอยูบริเวณมวลแร (Orebody) 10
- 9. บอเหมืองตนไทร ซึ่งตั้งอยูบริเวณมวลแร (Orebody) 5

มวลแร่ หรือ Ore body ที่ใช้ในงานวิจัย จะใช้ข้อมูลจากการสำรวจธรณีวิทยาแหล่งแร่ ้ เฟลด์สปาร์ อำเภอนบพิตำ จังหวัดนครศรีธรรมราช (ธงชัยและคณะ, 2552) ซึ่งกำหนดความลึกของสายแร่ไว้ ที่ประมาณ 20 เมตรแตในงานวิจัยไดประเมินความลึกที่ 40 เมตร จากระดับบอเหมืองปจจุบัน รวมทั้ง กําหนดความเอียงของสายแรเฉลี่ยที่ 80 องศา และหากกลาวถึงกรณีของที่ทิ้งดินหรือของเสียจาก ึกระบวนการทำเหมือง จะกล่าวถึงต่อไปในการวิจัยในแต่ละรูปแบบอีกครั้งหนึ่ง

ในกรณีของที่ทิ้งดินหรือของเสียจากการทําเหมืองในพื้นที่หมูเหมืองเฟลดสปารนบพิตํา แลว ปจจุบันมีอยูหลายบริเวณ ตั้งกระจายในแหลงแรใกลกับแตละบอเหมืองดังนี้

- 1. ที่ทิ้งดินกิตติ 1 (KT1) สําหรับบอเหมือง CD1-CD5
- 2. ที่ทิ้งดินปลายกัน 2 (PG2) สําหรับบอเหมือง ปลายกัน 2
- 3. ที่ทิ้งดินกิตติ 2 (KT2) สําหรับบอเหมืองปลายกัน 3
- 4. ที่ทิ้งดิน CD1 ด้านบน สำหรับบ่อเหมืองหลวงปู่ชี
- 5. ที่ทิ้งดิน Mine2 สําหรับบอเหมืองตนไทร
- 6. ที่ทิ้งดิน CD3 สําหรับบอเหมือง CD5
- 7. ที่ทิ้งดินแคมปศิริสําหรับบอเหมือง CD5 และ CD2 ดานบน
- 8. ที่ทิ้งดินสินแร่ สำหรับบ่อเหมืองต้นไทรและหลวงป่ชี

### **2.1.1 กิจกรรมตอนที่ 1 : ศึกษาและเก็บขอมูลเหมืองเฟลดสปารนบพิตํา**

เข้าพื้นที่เพื่อเก็บข้อมูลในหน้างานจริงบริเวณหมู่เหมืองเฟลด์สปาร์นบพิตำ ในหัวข้อต่างๆ ดังนี้

2.1.1.1 ข้อมูลประทานบัตร การทำเหมือง ข้อมูลและข้อกำหนดสิ่งแวดล้อมแนบท้าย ประทานบัตรของแตละบอเหมือง

2.1.1.2 ขอมูลที่ทิ้งดินหรือของเสียจากการทําเหมือง รวมทั้งระบบอางดักตะกอน ใน บริเวณที่ทิ้งดินสําหรับแตละบอเหมือง

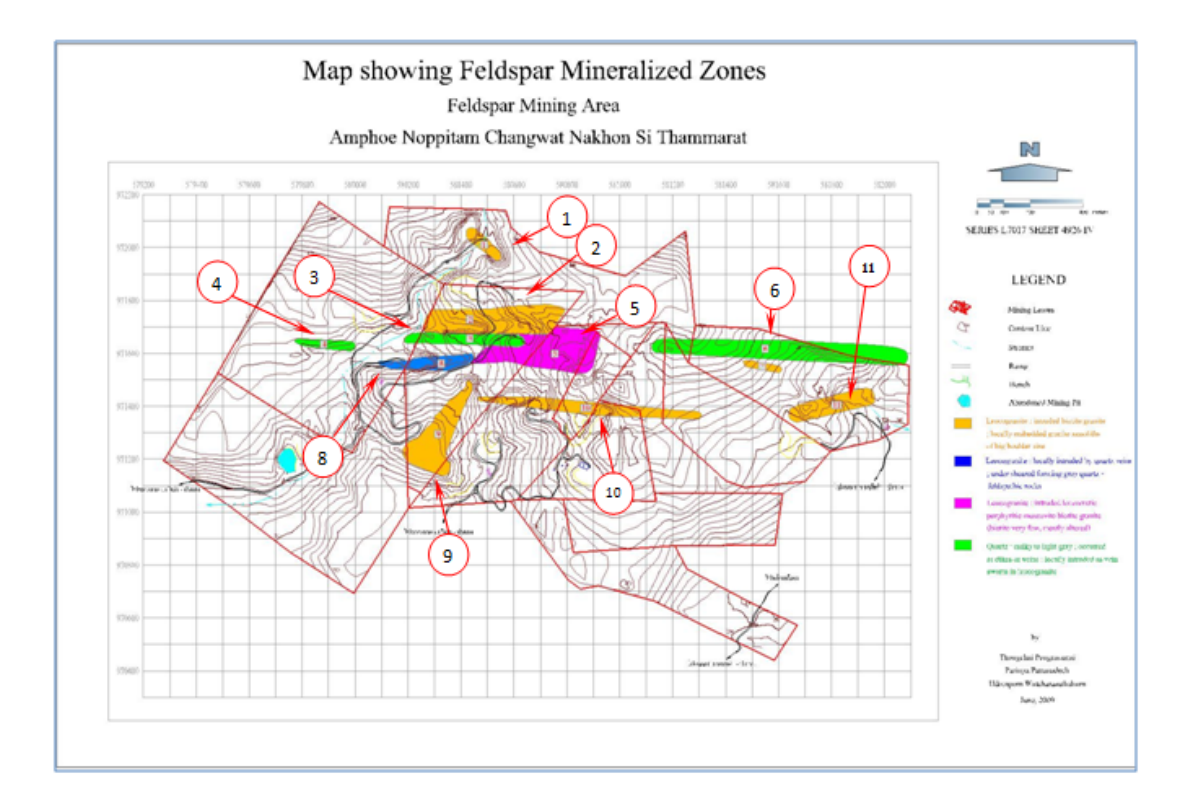

2.1.1.3 ขอมูลหวยลําคลอง หรือทางน้ําสาธารณะในบริเวณหมูเหมือง

รูปที่ 2.1 แผนที่แสดงแนวเขตแหล่งแร่ มวลแร่ต่างๆ บริเวณแหล่งแร่เฟลด์สปาร์นบพิตำ (ธงชัยและคณะ 2552)

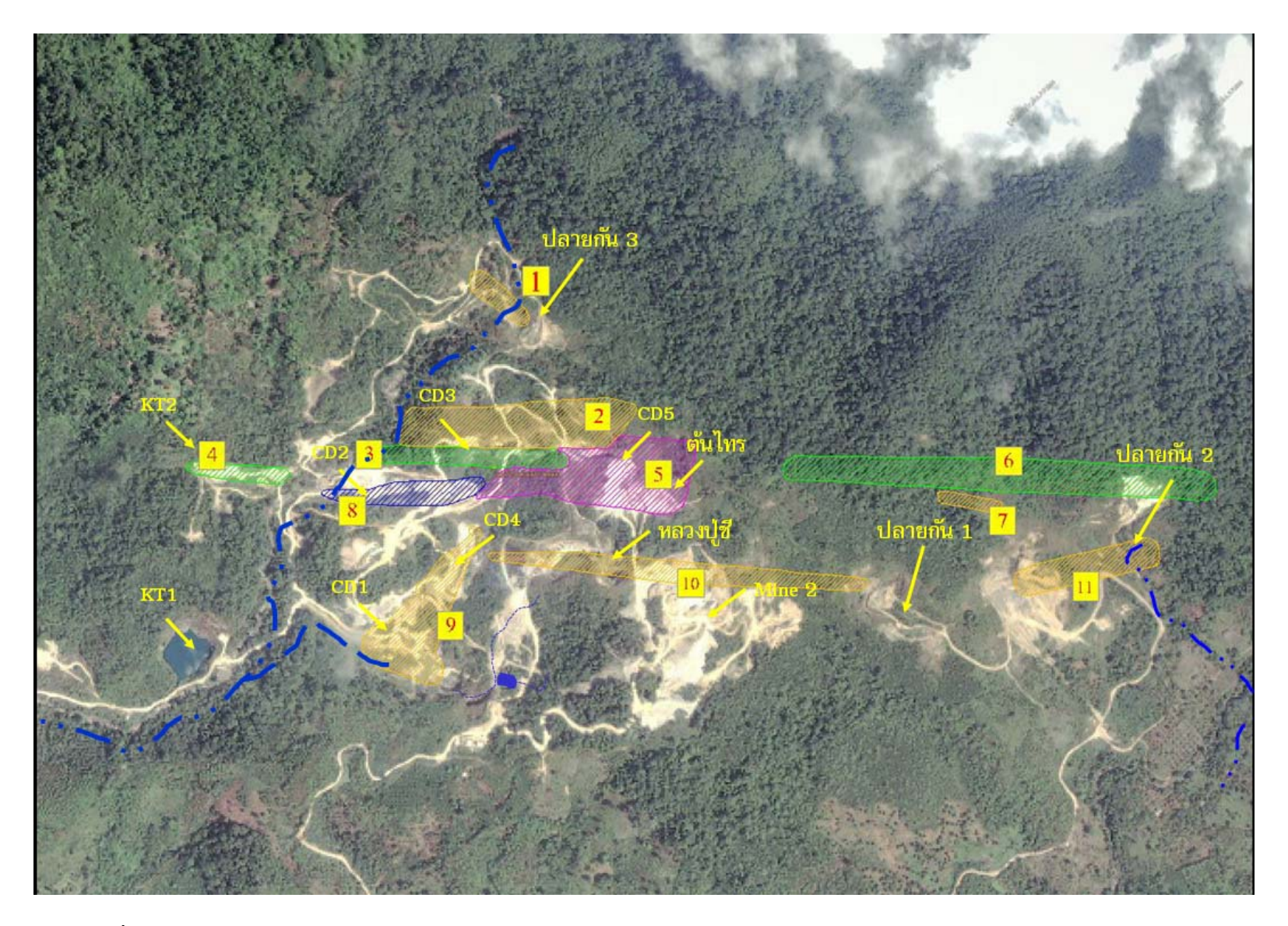

รูปที่ 2.2 ภาพถ่ายคาวเทียมบริ ิเวณแหล่งแร่ซ้อนภาพกับแบบจำลองแนวสายแร่ในแหล่งแร่ (ธงชัยและคณะ 2552, pointasia 2009)

### **2.1.2 กิจกรรมตอนที่ 2 : ศึกษาออกแบบบอเหมืองในรูปแบบที่ 1**

การคํานวณปริมาณแรสํารองและปริมาณของเสียที่ตองเปดทิ้ง ในรูปแบบบอเหมืองแบบ ้ แยกกันทำ ของทุกบ่อเหมืองดังที่กล่าวมาแล้วในข้างต้น โดยมีตัวแปรของการออกแบบ ซึ่งใช้ซอฟท์แวร์ SURPAC ชวยในการออกแบบ ดังนี้

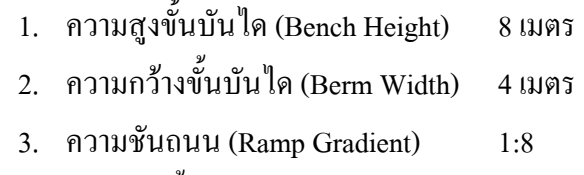

4. ความชันขั้นบันได (Bench Slope) 56 องศา

การเลือกใชคาของตัวแปรดังกลาวเนื่องจากเปนคาปจจุบันที่ทางเหมืองสวนใหญใชงานใน การทําเหมืองและเปนคาที่ความชันไมสูงเกินไปจนทําใหบอเหมืองเกิดการพังทลาย **ขั้นตอนการดําเนินการ**

2.1.2.1 กำหนดรปร่างลักษณะของมวลแร่โดยใช้ความเอียงของสายแร่ตามที่กำหนดไว้ใน ขางตน และสรางเปนลักษณะของแบบจําลอง (Block Model) เพื่อนํามาใชในการคํานวณปริมาณแรสํารอง

2.1.2.2 ออกแบบบ่อเหมืองโคยใช้ตัวแปรการออกแบบตามข้างต้น และกำหนดขอบบ่อ เหมืองเริ่มตน ซึ่งนําเสนชั้นระดับความสูงจากแผนที่แสดงเสนชั้นความสูง (Topographic Map) มาใชเปน เสนเริ่มตนในการออกแบบบอเหมืองโดยทําการออกแบบแยกกันในแตละบอเหมือง

2.1.2.3 นำบ่อเหมืองที่ออกแบบไว้ มาตัดกับมวลแร่ที่ได้ในแต่ละบ่อเหมือง ซึ่งสามารถ ้ คำบวณเป็นปริมาณแร่สำรอง และปริมาณของเสียที่ต้องเปิดออกได้

2.1.2.4 ประเมินและคํานวณปริมาณหินผุและของเสียจากการทําเหมืองซึ่งเก็บกองอยูใน บริเวณตางๆใกลกับแตละบอเหมืองดังที่กลาวมาแลวในขางตน รวมทั้งประเมินปริมาณของเสียที่ยังสามารถ เก็บกองไดอีกในแตละที่ทิ้งดินดวย

## **2.1.3 กิจกรรมตอนที่ 3 : ศึกษาออกแบบบอเหมืองในรูปแบบที่ 2**

การคํานวณปริมาณแรสํารองและปริมาณของเสียที่ตองเปดทิ้ง ในรูปแบบบอเหมืองแบบ ้สิทธิ์การทำเหมืองเป็นเจ้าเดียวกันทั้งหมด โดยมีตัวแปรของการออกแบบ ซึ่งใช้ซอฟท์แวร์ SURPAC ช่วยใน การออกแบบ ดังนี้

- 1. ความสูงขั้นบันได (Bench Height) 8 เมตร
- 2. ความกวางขั้นบันได (Berm Width) 4 เมตร
- 3. ความชันถนน (Ramp Gradient) 1:8

### 4. ความชันขั้นบันได (Bench Slope) 56 องศา

ทั้งนี้การออกแบบบอเหมืองในรูปแบบที่ 2 นั้นสามารถแบงพื้นที่การทําเหมืองออกเปน 3 พื้นที่หลักดังนี้

1. กลุมบอเหมืองโซนตะวันออกของแหลงแรไดแกบอเหมืองปลายกัน 3 เพียงบอเหมือง เดียว ตั้งอยูในมวลแร (Orebody) 11

2. กลุ่มบ่อเหมืองโซนทิศเหนือของแหล่งแร่ ได้แก่ บ่อเหมืองปลายกัน 3 เพียงบ่อเหมือง เดียว ตั้งอยูในมวลแร (Orebody) 1

3. กลุ่มบ่อเหมืองโซนกลางของแหล่งแร่ ได้แก่บ่อเหมือง CD1- CD5, หน้าเหมืองต้นไทร และบอเหมืองหลวงปูชีตั้งอยูในมวลแร (Orebody) 2, 5, 8, 9 และ 10

### **ขั้นตอนการดําเนินการ**

2.1.3.1 จัดรูปแบบและขั้นตอนเวลาของการทําเหมือง (Mining Sequence) ของพื้นที่ในการ ทำเหมืองแต่ละโซนของบ่อเหมือง ได้แก่ กลุ่มบ่อเหมืองโซนตะวันออก กลุ่มบ่อเหมืองโซนเหนือ และกลุ่ม บอเหมืองโซนกลางของแหลงแร

2.1.3.2 ออกแบบบ่อเหมืองโดยใช้ตัวแปรการออกแบบตามข้างต้น และกำหนดขอบบ่อ เหมืองเริ่มตน ซึ่งนําเสนชั้นระดับความสูงจากแผนที่แสดงเสนชั้นความสูง (Topographic Map) มาใชเปน ้ เส้นเริ่มต้นในการออกแบบบ่อเหมือง โดยแบ่งพื้นที่ตามที่กำหนดไว้ข้างต้น

2.1.3.3 กําหนดรูปรางลักษณะของมวลแรโดยใชความเอียงของสายแรตามที่กําหนดไวใน ขางตน และสรางเปนลักษณะของแบบจําลอง (Block Model) เพื่อนํามาใชในการคํานวณปริมาณแรสํารอง

2.1.3.4 นำบ่อเหมืองที่ออกแบบไว้ มาตัดกับมวลแร่ที่ได้ในแต่ละโซนของบ่อเหมือง ซึ่ง สามารถคํานวณเปนปริมาณแรสํารองและปริมาณของเสียที่ตองเปดออกได

2.1.3.5 ประเมินและคำนวณปริมาณหินผุและของเสียจากการทำเหมืองซึ่งเก็บกองอยู่ใน บริเวณตางๆใกลกับแตละบอเหมืองดังที่กลาวมาแลวในขางตน รวมทั้งประเมินปริมาณของเสียที่ยังสามารถ เก็บกองไดอีกในแตละที่ทิ้งดินดวย

## **2.1.4 กิจกรรมตอนที่ 4 : ศึกษาเปรียบเทียบการออกแบบบอเหมืองในรูปแบบที่ 1 และรูปแบบที่ 2 ขั้นตอนการดําเนินการ**

2.1.4.1 เปรียบเทียบปริมาณแรสํารองที่คํานวณไดระหวางการออกแบบในรูปแบบที่ 1 และ รูปแบบที่ 2

2.1.4.2 เปรียบเทียบปริมาณหินผุและของเสียที่ตองเปดออกรวมทั้งประเมินปริมาณที่ทิ้ง ดินหรือที่เก็บกองของเสียที่สามารถเก็บกองได

### **2.2 ขั้นตอนการดําเนินการวิจัยโดยสรุป**

้ส่วนนี้เป็นขั้นตอนสำหรับแสดงวิธีการวิจัยและขั้นตอนต่างๆ โดยสรุปในรูปที่ 2.2

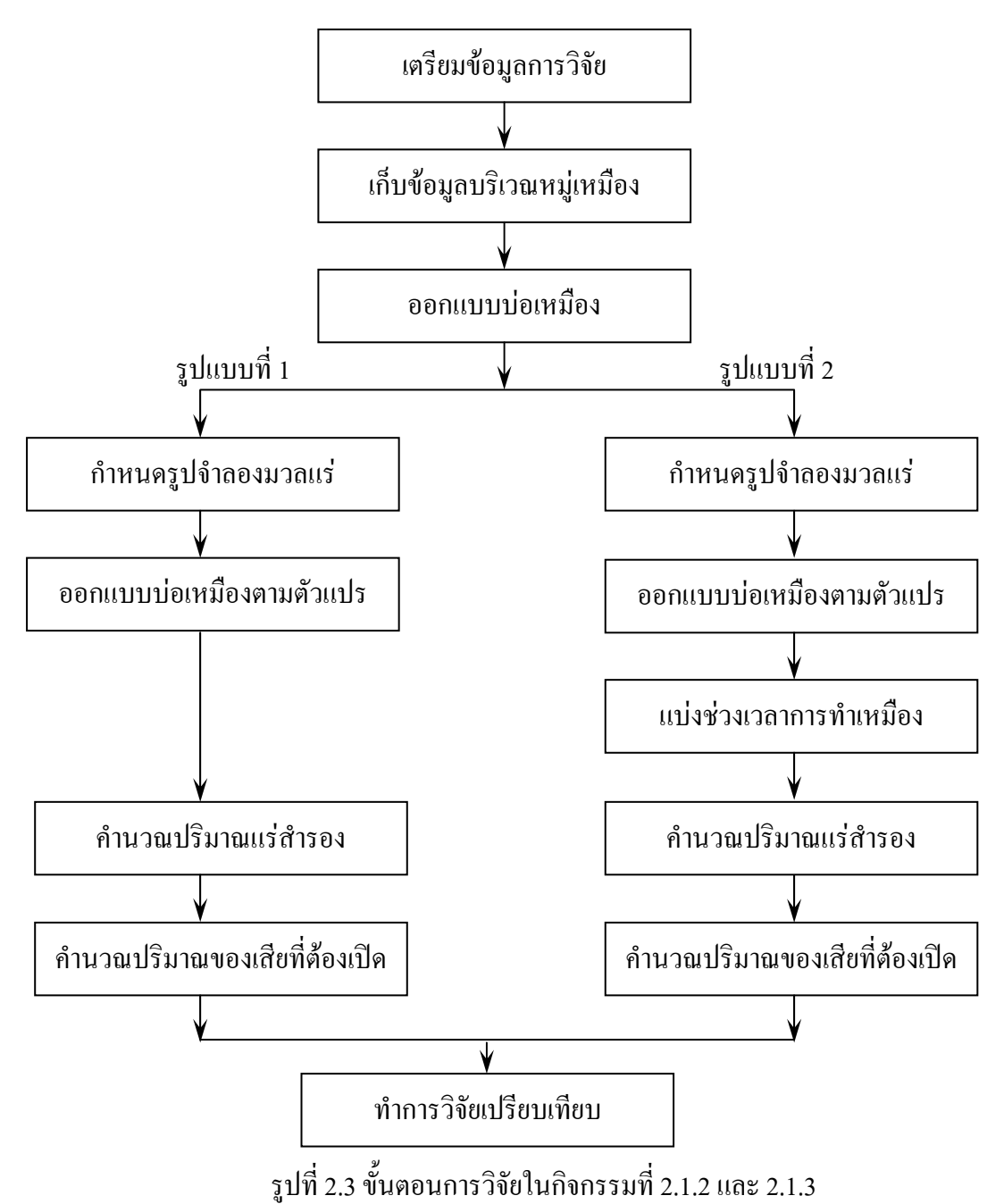
## ึบทที่ 3

#### ผลการวิจัยและวิเคราะห์ผลการวิจัย r

้ผลการวิจัยสามารถแบ่งได้เป็นสองส่วนหลัก ดังที่กล่าวมาแล้วในข้างต้น คือ ้ ผลการวิจัยที่ได้จากการออกแบบบ่อเหมืองแบบแยกกันทำเหมือง และผลการวิจัยที่ได้จากการออก แบบ่อเหมืองโดยวิธีสมมติสิทธิ์ร่วมการทำเหมือง

## $\,$ 3.1  $\,$ ผลการวิจัยจากการออกแบบเหมืองรูปแบบที่ 1 (แบบแยกกันทำเหมือง)

ึจากโซนแร่ (Ore body) ต่าง ๆ ตามแผนที่แสดงโซนแร่นั้น เมื่อนำมาออกแบบตาม ้เงื่อนใขข้างต้น ซึ่งปริมาณแร่ที่คำนวณได้นี้ยังเป็นแร่ปนหินซึ่งมีเกรดแตกต่างกันไปตามโซนแร่ โดยอาศัยการคำนวณปริมาณแร่จากบล็อกโมเดล และปริมาณของเสียจากพื้นที่บล็อกโมเดลกับบ่อ ู้ที่ออกแบบ โดยกำหนดค่าความถ่วงจำเพาะของแร่เฟลด์สปาร์ 2.6 และค่าตัวแปรตามที่กำหนดไว้ ได้ผลดังนี้

3.1.1 บ่อเหมืองปลายกัน 3

ำบ่อเหมืองปลายกัน 3 เป็นบ่อเหมืองที่มีการทำเหมืองอยู่ในบริเวณ มวลแร่ที่ 1 แต่ ่<br>ในขณะนี้ได้หยุดการทำเหมืองเนื่องจากประทานบัตรหมดอายุ โดยเดิมเป็นประทานบัตรของ ับริษัท เอเชียเหมืองแร่อตสาหกรรม จำกัด สิ่งที่สำคัญและยากต่อการออกแบบคือ มีห้วยนบพิตำ ผ่านกลางมวลแร่ ซึ่งเมื่อพิจารณาตามข้อกำหนดซึ่งห้ามทำเหมืองในระยะ 50 เมตรจากห้วย หรือ ทางน้ำสาธารณะ ทำให้ไม่สามารถทำเหมืองได้ และพบว่ามีปริมาณแร่เหลืออยู่น้อย แต่ถ้าหาก ้ พิจารณาในแง่ของการย้ายทางน้ำและออกแบบบ่อเหมืองใหม่ จะสามารถทำเหมืองในบริเวณมวล แร่ของเหมืองปลายกัน 3 นี้ได้ จะมีรายละเอียดดังต่อไปนี้

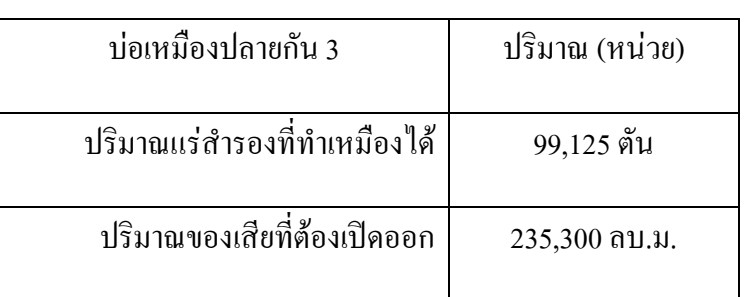

ู ตารางที่ 3.1 ปริมาณแร่สำรองและปริมาณของเสียที่ต้องเปิดออกของบ่อเหมืองปลายกัน 3

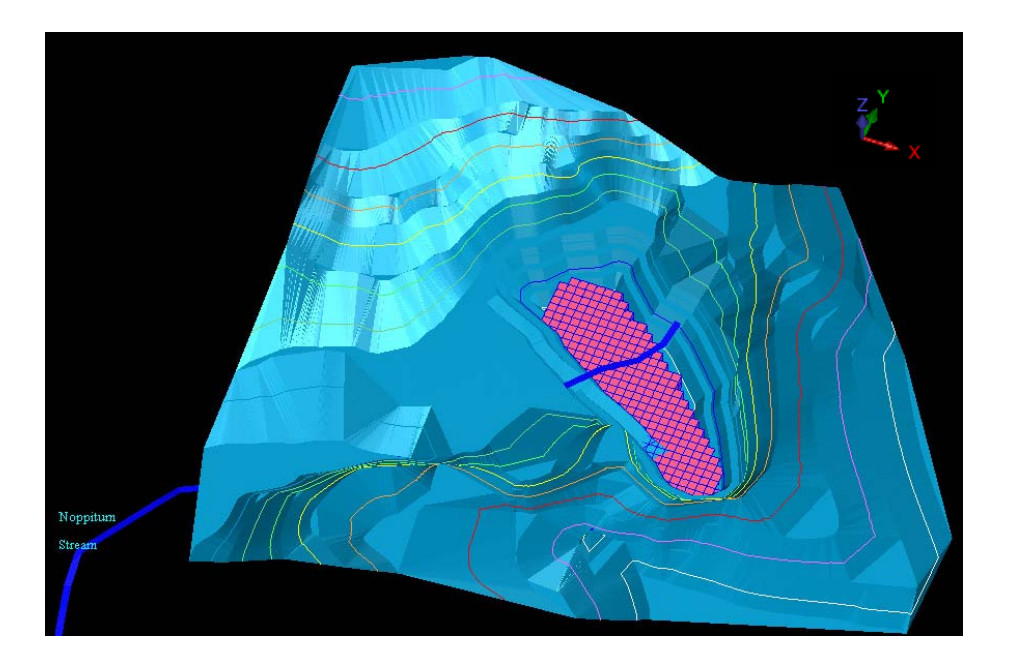

รูปที่ 3.1 จำลองบ่อเหมืองปลายกัน 3 ด้วย SURPAC มอง 3 มิติไปทางทิศตะวันตกเฉียงเหนือ

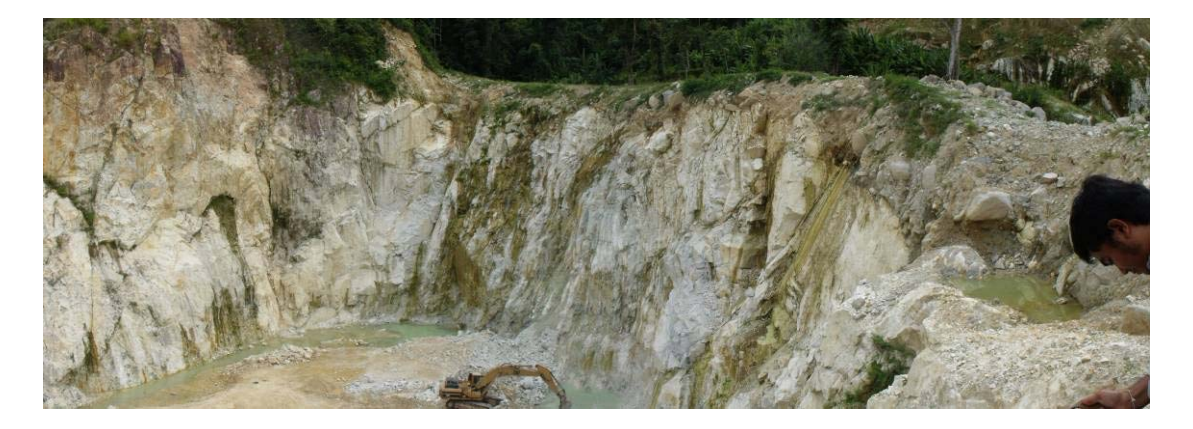

รูปที่ 3.2 บ่อเหมืองปลายกัน 3 ในสภาพปัจจุบัน มองไปทางทิศตะวันออกเฉียงเหนือ

3.1.2 บ่อเหมือง CD 1 และ CD4

ี บ่อเหมือง CD 1 และ CD4 เป็นบ่อเหมืองที่เคยมีการทำเหมืองอยู่ในบริเวณ มวลแร่ ี่ ที่ 9 ซึ่งอยู่ในกลุ่มของแร่กระเทย แต่ในขณะนี้ได้หยุดการทำเหมืองเนื่องจากประทานบัตรหมดอายุ ี โดยเดิมเป็นประทานบัตรของ ห้างหุ้นส่วน ศิริเฟลด์สปาร์ ปัจจุบันบ่อเหมือง CD1 มีความตื้นเขิน ้เนื่องจากมีตะกอนจากหน้าเหมืองใหลมาปิดทับ ในกรณีของการออกแบบจะทำการออกแบบไป พร้อมๆกันทั้งหน้าเหมือง CD1 และ CD4 เนื่องจากตั้งอยู่เสมือนเป็นบ่อเดียวกัน

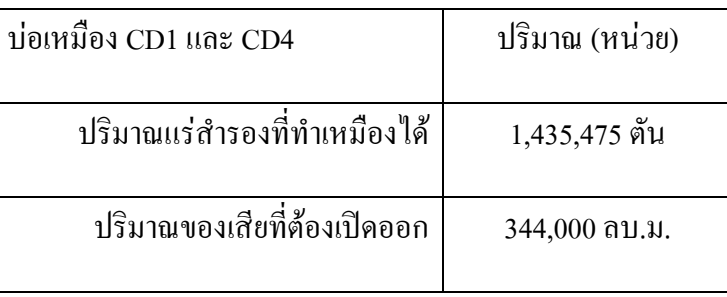

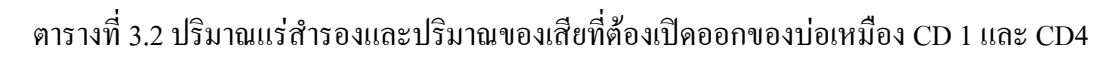

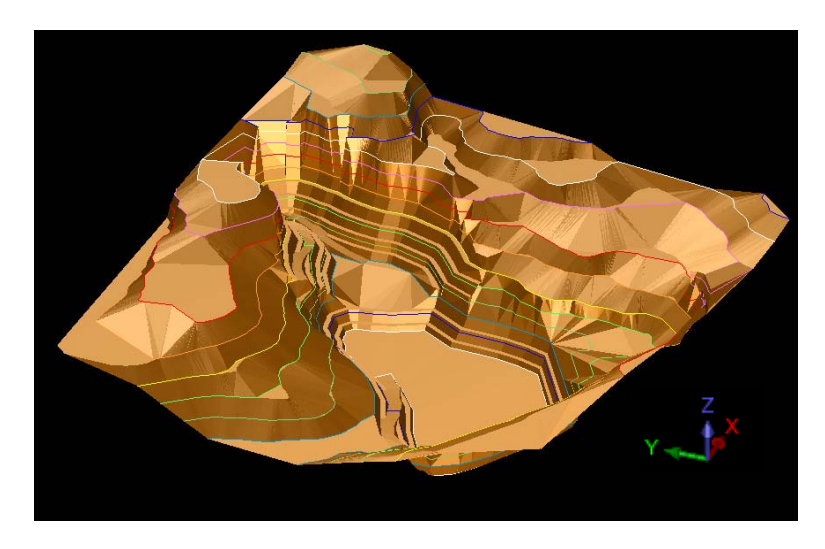

รูปที่ 3.3 จำลองบ่อเหมือง CD1 และ CD4 ในการวิจัยด้วย SURPAC มอง 3 มิติไปทางทิศเหนือ

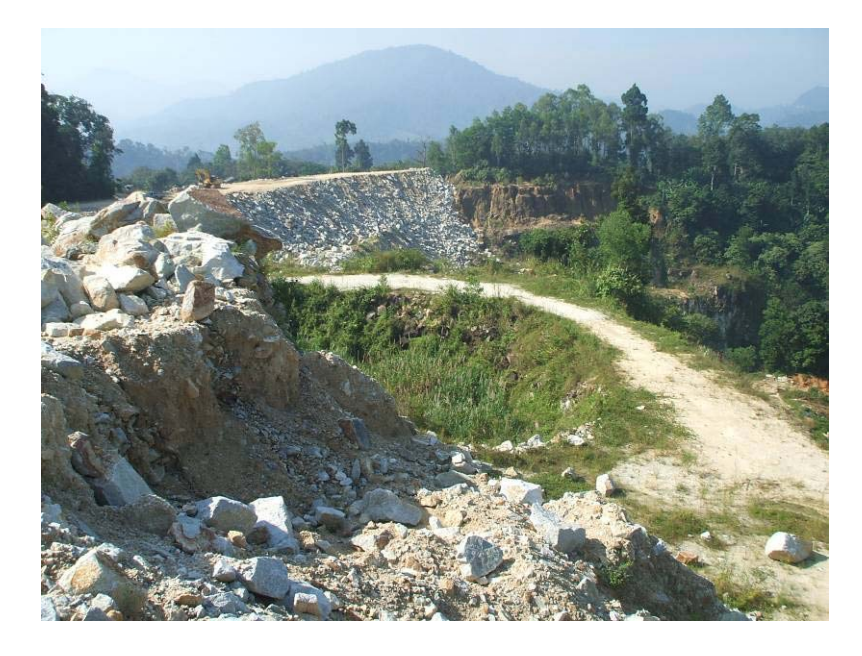

รูปที่ 3.4 บ่อเหมือง CD1 ในสภาพปัจจุบัน ถ่ายจากที่ทิ้งคินสินแร่ มองไปทางทิศใต้

ำบ่อเหมืองปลายกัน 2 เป็นบ่อเหมืองที่ปัจจุบันมีการทำเหมืองอยู่ในบริเวณ มวลแร่ ีที่ 11 ซึ่งอยู่ทางตะวันออกสุดของหมู่เหมืองเฟลด์สปาร์นบพิตำ โดยเป็นประทานบัตรของ บริษัท เอเชียเหมืองแร่อุตสาหกรรม จำกัด ปัจจุบันบ่อเหมืองเปิดอยู่เพียงฝั่งตะวันออก และในบริเวณ ĨoÁ¸¥¤¸µ¥ª°¦r¸É»¦µ°¥¼n

ตารางที่ 3.3 ปริมาณแร่สำรองและปริมาณของเสียที่ต้องเปิดออกของบ่อเหมืองปลายกัน 2

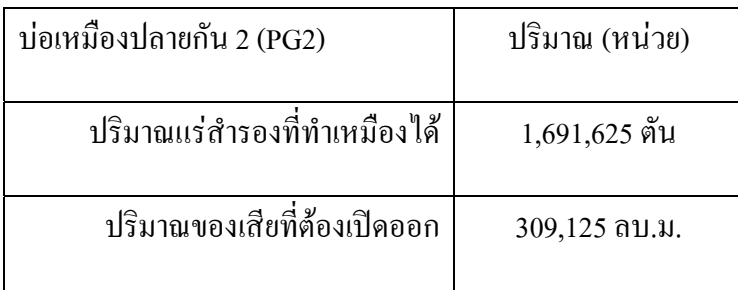

### 3.1.4 **บ่อเหมือง CD 3**

ี บ่อเหมือง CD3 เป็นบ่อเหมืองที่ปัจจุบันไม่ได้มีการทำเหมือง เนื่องจากมีโซนของ ำความแปรปรวน และหินแปลกปลอมมาก CD 3 อยู่ในบริเวณมวลแร่ที่ 2 เช่นเดียวกับบ่อเหมือง CD5 โดยเป็นประทานบัตรของ ห้างหุ้นส่วน ศิริเฟลด์สปาร์ ปัจจุบันบ่อเหมืองเปิดลงไปตามสายแร่ เฟลด์สปาร์ ซึ่งมีสายแร่ควอร์ตซอยู่ทางทิศใต้

ตารางที่ 3.4 ปริมาณแร่สำรองและปริมาณของเสียที่ต้องเปิดออกของบ่อเหมือง CD3

| บ่อเหมือง CD3                | ปริมาณ (หน่วย)  |
|------------------------------|-----------------|
| ปริมาณแร่สำรองที่ทำเหมืองได้ | 272,250 ตัน     |
| ปริมาณของเสียที่ต้องเปิดออก  | $112,000$ ຄນ.ນ. |

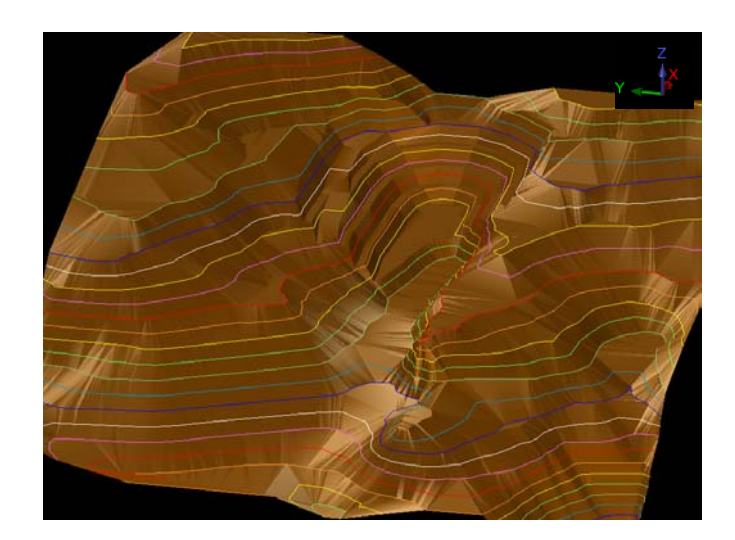

รูปที่ 3.5 จำลองบ่อเหมือง CD3 ในการวิจัยด้วย SURPAC มอง 3 มิติไปทางทิศตะวันออก

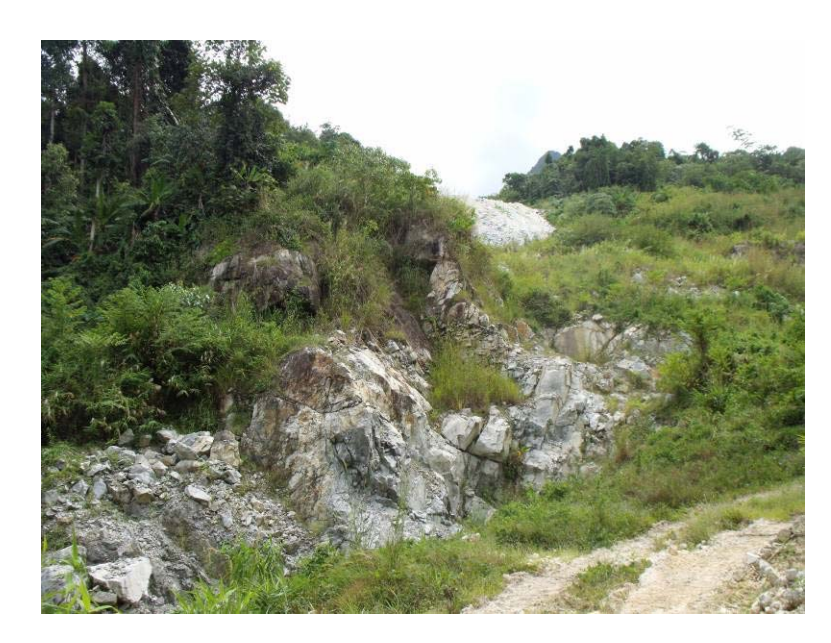

รูปที่ 3.6 บ่อเหมือง CD3 ในสภาพปัจจุบัน มองใปทางทิศตะวันออกเฉียงเหนือ

## 3.1.5 บ่อเหมือง CD 2

บ่อเหมือง CD2 เป็นบ่อเหมืองที่ปัจจุบันยังมีการทำเหมือง โดยเป็นประทานบัตร ีของ ห้างหุ้นส่วน ศิริเฟลด์สปาร์ ปัจจุบันบ่อเหมืองเปิดลงไปตามสายแร่เฟลด์สปาร์ ซึ่งมีสายแร่ ี ควอร์ตซอยู่ทางทิศเหนือ กั้นระหว่างกับมวลแร่ของ CD3 ในกรณีนี้ต้องเปิดของเสียค่อนข้างมาก เนื่องจากในบริเวณทิศใต้ของบ่อเหมือง ซึ่งคาดว่าเป็นบริเวณที่มีแร่มาก เป็นบริเวณที่มีเปลือกดิน และหินมากเช่นกัน

| บ่อเหมือง CD2                | ปริมาณ (หน่วย) |
|------------------------------|----------------|
| ปริมาณแร่สำรองที่ทำเหมืองได้ | 402,200 ตัน    |
| ปริมาณของเสียที่ต้องเปิดออก  | 192,000 ลบ.ม.  |

ิตารางที่ 3.5 ปริมาณแร่สำรองและปริมาณของเสียที่ต้องเปิดออกของบ่อเหมือง CD2

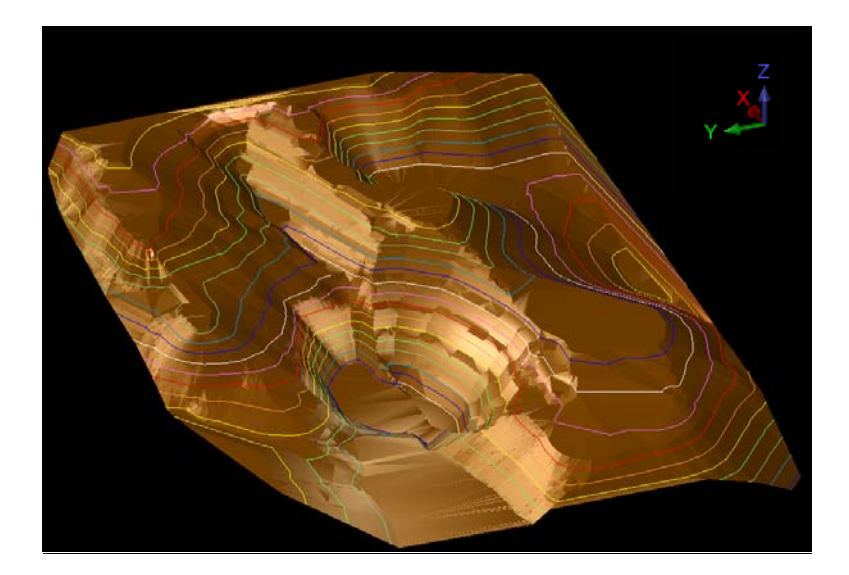

รูปที่ 3.7 จำลองบ่อเหมือง CD2 ในการวิจัยด้วย SURPAC มอง 3 มิติไปทางทิศตะวันออก

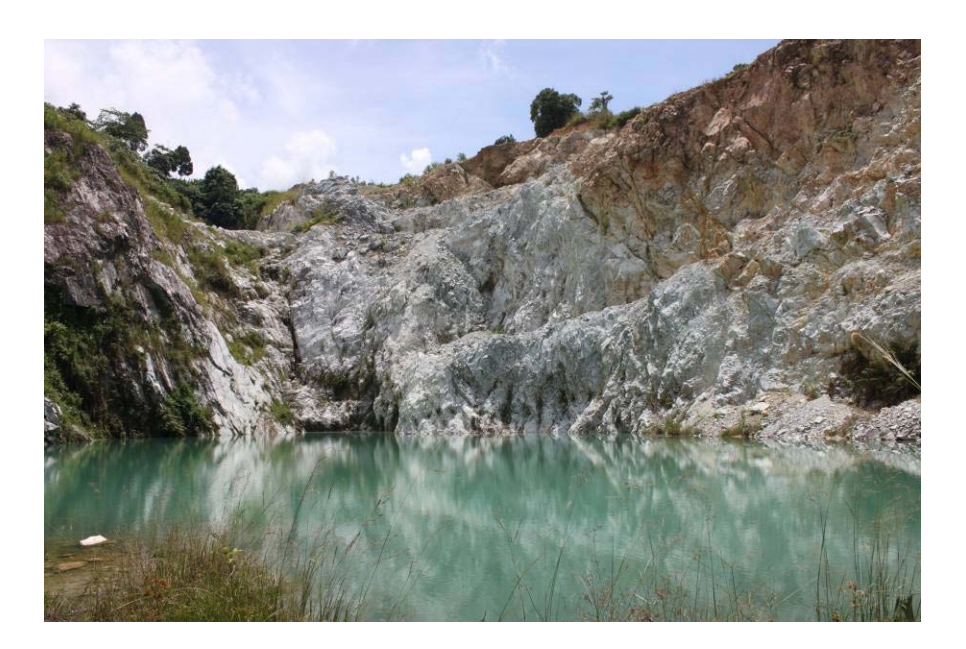

รูปที่ 3.8 บ่อเหมือง CD2 ในสภาพปัจจุบัน มองไปทางทิศตะวันออก

้ บ่อเหมืองหลวงปู่ชี เป็นบ่อเหมืองที่ปัจจุบันยังมีการทำเหมือง แต่ปริมาณการผลิต ้ เฟลด์สปาร์ลดลง เนื่องจากมีหินเป็นจำนวนมากในมวลแร่ บ่อเหมืองนี้เป็นประทานบัตรของ ห้าง ์ หุ้นส่วนจำกัด สินแร่เจริญผล ปัจจุบันบ่อเหมืองเปิดลงไปตามสายแร่เฟลด์สปาร์ เป็นสายแร่ที่มี ์<br>ลักษณะค่อนข้างแคบ

ู ตารางที่ 3.6 ปริมาณแร่สำรองและปริมาณของเสียที่ต้องเปิดออกของบ่อเหมืองหลวงปู่ชื

| บ่อเหมืองหลวงปู่ชื           | ปริมาณ (หน่วย)  |
|------------------------------|-----------------|
| ปริมาณแร่สำรองที่ทำเหมืองได้ | 318,800 ตัน     |
| ปริมาณของเสียที่ต้องเปิดออก  | $319,100$ ຄນ.ນ. |

### $3.1.7$  ปอเหมืองต้นไทร

ี บ่อเหมืองต้นไทร ตั้งอยู่ในระดับความสูงที่สุดในหมู่เหมืองเฟลด์สปาร์นบพิตำ โดยเป็นประทานบัตรของ ห้างหุ้นส่วนจำกัด สินแร่เจริญผล สภาพปัจจุบันไม่ได้เป็นบ่อเหมือง ้ชัดเจน แต่เปิดในลักษณะตามสายแร่จากด้านบน ลักษณะของแร่คล้ายกับแร่ที่ผลิตจากบ่อเหมือง CD5 คือ มีปริมาณซิลิกาปนค่อนข้างสูง

ู ตารางที่ 3.7 ปริมาณแร่สำรองและปริมาณของเสียที่ต้องเปิดออกของบ่อเหมืองต้น ไทร

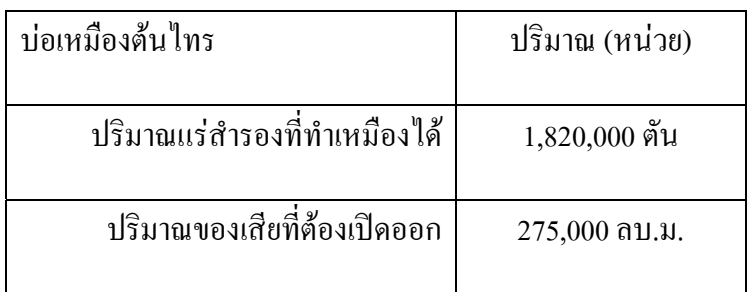

ี บ่อเหมือง CD5 เป็นบ่อเหมืองที่ปัจจุบันมีการทำเหมืองอยู่ในบริเวณมวลแร่ที่ 2 เป็น ประทานบัตรของ ห้างหุ้นส่วน ศิริเฟลด์สปาร์ ปัจจุบันบ่อเหมืองเปิดลงไปตามสายแร่เฟลด์สปาร์ ที่ ้มีขนาดไม่ใหญ่มากนัก ซึ่งมีสายแร่ควอร์ตซอยู่ทางทิศใต้ ซึ่งต้องเปิดออก ทั้งยังมีบริเวณที่เป็นเขต แปรปรวนของแร่ทางด้านทิศเหนือ

ิ ตารางที่ 3.8 ปริมาณแร่สำรองและปริมาณของเสียที่ต้องเปิดออกของบ่อเหมือง CD5

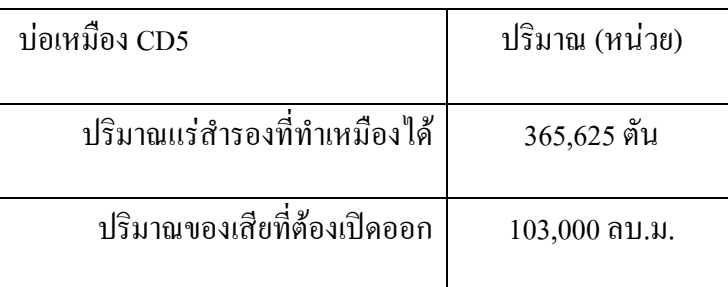

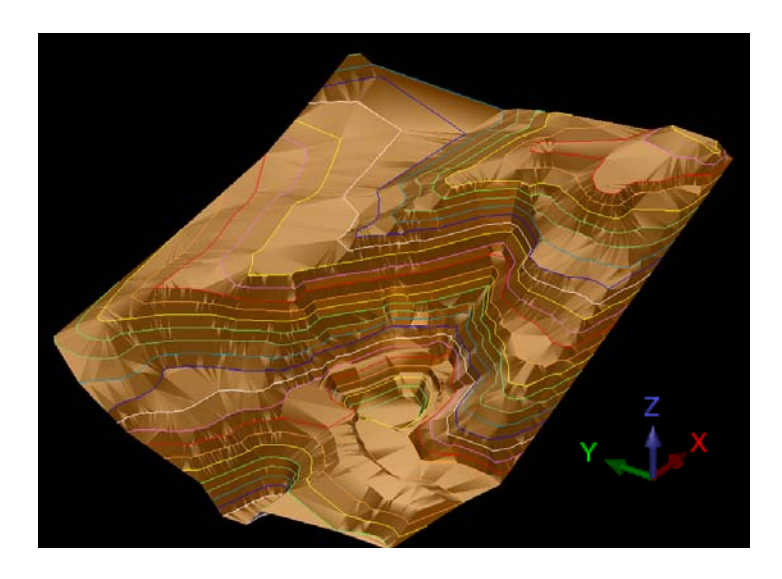

รูปที่ 3.9 ภาพจำลองบ่อเหมือง CD 5 ด้วย SURPAC มอง 3 มิติไปทางทิศตะวันออกเฉียงเหนือ

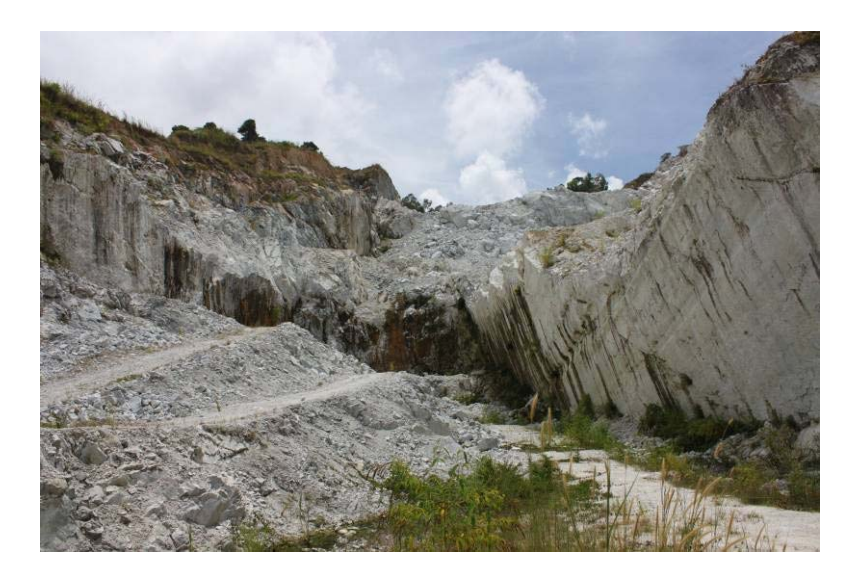

รูปที่ 3.10 บ่อเหมือง CD 5 ในสภาพปัจจุบัน มองไปทางทิศตะวันออก

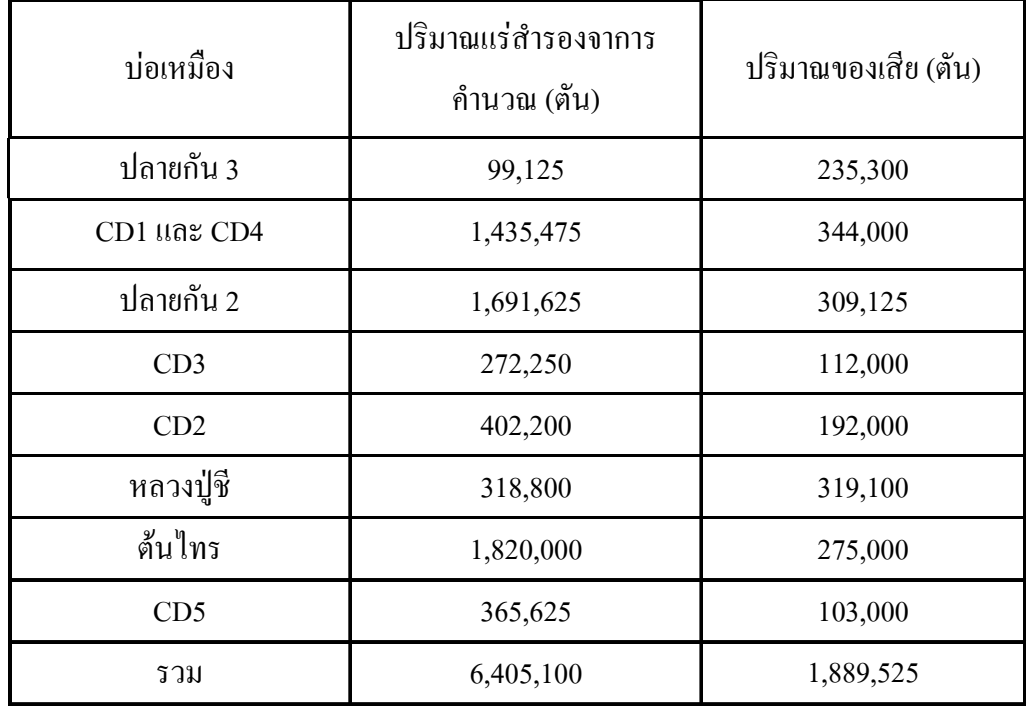

## ิตารางที่ 3.9 ปริมาณแร่สำรองเมื่อประเมินตามการออกแบบรูปแบบที่ 1

# 3.2 ผลการคำนวณปริมาณของเสียในบริเวณที่ทิ้งดินและความสามารถในการรับของเสียจากหน้า เหมือง

หากพิจารณาถึงเรื่องของที่เก็บกองมูลคินทราย หิน และของเสียจากการทำเหมือง ในปัจจุบัน ซึ่งแต่ละเหมืองนั้นแยกกันทิ้งและแยกกันจัดการ รูปแบบของการคำนวณจะใช้ข้อมูล ้เส้นชั้นความสูงจากแผนที่ภูมิประเทศ เช่นเดียวกับการคำนวณออกแบบบ่อเหมืองต่างๆในกรณีที่ 1 และใช้การเก็บพิกัดด้วยเครื่องหาพิกัดดาวเทียม (GPS) เพื่อปรับปรุงข้อมูลของแผนที่ภูมิประเทศ ี ของที่ทิ้งดิน และคำนวณปริมาตรออกมาเป็นเลขกลมทั้งสิ้น

ที่ทิ้งดินกิตติ 1 (KT1)  $321$ 

ีที่ทิ้งคินนี้มีลักษณะเป็นขุมเหมืองเฟลด์สปาร์เก่าที่ไม่ได้ใช้ประโยชน์แล้ว โดยมี ที่นที่ในการทิ้งปัจจุบันอยู่ที่ประมาณ 3,500 ตารางเมตร ทิ้งดินหรือหินในลักษณะที่เป็น ้ขั้นบันไดขั้นเดียว ความสูงประมาณ 17 เมตร จากผิวน้ำ เนื่องจากมีน้ำขังในบ่อเหมืองนี้ โดยมี ปริมาณวัสดุที่ทิ้งแล้ว ประมาณ 60,000 ถูกบาศก์เมตร และสามารถทิ้งวัสดุใด้อีกไม่น้อยกว่า  $140,000$  ถูกบาศก์เมตร

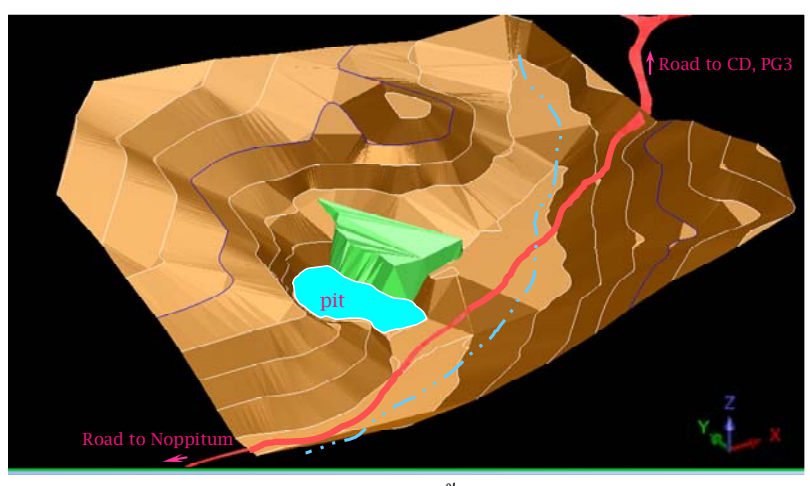

รูปที่ 3.11 ภาพจำลองลักษณะที่ทิ้งดิน KT1ด้วย SURPAC

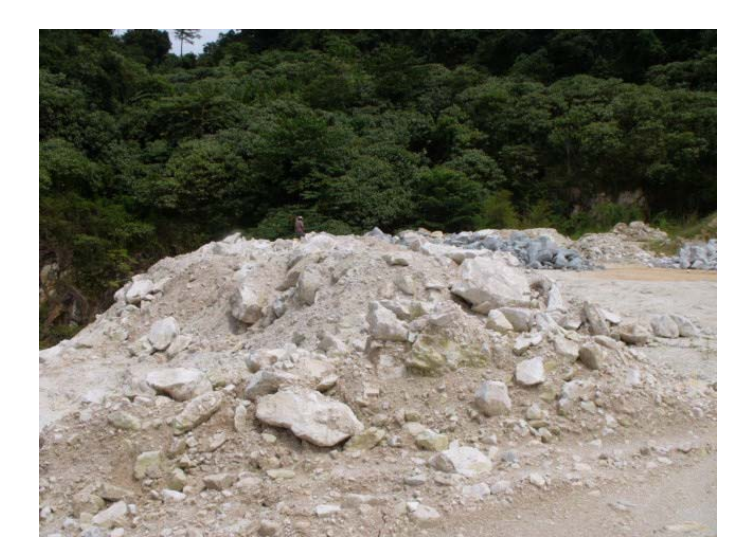

รูปที่ 3.12 ภูมิประเทศของที่ทิ้งดิน KT1 มองไปทางทิศเหนือ

ที่ทิ้งดินกิตติ 2 (KT2)  $3.2.2$ 

ที่ทิ้งดินนี้ทิ้งของเสียจากการทำเหมืองที่มาจากบ่อเหมืองปลายกัน 3 ของ หจก. เอเชียเหมืองแร่อุตสาหกรรม มีพื้นที่ในการทิ้งปัจจุบันอยู่ที่ประมาณ 2,000 ตารางเมตร ทิ้งวัสดุ ในลักษณะที่เป็นขั้นบันไดขั้นเดียว ความสูงประมาณ 30 เมตร โดยในบริเวณตีนกองมีถนนไป ี ยังบ่อเหมืองปลายกัน 3 และมีห้วยไหลผ่านในบริเวณใกล้เคียง มีปริมาณวัสดุที่ทิ้งแล้ว ประมาณ 70,000 ถูกบาศก์เมตร และสามารถทิ้งวัสดุได้อีกไม่น้อยกว่า 30,000 ถูกบาศก์เมตร

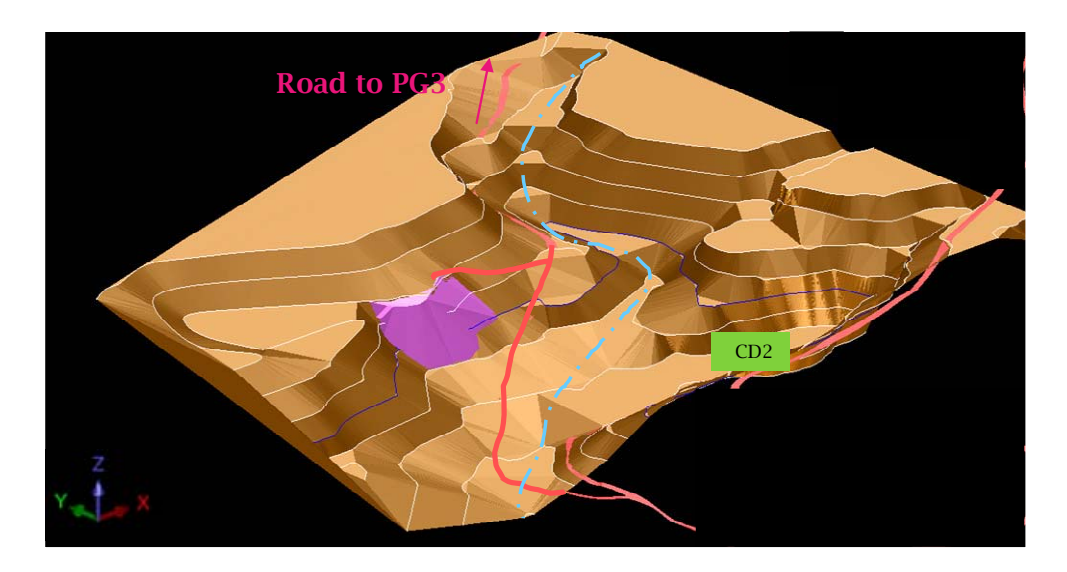

รูปที่ 3.13 ภาพจำลองลักษณะที่ทิ้งดิน KT2 ด้วย SURPAC

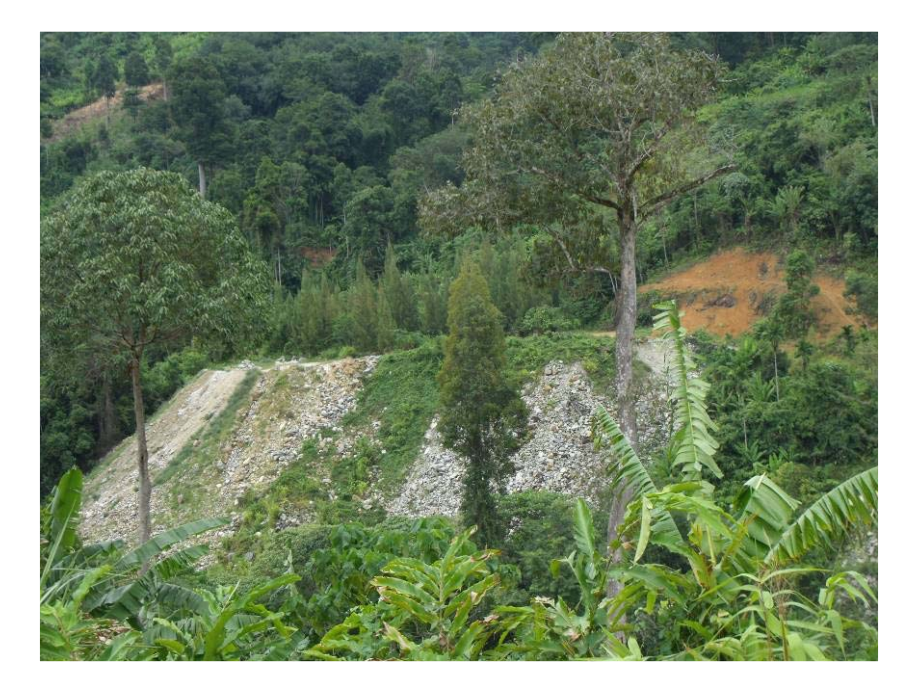

รูปที่ 3.14 ภูมิประเทศของที่ทิ้งดิน KT2 ถ่ายจากบ่อเหมือง CD2

#### ที่ทิ้งดินปลายกัน 2 (PG2)  $3.2.3$

ี่ ที่ทิ้งดินปลายกัน 2 มีของเสียจากกระบวนการทำเหมืองที่มาจากหน้าเหมืองปลาย ี ของ หจก.เอเชียเหมืองแร่อุตสาหกรรม โดยตั้งอยู่ในประทานบัตรหมายเลข กัน  $1$  และ  $2$ 26065/14657 มีพื้นที่ในการทิ้งปัจจุบันอยู่ที่ประมาณ 3,000 ตารางเมตร ทิ้งวัสดุในลักษณะที่ ้เป็นขั้นบันไดขั้นเดียว ความสูงประมาณ 15 เมตร วัสดุที่ทิ้งส่วนใหญ่เป็นหินและดิน และมีห้วย ใหลผ่านในบริเวณใกล้เคียง มีปริมาณวัสดุที่ทิ้งแล้ว ประมาณ 50,000 ลูกบาศก์เมตร และ ี่ สามารถทิ้งวัสดุได้อีกไม่น้อยกว่า 100,000 ถูกบาศก์เมตร ข้อเสียของที่ทิ้งดินนี้ คืออยู่ไกลจาก หน้าเหมืองอื่นๆเป็นระยะทางที่มาก

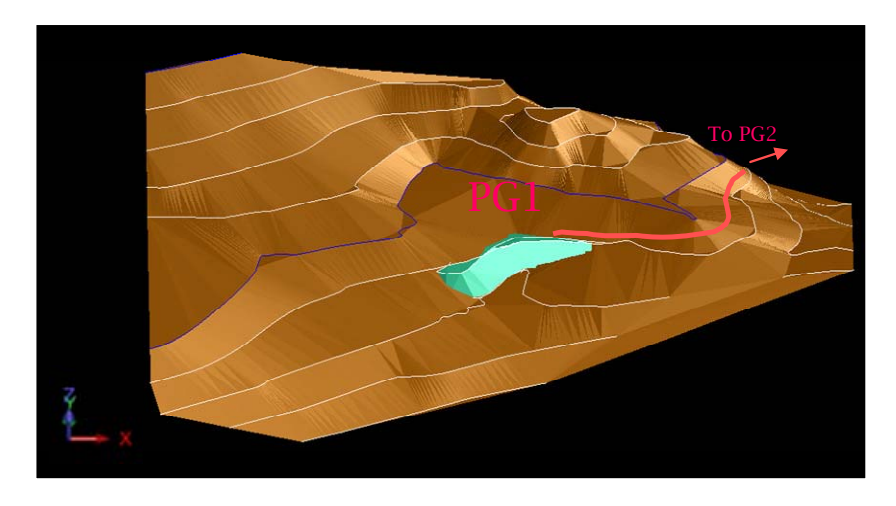

รูปที่ 3.15 ภาพจำลองลักษณะที่ทิ้งคิน PG2 ด้วย SURPAC

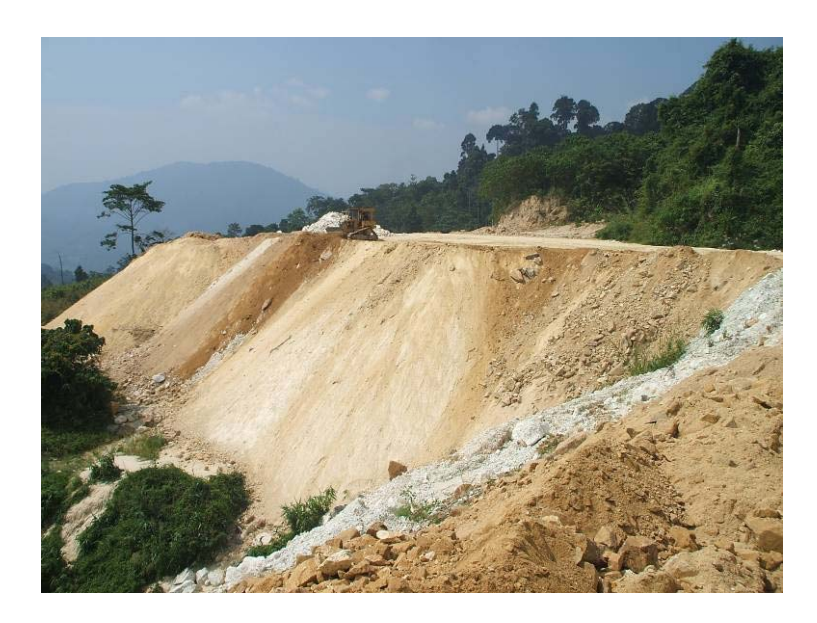

รูปที่ 3.16 ภูมิประเทศของที่ทิ้งดิน PG2 ถ่ายไปทางทิศใต้

#### ที่ทั้งดิน CD1  $3.2.4$

ที่ทิ้งดินนี้รับของเสียจากกระบวนการทำเหมืองที่มาจากหน้าเหมืองของ หจก. ี่ สินแร่เจริญผล โดยตั้งอยู่ในประทานบัตรหมายเลข 26201/15514 มีพื้นที่ในการทิ้งปัจจุบันอยู่ที่ ประมาณ 1,500 ตารางเมตร ทิ้งวัสคุในลักษณะที่เป็นขั้นบันไดหลายขั้น ทิ้งจากด้านบนของบ่อ เหมือง CD 1 ไม่ได้ทิ้งลงในบ่อ CD 1 แต่มีตะกอนที่เกิดจากการชะล้างในบ่อ CD1 แต่ละขั้นมี ี ความสูงประมาณ 15 เมตร วัสดุที่ทิ้งส่วนใหญ่เป็นหินและดิน และ มีปริมาณวัสดุที่ทิ้งแล้ว ประมาณ 50,000 ถูกบาศก์เมตร และสามารถทิ้งวัสดุได้อีกไม่น้อยกว่า 100,000 ถูกบาศก์เมตร ี ข้อเสียของที่ทิ้งดินนี้คือติดปัญหา บ่อเหมือง CD 1 ที่ยังมีปริมาณสำรองแร่เหลืออยู่

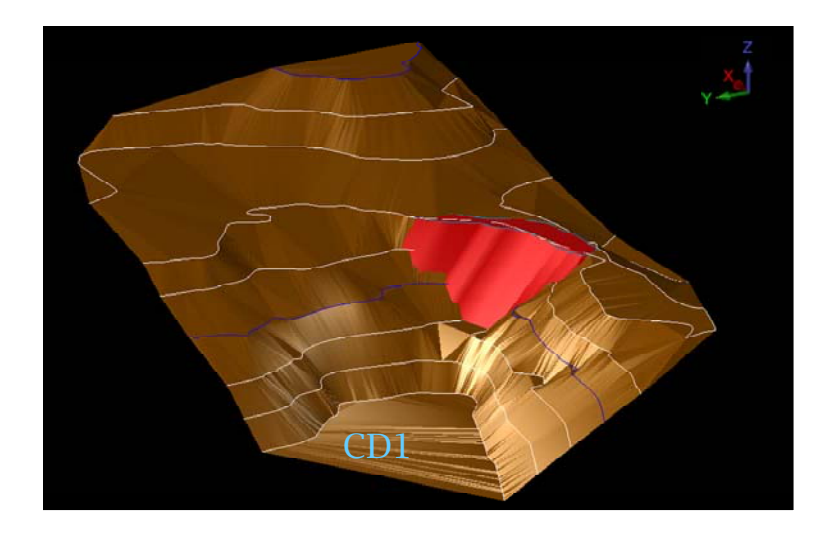

รูปที่ 3.17 ภาพจำลองลักษณะที่ทิ้งดิน CD1ด้วย SURPAC

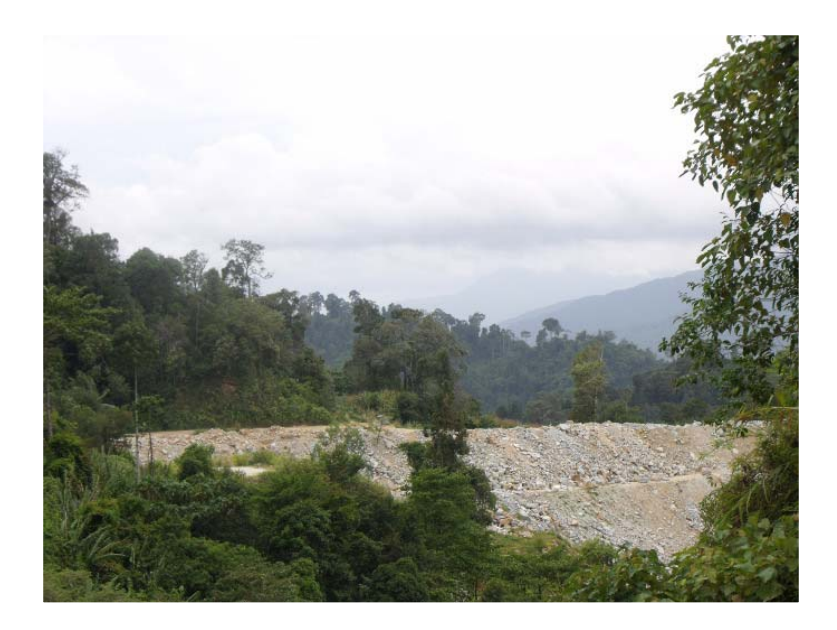

รูปที่ 3.18 ภูมิประเทศของที่ทิ้งคิน CD1 ถ่ายจากบ่อเหมือง CD4

## $3.25$  ที่ทิ้งดิบ  $CD3$

ู้ที่ทิ้งดิน CD3 มีของเสียจากการทำเหมืองที่มาจากหน้าเหมืองของ หจก.ศิริ แฟลด์สปาร์ มีพื้นที่ในการทิ้งปัจจุบันอยู่ที่ประมาณ 1,500 ตารางเมตร ทิ้งวัสดุในลักษณะที่เป็น ้ขั้นบันใดขั้นเดียว ทิ้งจากส่วนบนของบ่อเหมือง CD3 และมีตะกอนที่เกิดจากการชะล้างในบ่อ CD3 ขั้นบันไดสูงประมาณมากกว่า 30 เมตร วัสดุที่ทิ้งส่วนใหญ่เป็นหินและดิน และ มีปริมาณ ้ วัสดุที่ทิ้งแล้ว ประมาณ 30,000 ลูกบาศก์เมตร และสามารถทิ้งวัสดุได้อีกไม่น้อยกว่า 30,000 ิ ถูกบาศก์เมตร ข้อเสียของที่ทิ้งดินนี้คือติดปัญหา บ่อเหมือง CD3 ที่มีปริมาณสำรองแร่เหลืออยู่ และอย่สงกว่าหน้าเหมือง CD3/CD5

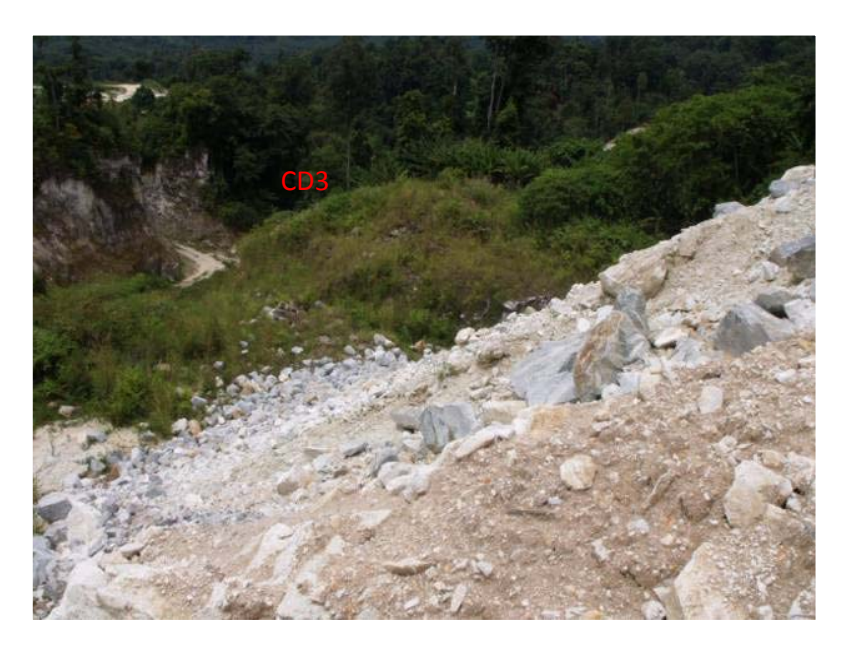

รูปที่ 3.19 ภูมิประเทศของที่ทิ้งคิน CD3 ถ่ายจากด้านบนของบ่อเหมือง CD3

# $3.2.6$  ที่ทิ้งดินบริเวณแคมป์ศิริ

ู้ที่ทิ้งดินแคมป์ศิริ มีพื้นที่ในการทิ้งปัจจุบันอยู่ที่ประมาณ 2,500 ตารางเมตร ทิ้ง ้วัสดุในลักษณะที่เป็นขั้นบันไดขั้นเดียว และมีบางส่วนกองแบบลักษะแบนราบ สูงประมาณ 2 แมตร และมีตะกอนที่เกิดจากการชะล้างบางส่วนใหลลงห้วยนบพิตำ โดยส่วนที่เป็นขั้นบันใด ่ สูงประมาณมากกว่า 15 เมตร วัสดุที่ทิ้งส่วนใหญ่เป็นหินแข็งและเฟลด์สปาร์เกรดต่ำ และ มี ู ปริมาณวัสดุที่ทิ้งแล้ว ประมาณ 20,000 ถูกบาศก์เมตร และสามารถทิ้งวัสดุใด้อีกไม่น้อยกว่า 30,000 ถูกบาศก์เมตร ข้อเสียของที่ทิ้งดินนี้คือติดปัญหาขอบเขตแร่ที่ไม่ชัดเจนของบ่อเหมือง CD2 และถนบที่ขึ้นบายังบ่อเหบือง CD2 และ CD5

## 3.2.7 ที่ทิ้งดินหน้าเหมืองเช่าช่วงในประทานบัตร 19815/14577 (Mine2)

ู้ที่ทิ้งดินนี้ทิ้งเศษวัสดุจากการทำเหมืองที่มาจากหน้าเหมืองของ หจก.สินแร่เจริญ ำผล ในส่วนของหน้าเหมืองต้นไทรและหลวงปู่ชี โดยตั้งอยู่ในประทานบัตรหมายเลข 19815/14577 โดยมีลักษณะเป็นหน้าเหมืองเก่าเช่าช่วงที่เลิกทำแล้ว มีลักษณะเป็นบ่อลึก มีพื้นที่ ในการทิ้งปัจจุบันอยู่ที่ประมาณ 3,500 – 4,000 ตารางเมตร ทิ้งวัสดุในลักษณะที่เป็นขั้นบันได ์ขั้นเคียวลงในบ่อเหมืองเดิม ซึ่งลึกมากกว่า 30 เมตร และมีบางส่วนกองแบบลักษะแบนราบ สูง ประมาณ 2 เมตร วัสดุที่ทิ้งส่วนใหญ่เป็นหินแข็งและเฟลด์สปาร์เกรดต่ำ และ มีปริมาณวัสดุที่ ี ทิ้งแล้ว มากกว่า 100,000 ถูกบาศก์เมตร และสามารถทิ้งวัสดุใด้อีกไม่น้อยกว่า 150,000 ิลกบาศก์เมตร

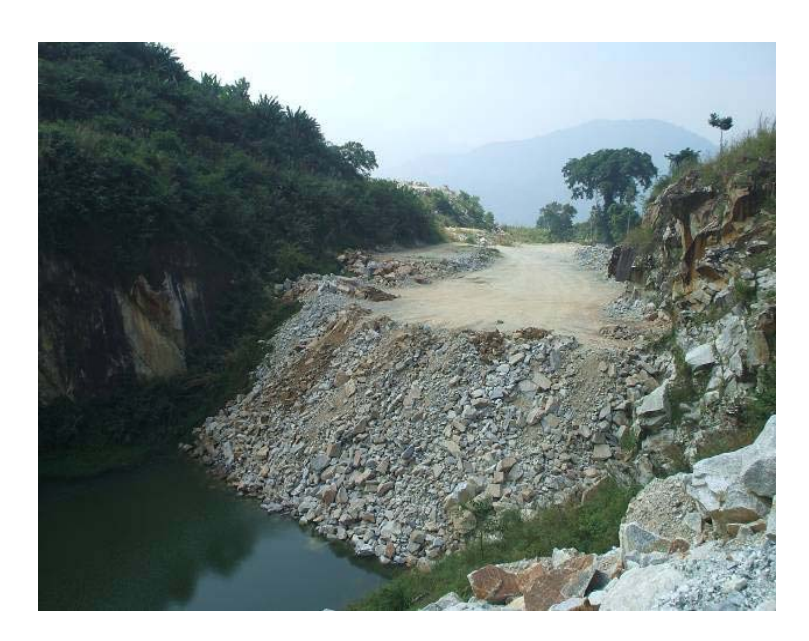

รูปที่ 3.20 ภูมิประเทศของที่ทิ้งดินหน้า Mine2

# 328 ที่ทิ้งดิบหบ้าสิบแร่

ู้ที่ทิ้งสินแร่ รับของเสียจากกระบวนการทำเหมืองที่มาจากหน้าเหมืองของ หจก. ่ สินแร่เจริญผล ในส่วนของหน้าเหมืองหลวงปู่ชี*่* ซึ่งส่วนใหญ่เป็นหินโดยตั้งอยู่ในประทานบัตร  $\,$ หมายเลข 26201/15544 มีพื้นที่ในการทิ้งปัจจุบันอยู่ที่ประมาณ 3,000 – 3,500 ตารางเมตร ทิ้ง ้วัสดุในลักษณะที่เป็นขั้นบันไดขั้นเดียว สูงประมาณ 20-25 เมตร วัสดุที่ทิ้งส่วนใหญ่เป็นหิน ้ แข็ง และ มีปริมาณวัสดุที่ทิ้งแล้ว มากกว่า 60,000 ลูกบาศก์เมตร และสามารถทิ้งวัสดุได้อีกไม่ น้อยกว่า 30,000 ถูกบาศก์เมตร เนื่องจากเป็นบริเวณที่แคบและติดขอบประทานบัตร

| ที่ทิ้งของเสีย  | ปริมาตร       | ปริมาตร       | ปริมาตรของเสีย |            |  |
|-----------------|---------------|---------------|----------------|------------|--|
|                 | ปัจจุบัน      | ที่ทิ้งได้    | จากหน้าเหมือง  | หน้าเหมือง |  |
|                 | $($ ถบ.ม. $)$ | $($ ิน.ม. $)$ | $($ ิน.ม. $)$  |            |  |
| KT1             | 60,000        | 140,000       | 250,000        | $CD$ 1-5   |  |
| ปลายกัน2        | 50,000        | 100,000       | 254,000        | ปลายกัน2   |  |
| KT <sub>2</sub> | 70,000        | 30,000        | 150,000        | ปลายกัน3   |  |
| CD1             | 50,000        | 100,000       | 200,000        | หลวงปู่ชื  |  |
| Mine 2          | 100,000       | 150,000       | 100,000        | ด้นไทร     |  |
| CD3             | 30,000        | 30,000        | 30,000         | CD5        |  |
| แคมป์ศิริ       | 20,000        | 30,000        | 100,000        | CD5        |  |
| สินแร่          | 60,000        | 30,000        | 40,000         | ด้นไทร     |  |
| รวม             | 440,000       | 610,000       | 1,124,000      |            |  |

ิตารางที่ 3.10 ปริมาณของเสียที่ได้จากการประเมินและปริมาณของเสียที่สามารถทิ้งได้

ู<br>เมื่อนับรวมที่ทิ้งคินในบริเวณแหล่งแร่เฟลค์สปาร์นบพิตำแล้ว พบว่ามีที่ทิ้งคินทั้งสิ้น 7 ึบริเวณ ตั้งอยู่กระจายทั่วบริเวณแหล่งแร่เฟลด์สปาร์นบพิตำ ซึ่งมีปริมาตรที่ยังสามารถเก็บกอง ได้ รวมกันทั้งหมด 610,000 ถูกบาศก์เมตร และเมื่อเปรียบเทียบกับปริมาณของเสียที่ต้องเปิดออกจาก หน้าเหมือง ซึ่งคำนวณในกรณีที่ 1 ปริมาณ 1,124,000 ถูกบาศก์เมตร ซึ่งจะเห็นได้ว่าไม่สามารถเก็บ ้กองได้เพียงพอ หากทำการเปิดหน้าเหมืองเพิ่มเติมในอนาคต

ิจากตารางที่ 3 ปริมาตรของเสียจากหน้าเหมือง เป็นการกระจายการทิ้งของเสียจาก ้การทำเหมือง เพราะการทิ้งของเสียที่มาจากหน้าเหมืองต่างๆนั้น บางหน้าเหมืองไม่ได้ทิ้งในบริเวณ เคียว หรือ บางหน้าเหมือง ไม่มีที่ทิ้งคินเป็นของบ่อเหมืองเอง เช่น หน้าเหมือง CD1 – CD5 ต้องทิ้ง ่<br>ในบริเวณ KT1 เท่านั้น และจากตารางที่ 3.10 จะเห็นได้ว่าปริมาณของเสียที่มาจากหน้าเหมือง โดยรวม ไม่สามารถทิ้งในบริเวณที่ทิ้งดินที่มีอยู่ได้เพียงพอ เนื่องจากมีปริมาณที่มากกว่าปริมาณที่ ยังสามารถทิ้งใค้จึงจำเป็นต้องหาที่ทิ้งดินหรือที่ทิ้งของเสียจากการทำเหมืองเพิ่มเติม

กรณีของบ่อดักตะกอนในพื้นที่ ซึ่งโดยปกติแล้ว บ่อดักตะกอนควรตั้งอยู่ในบริเวณ ี บ่อเหมืองทุกบ่อ และทุกบริเวณที่ทิ้งดินตั้งอยู่ แต่จากการสำรวจพบว่า มีบ่อดักตะกอนที่สร้างขึ้น 2 ้ บริเวณ ใด้แก่ บ่อดักตะกอนบริเวณที่ทิ้งดินและของเสียจากการทำเหมืองบริเวณกงสีสินแร่ ขนาด

 $\frac{1}{2}$ ระมาณ 30x50 ตารางเมตร และบริเวณหน้าเหมืองปลายกัน 3 ขนาดประมาณ 10x15 ตารางเมตร นอกจากนั้นเป็นบ่อดักตะกอนที่เกิดจากการเปิดบ่อเหมือง อาทิเช่น บ่อเหมือง CD2, บ่อเหมือง ้ ปลายกัน 2, ที่ทิ้งดินหน้า 2 เป็นต้น ซึ่งบ่อดักตะกอนแบบหลังนี้ สามารถบำบัดน้ำขุ่นข้นจากการชะ ล้างได้ระดับหนึ่ง

## $\,$ 3.3  $\,$  ผลการวิจัยจากการออกแบบเหมืองรูปแบบที่ 2 (แบบทำเหมืองร่วมกัน)

ึ การออกแบบในกรณีนี้จะทำการวิจัยออกแบบโดยสมมติให้บ่อเหมืองทุกบ่อในแเหล่งแร่ แฟลด์สปาร์นบพิตำ มีผู้ถือประทานเป็นเจ้าของเดียวกันทั้งหมด และการจัดการเรื่องที่ทิ้งของเสียจาก ึกระบวนการทำเหมือง รวมทั้งการจัดการน้ำขุ่นข้นจากการชะล้าง เป็นการจัดการโดยรวม สามารถ แบ่งพื้นที่โซนแร่ออกได้เป็นสามพื้นที่หลัก

## 3.3.1 กลุ่มบ่อเหมืองโซนตะวันออกของแหล่งแร่

ำกรออกแบบจะใช้ลักษณะเดียวกันกับการออกแบบบ่อเหมืองในรูปแบบที่ 1 ้ เนื่องจาก บ่อเหมืองปลายกัน 2 อยู่ไกลจากหน้าเหมืองอื่นมาก ไม่สามารถออกแบบร่วมกันได้ ใน ารณีของที่ทิ้งดินหรือของเสียจากกระบวนการทำเหมือง ไม่สามารถใช้ร่วมกันได้เนื่องจากเป็น ูระยะทางที่ไกลเช่นเดียวกัน ปริมาณแร่สำรองและปริมาณของเสียจึงใช้ค่าเดียวกันกับการออกแบบ ้<br>เหมืองใบกรณีที่ 1

µ¦µ¸É 3.11 ¦·¤µÂ¦nε¦°Â¨³¦·¤µ°Á¸¥¸Éo°Ád°°°¨»n¤n°Á®¤º°Ã ็ตะวันออกของแหล่งแร่

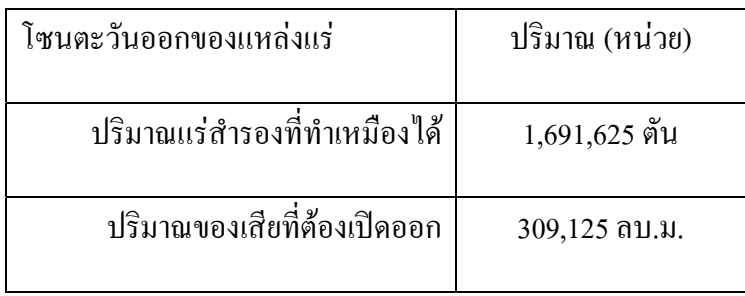

### 3.3.2 กลุ่มบ่อเหมืองโซนทิศเหนือของแหล่งแร่

ึ การออกแบบบ่อเหมืองปลายกัน 3 จะใช้ลักษณะเดียวกันกับการออกแบบบ่อ เหมืองในรูปแบบที่ 1 โดยอาจมีการร่วมการใช้งานและการผลิตแร่ร่วมกับแร่จากบริเวณโซนกลาง

ี ของแหล่งแร่ที่จะกล่าวต่อไป ทั้งนี้ปริมาณแร่สำรองและปริมาณของเสียที่ต้องเปิดออกนั้นจะใช้ ้ตัวเลขเดียวกับการออกแบบในกรณีที่ 1 เช่นเดียวกัน

ีตารางที่ 3.12 ปริมาณแร่สำรองและปริมาณของเสียที่ต้องเปิดออกของกลุ่มบ่อเหมืองโซน ตะวับออกของแหล่งแร่

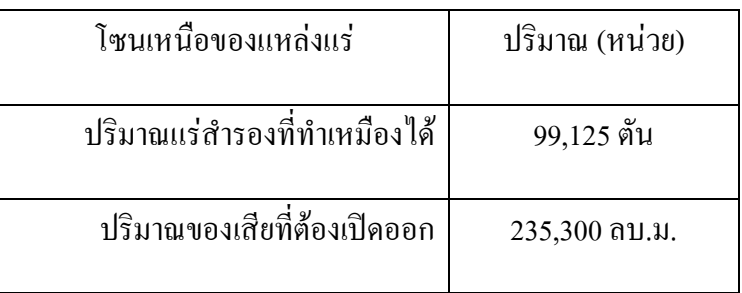

#### ึกลุ่มบ่อเหมืองโซนกลางของแหล่งแร่  $3.3.3$

้ดังที่กล่าวมาแล้ว บ่อเหมืองที่อยู่ในบริเวณโซนกลางของแหล่งแร่นั้น ประกอบไป ี ด้วยบ่อเหมือง CD1- CD5, บ่อเหมืองต้นไทร, บ่อเหมืองหลวงปู่ชี้ ซึ่งการออกแบบเป็นการจัด ้ขั้นตอนของการทำเหมือง ดังต่อไปนี้

3.3.3.1 คำเนินการเปิดบ่อเหมือง CD 1 ลงไปจากระดับปัจจุบันที่ประมาณ 40 เมตร จากนั้นเปิดช่วงรอยต่อระหว่างบ่อเหมือง CD1 และ CD4 เพื่อให้เชื่อมต่อกับหน้าเหมือง CD2

3.3.3.2 เปิดหน้าเหมือง CD2 ด้านบนทางทิศเหนือของบ่อ และเปิดหน้าเหมือง CD5 ซึ่งเป็นแร่ปนซิลิกาสงไปพร้อมๆกัน

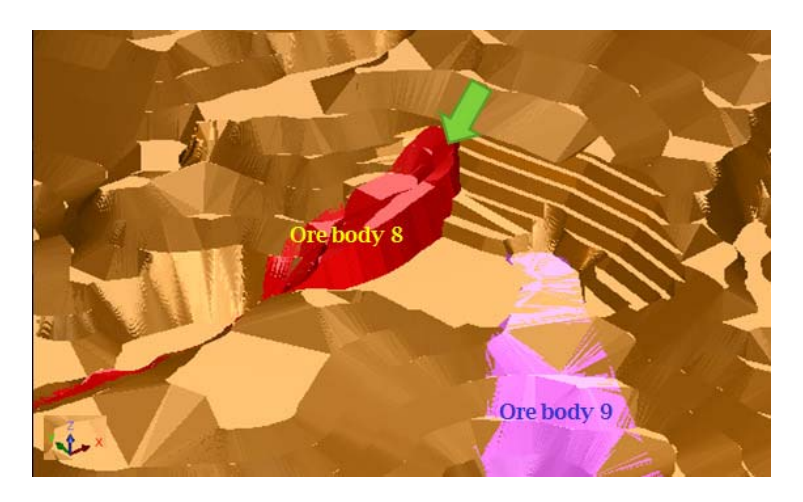

รูปที่ 3.21 จำลองบ่อเหมือง CD 4 และ CD2 หลังจากเปิดเชื่อมกันเพื่อเอาแร่ในมวลแร่ที่ 8

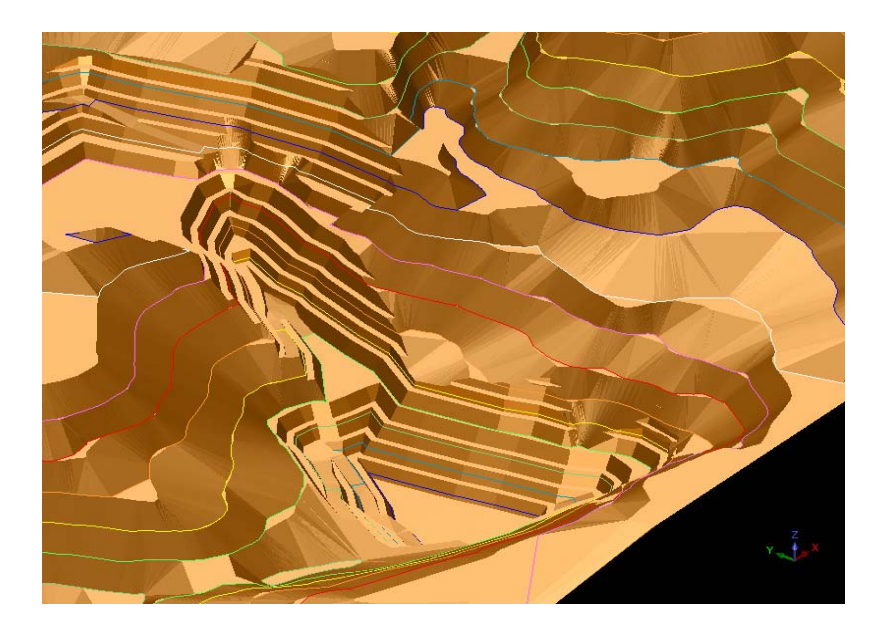

รูปที่ 3.22 จำลองบ่อเหมือง CD 4, CD1 และ CD2 หลังจากเปิดเชื่อมกัน

ตารางที่ 3.13 ปริมาณแร่สำรองและปริมาณของเสียที่ต้องเปิดออกของกลุ่มบ่อเหมืองโซน ตะวันออกของแหล่งแร่ ช่วงเปิด CD1, CD4 และ CD2

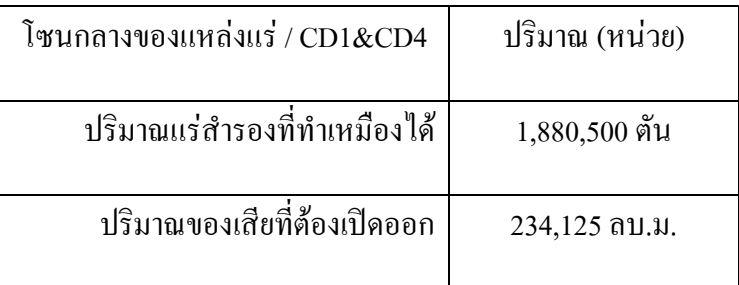

3.3.3.3 ทำเหมืองในบริเวณบ่อเหมืองต้นไทร ซึ่งยังคงต้องเปิดหน้างานในบริเวณ บ่อเหมือง CD5 พร้อมกันไปด้วย ทั้งนี้บ่อเหมือง CD3 ก็เปิดพร้อมกันกับบ่อเหมืองหลวงปู่ชีและบ่อ CD2 ล่าง ซึ่งได้ปริมาณแร่ที่มากจากบ่อเหมืองส่วนใหญ่

ตารางที่ 3.14 ปริมาณแร่สำรองและปริมาณของเสียที่ต้องเปิดออกของกลุ่มบ่อเหมืองโซน ิตะวันออกของแหล่งแร่ ช่วงเปิดบ่อเหมืองต้นไทร หลวงปู่ชีและ CD3

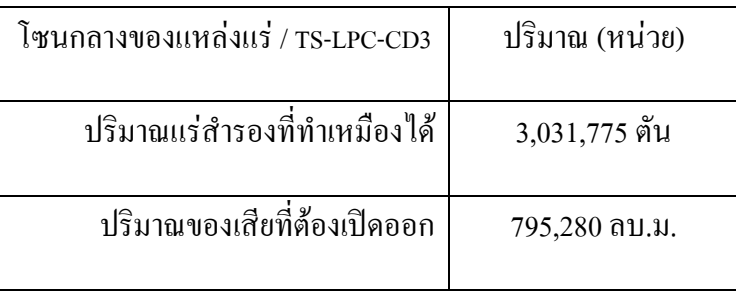

ทั้งนี้ปริมาณแร่สำรองและปริมาณของเสียที่ต้องเปิดออก ของการออกแบบเหมือง โดยรูปแบบที่ 2 ดังแสดงในตารางที่ 3.15

ปริมาณแร่สำรอง ปริมาณของเสีย บ่อเหมือง (เมตริกตัน)  $\left($ ิน.ม. $\right)$ โซนตะวันออก 1,691,625 309,125 โซบเหนือ 99,125 235,300 โซบกลาง 4,912,275 1,029,405 รวม 6,703,025 1,573,830

ิตารางที่ 3.15 ปริมาณแร่สำรองและของเสียที่ต้องเปิดออกจากการออกแบบในรูปแบบที่ 2

หากพิจารณาการทิ้งของเสียจากการทำเหมืองในกรณีที่ 2 ดังตารางที่ 3.15 ในกรณี ี ของที่ทิ้งดินนั้นในขั้นแรกของการทำเหมืองแบบกรณีสมมตินี้ บ่อเหมืองปลายกัน 3 ในโซนทิศ ี่<br>เหนือ ของเสียจากกระบวนการทำเหมืองจะถูกนำไปทิ้งบริเวณที่ทิ้งดิน KT2 ซึ่งยังทิ้งได้อีก ี ประมาณ 30,000 ลูกบาศก์เมตร รวมทั้งทิ้งรวมกันกับของเสียที่เปิดจากบ่อเหมือง CD1 ในบริเวณที่ ้ ทิ้งดิน KT1 ซึ่งยังสามารถทิ้งได้อีกประมาณ 100,000 ลูกบาศก์เมตร จากนั้นเมื่อหน้าเหมืองปลาย ี กัน 3 ปริมาณแร่สำรองหมดลง ก็จะถูกใช้เป็นที่ทิ้งดินสำหรับบ่อเหมือง CD 2 ส่วนล่างและ บ่อ เหมือง CD1 ต่อไป

ี เมื่อบ่อเหมือง CD1 ดำเนินการทำเหมืองจนเสร็จ จะถูกแปรสภาพเป็นที่ทิ้งดิน ิ สำหรับบ่อเหมือง CD4. บ่อเหมือง CD5. หน้าเหมืองค้นไทร และบ่อเหมืองหลวงป่ชี และทั้งนี้ ปริมาณของเสียจากหน้าเหมืองต้นไทรบางส่วนจะถกนำไปทิ้งบริเวณที่ทิ้งดิน Mine 2

ี ของเสียจากกระบวนการทำเหมืองจากหน้าเหมือง CD3 สามารถขนไปทิ้งยัง ิ บริเวณที่ทิ้งดินปลายกัน 3 และทิ้งดิน CD2 ซึ่งผ่านกระบวนการทำเหมืองไปแล้ว ส่วนบ่อเหมือง ี ปลายกัน 2 ซึ่งอยู่ทางทิศตะวันออกของแหล่งแร่นั้น ของเสียที่ออกจากกระบวนการทำเหมืองจะไม่ ี่ สามารถเก็บกองใด้หมด จึงควรสร้างที่ทิ้งดินในบริเวณใกล้เคียงกับบ่อเหมืองปลายกัน 1 เพื่อเก็บ กองต่อไป

| ที่ทิ้งของเสีย  | ปริมาตร<br>ปัจจุบัน<br>$($ ิน.ม. $)$ | ปริมาตร<br>ที่ยังคงทิ้งได้<br>$($ ດນ.ນ. $)$ | ปริมาตร<br>จากหน้าเหมือง<br>$($ ດນ.ນ. $)$ | ของเสียจาก<br>โซนแร่ |
|-----------------|--------------------------------------|---------------------------------------------|-------------------------------------------|----------------------|
| KT <sub>2</sub> | 70,000                               | 30,000                                      | 30,000                                    | เหนือ                |
| KT1             | 60,000                               | 140,000                                     | 140,000                                   | เหนือ                |
| ปลายกัน3        |                                      | 380,000                                     | 280,000                                   | เหนือ/กลาง           |
| CD1             |                                      | 950,000                                     | 900,000                                   | กลาง                 |
| Mine2           | 100,000                              | 150,000                                     | 150,000                                   | กลาง                 |
| ปลายกัน2        | 50,000                               | 100,000                                     | 310,000                                   | ตะวันออก             |
| รวม             | 280,000                              | 1,750,000                                   | 1,810,000                                 | 280,000              |

ี ตารางที่ 3.16 ปริมาณของเสียที่สามารถเก็บกองได้ของที่ทิ้งดินต่างๆ ในกรณีที่ 2

ที่ทิ้งของเสียจากการทำเหมืองในโซนแร่คังกล่าวจะถูกนำไปทิ้งยังบริเวณเก็บกอง ์ ดังตารางที่ 3.16 โดยใช้รูปแบบการเก็บกองที่เหมาะสมตามหลักวิชาการ ดังนี้

■ คุมความลาดชันให้ไม่เกินความลาดชันเสถียรตามธรรมชาติ (Angle of repose) ซึ่งโดยทั่วไปมีค่าประมาณ 33 องศา

■ จัดการพื้นที่เก็บกองของเสีย เป็นชั้นๆละ 5-10 เมตร ทิ้งขั้น (Berm) ในแต่ละ ้ชั้นกว้างไม่ต่ำกว่า 4 เมตร เพื่อสร้างเสถียรภาพของที่เก็บกอง

■ ปลูกพืชคลุมดินป้องกันการชะล้าง เช่น หญ้าแฝก ถั่ว ฯลฯ แล้วตามด้วยการ ี ปลูกพืชขืนต้นโตเร็ว เช่น กระถินยักษ์ กระถินเทพา ต้นหลอ มะขามเทศ ไผ่ ฯลฯ เป็นต้น พืชคลุม ้ คินที่ควรปลูกในช่วงต้น ได้แก่ หญ้า และแฝก รวมทั้งที่ขึ้นได้ง่าย เช่น ต้นหลอ หรือปอสา กระถิน ้ยักษ์ รวมทั้งมะขามเทศ เป็นต้น

ในขั้นตอนการทิ้งของเสียจากหน้าเหมือง ซึ่งประกอบไปด้วยวัสดุประเภท ทราย หน้าดิน หินผุ ซึ่งอาจเกิดการชะล้างจากน้ำในหน้าฝน ดังนั้นจึงต้องจัดสร้างบ่อดักตะกอนในบริเวณ ี ที่เก็บกองซึ่งพื้นที่เอื้ออำนวย เช่น ที่เก็บกอง CD1, ที่เก็บกองปลายกัน 2 เป็นต้น

### บทสรุปและข้อเสนอแนะ

#### 4.1 บทสรุป

เมื่อทำการเปรียบเทียบการคำนวณปริมาณแร่สำรองในกรณีที่ 2 คือ การคำนวณ ้ออกแบบกรณีสมมติการทำเหมืองร่วมกัน มีปริมาณแร่สำรองที่คำนวณได้มากกว่าการคำนวณแบบ ึกรณีที่ 1 คือ การทำเหมืองแบบปัจจุบัน ในกรณีที่ใช้พารามิเตอร์เดียวกันทั้งหมด รวมทั้งปริมาณ

ึ ของเสียที่ต้องเปิดออกในกระบวนการทำเหมืองยังน้อยกว่าอีกด้วย โดยสามารถสรุปได้ดังนี้ 4.1.1 การคำนวณในกรณีสมมติเป็นเจ้าของสิทธิ์การทำเหมืองร่วมกัน เปรียบเทียบ ้กับแบบการทำเหมืองปัจจุบัน ทำให้ได้ปริมาณแร่สำรองมากขึ้น จาก 6.4 ถ้านเมตริกตัน เป็น 6.7 ี ล้านเมตริกตัน รวมทั้งปริมาณของเสียที่ลดลงจาก 1.8 ล้านลูกบาศก์เมตร เป็น 1.5 ล้านลูกบาศก์ ้<br>เมตร แสดงการเปรียบเทียบดังตารางที่ 4.1 ซึ่งการที่ปริมาณแร่สำรองเพิ่มมากขึ้นและปริมาณของ ้เสียที่ต้องเปิดออกมีปริมาณลดลง อาจเป็นประโยชน์ในการกระตุ้นให้แต่ละเหมืองในหมู่เหมือง ้ เฟลด์สปาร์นบพิตำ หรือหน่วยงานราชการที่กำกับดูแล เล็งเห็นความสำคัญ นำการทำเหมืองจาก ึการออกแบบโดยวิธีสมมติ มาประยุกต์ใช้เพื่อทำให้ได้ปริมาณแร่สำรองที่เพิ่มมากขึ้นดังกล่าว รวมทั้งทำให้การจัดการสิ่งแวดล้อม ในกรณีของที่ทิ้งของเสียจากกระบวนการทำเหมือง และการ จัดการน้ำขุ่นข้นดีขึ้นอีกด้วย

่ 4.1.2 บริเวณสำหรับเก็บกองของเสียจากการทำเหมืองแบบกรณีแยกกันทำนั้นไม่ สามารถทิ้งได้เพียงพอ เนื่องจากเต็มปริมาณความจุที่มีอยู่ แต่สำหรับการออกแบบในกรณีสมมติ พบว่าสามารถบริการจัดการที่ทิ้งดินได้อย่างเพียงพอ โดยนำบ่อเหมืองที่ผ่านการทำเหมืองแล้วมา ึกองเก็บดิน หรือของเสียจากกระบวนการทำเหมือง

4.1.3 เมื่อพิจารณาในกรณีทำเหมืองร่วมกัน ทำให้สามารถจัดแผนการทำเหมือง และการจัดการสิ่งแวดล้อมได้ดีขึ้น ซึ่งหลักการนี้น่าจะเป็นตัวอย่างที่ดีสำหรับหน่วยงานราชการผู้ ้กำกับดูแล จะนำไปพิจารณาใช้ในการจัดการแก้ไขปัญหาหมู่เหมืองอื่นๆได้

4.1.4 หากต้องการสร้างบ่อดักตะกอน เพื่อทำการบำบัดน้ำขุ่นข้นในบริเวณหมู่ ้ เหมือง พบว่าเป็นไปได้ยากในปัจจุบัน เนื่องจากแต่ละเหมืองมีข้อจำกัดทางด้านพื้นที่ ไม่ว่าจะเป็น ในกรณีของพื้นที่ประทานบัตร หรือแม้แต่พื้นที่ที่มีความลาดชันสูง แต่ถ้าหากพิจารณาในกรณี

ิสมมติพบว่าอาจจะสามารถจัดการได้ด้วยการจัดทำช่วงเวลาการทำเหมืองของแต่ละบ่อ กล่าวคือ ใช้ บางบ่อเหมืองเป็นที่ทิ้งของเสียและ/หรือจัดทำเป็นบ่อดักตะกอนควบคู่ไปด้วย

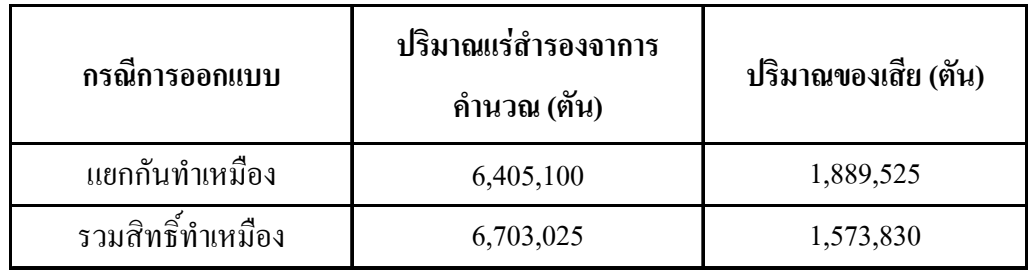

ิตารางที่ 4.1 เปรียบเทียบปริมาณแร่สำรองและของเสียจากการเหมืองที่ได้จากการคำนวณทั้ง 2 กรณี

### $4.2$  ข้อเสนอแนะ

4.2.1 ปริมาณแร่สำรองที่คำนวณได้นั้นคำนวณจากการสมมติสายแร่ มีพื้นฐานของ การสำรวจ ซึ่งใด้จากการสำรวจชั้นต้น (Reconnaissance Survey) ไม่มีรายละเอียดซึ่งอาจได้มาจาก หลุมเจาะ เช่น ข้อมูลค่าคุณภาพ ข้อมูลโครงสร้างทางธรณีวิทยา เป็นต้น ทำให้สายแร่ที่เกิดจากการ ี ประมาณมีค่าความผิดพลาด หากต้องการความแน่นอนหรือความถูกต้องของข้อมูลที่มากขึ้น ก็ จะต้องมีการเจาะสำรวจหรือการสำรวจชั้นรายละเอียดต่อไป

4.2.2 ในงานวิจัยไม่สามารถพิจารณาในส่วนของการออกแบบอ่างดักตะกอนและ ทางน้ำได้ เนื่องจากไม่มีข้อมูลปริมาณน้ำฝนในพื้นที่หมู่เหมืองเฟลด์สปาร์นบพิตำ แต่สามารถแนะ เป็นแนวทางของการเลือกพื้นที่ในการสร้างบ่อดักตะกอนได้เท่านั้น ส่วนในกรณีของที่ทิ้งของเสียก็ เสนอแนะเป็นแนวทางในการใช้บ่อเหมืองใดบ่อเหมืองหนึ่งตามขั้นตอนการทำเหมืองในกรณีที่ 2 เท่านั้นเช่นกัน แต่ในปัจจุบันบ่อเหมืองในพื้นที่แหล่งแร่เฟลด์สปาร์นบพิตำมีการทำคูน้ำบริเวณของ ้ คันบ่อ เพื่อหลีกเลี่ยงไม่ให้มวลน้ำไหลลงในบ่อเหมืองและชะล้างเกิดน้ำงุ่นข้นได้ และเมื่อเดือน ี เมษายน 2554 เกิดอุทกภัยใหญ่และน้ำป่าไหลหลากบริเวณตำบลกรุงชิง และตำบลนบพิตำ อำเภอ ้ นบพิตำ หน้าเหมืองในบริเวณแหล่งแร่และที่ทิ้งของเสียจากการทำเหมือง ก็ไม่ได้รับความเสียหาย แต่อย่างใด

4.2.3 ในกรณีของการเจาะสำรวจซึ่งได้ค่าคุณภาพมาคำนวณปริมาณแร่สำรอง ้อาจจะทำให้ปริมาณแร่สำรองลดลง เนื่องจากการคัดคณภาพแร่คี-แร่ไม่ดีเพื่อนำมาใช้ใน กระบวนการผลิตแร่

#### บรรณานุกรม

- ิ กรมอตสาหกรรมพื้นฐานและการเหมืองแร่. 2548. *สถานการณ์และแนวโน้มของแร่เฟลด์สปาร์* ใน โครงการศึกษายทธศาสตร์การเฉพาะแร่ของประเทศไทย, รายงานวิชาการ ศึกษาโดย ภาควิชาวิศวกรรมเหมืองแร่และวัสดุ มหาวิทยาลัยสงขลานครินทร์., สงขลา.
- ี กรมอุตสาหกรรมพื้นฐานและการเหมืองแร่. 2553. *โครงการแก้ไขปัญหาการประกอบการกลุ่ม* เหมืองแร่เฟลด์สปาร์ จังหวัดนครศรีธรรมราช. ศึกษาโดยภาควิชาวิศวกรรมเหมืองแร่และ วัสด คณะวิศวกรรมศาสตร์ มหาวิทยาลัยสงขลานครินทร์.. สงขลา.
- ธงชัย พึ่งรัศมี, ปริญญา พัฒนเคช, และอุดมพร วัชรสุธากร. 2552. รายงานการสำรวจธรณีวิทยา แหล่งแร่เฟลด์สปาร์ อำเภอนบพิตำ จังหวัดนครศรีธรรมราช.. นครศรีธรรมราช.
- พีระพงษ์ คืนคง (รวบรวม), 2544, แผนที่ทรัพยากรแร่ จังหวัดนครศรีธรรมราช มาตราส่วน 1 :  $250,000$  กองเศรษฐธรณีวิทยา กรมทรัพยากรธรณี,. กรุงเทพ.
- ีพิษณุ บุญนวล, 2541. การจัดการสิ่งแวดล้อมในอุตสาหกรรมแร่และวัสดุ เอกสารประกอบการ ้อบรมการจัดการสิ่งแวดล้อม ภาควิชาวิศวกรรมเหมืองแร่และวัสด มหาวิทยาลัยสงขลานครินทร์.. สงขลา.
- ี พิษณุ บุญนวล, 2545. การจัดการสิ่งแวดล้อม หมู่เหมืองเฟลด์สปาร์ ตำบลกรุงชิง กิ่งอำเภอนบพิ ี ตำ *จังหวัดนครศรีธรรมราช.* ภาควิชาวิศวกรรมเหมืองแร่และวัสด คณะวิศวกรรมศาสตร์ มหาวิทยาลัย สงขลานครินทร์.. สงขลา..
- วี จารุรักษา. 2553. รายงานสถานการณ์ทำเหมืองแร่ แยกเป็นรายจังหวัดภาคใต้, สำนักงาน ้อุตสาหกรรมพื้นฐานและการเหมืองแร่เขต 1 กรมอุตสาหกรรมพื้นฐานและการเหมืองแร่.. สงขลา.
- $\,$ สุภาวดี วิมุกตะนันทน์ (รวบรวม). 2528. แผนที่ธรณีวิทยาจังหวัดนครศรีธรรมราช มาตราส่วน 1 :  $250,000$  (NC47-15). กองธรณีวิทยา กรมทรัพยากรธรณี, กรุงเทพ.
- ี<br>สำนักเหมืองแร่และสัมปทาน. 2548. โครงการศึกษายทธศาสตร์การเฉพาะแร่ของประเทศไทย *(*แร่ ้ยิปซัม ดินดำ บอลเคลย์ เฟลด์สปาร์และทรายแก้ว) ศึกษาโดยภาควิชาวิศวกรรมเหมืองแร่ และวัสดุ คณะวิศวกรรมศาสตร์ มหาวิทยาลัย สงขลานครินทร์.. สงขลา.

GEMCOM SOFTWARE. Introduction to SURPAC V6.1.: GEMCOM, 2008

Kapageridis I.K. 2005. The Future of Mine Planning Software - New Tools and Innovations. Department of Geotechnology and Environmental Engineering, School of Technological Applications, Technological Education Institute of West Macedonia, Kozani, Greece.

- Karu, V., Vastrika, A., and Valgma, I. (2008). "Application of Modelling tool in Estonian Oil Shale mining area" Department of Mining, Tallinn University of Technology 5 Ehitajate Rd., 19086 Tallinn, Estonia., 135-144
- Point asia (public) Co.,ltd. POINTASIA.COM. Bangkok : Point asia (public) Co.,ltd. 2009 [July 19, 2009 ;July 19, 2009]
- Zhou-quan, L., Xiao-ming, L., Jia-hong, S., Ya-bin, W., and Wang-ping L. (2007). "Deposit 3D modeling and application". J. Cent. South Univ. Technol. School of Resources and Safety Engineering, Central South University, China., 225-229

ภาคผนวก

ภาคผนวก ก.

ข้อมูลดิบการคำนวณปริมาตรแร่เฟลด์สปาร์โดยการออกแบบรูปแบบที่ 1

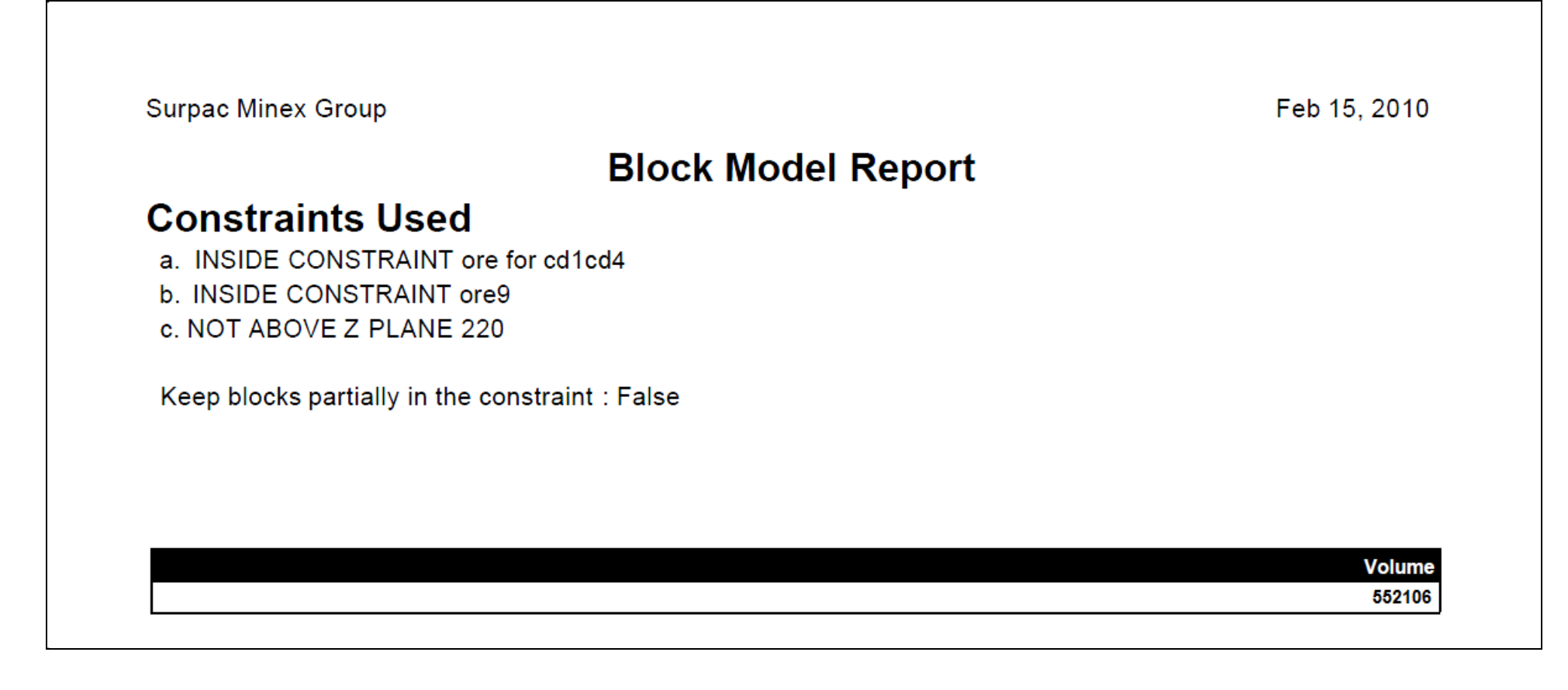

รูปที่ ก1 ผลการคำนวณปริมาตรแร่จาก SURPAC ของบ่อเหมือง CD1 และ CD4 โดยการออกแบบกรณีที่ 1

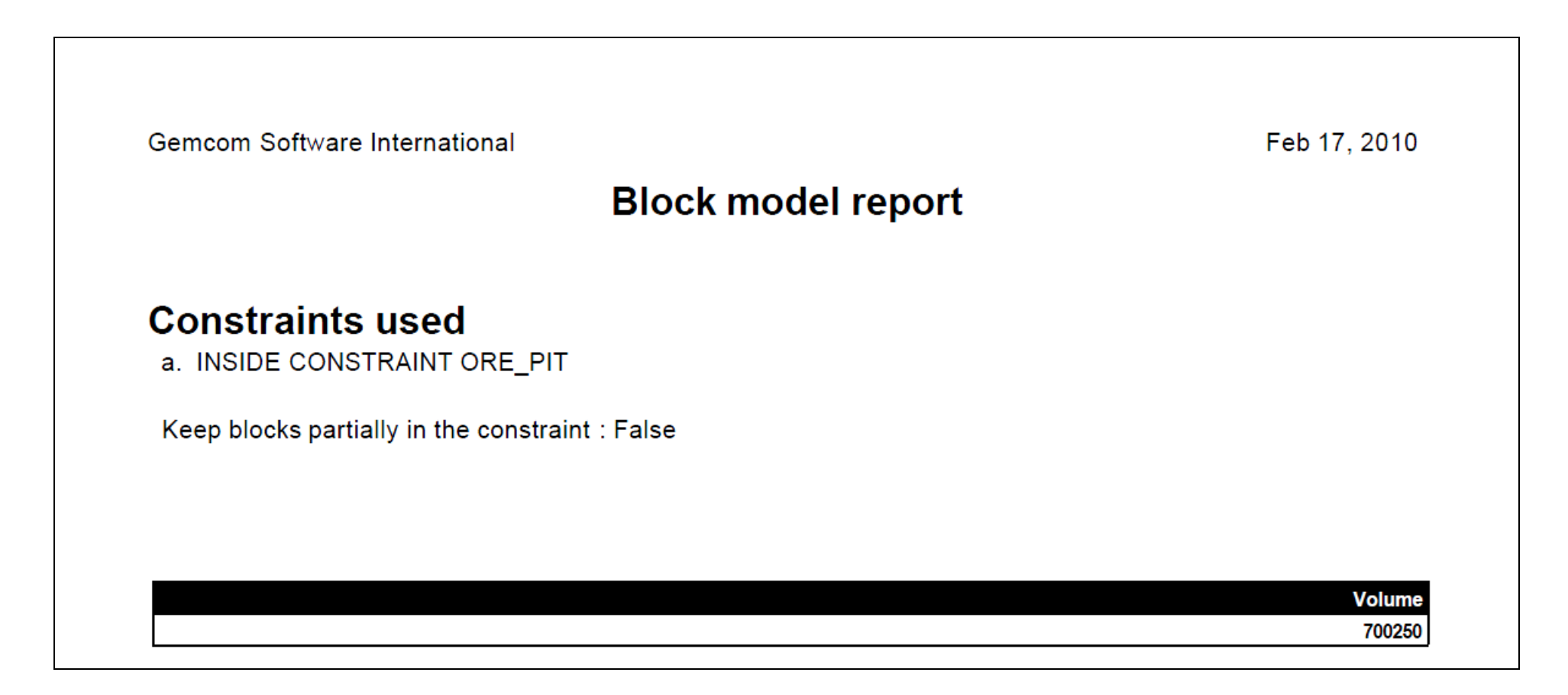

รูปที่ ก2 ผลการคำนวณปริมาตรแร่จาก SURPAC ของบ่อเหมือง ต้นไทร โดยการออกแบบกรณีที่ 1

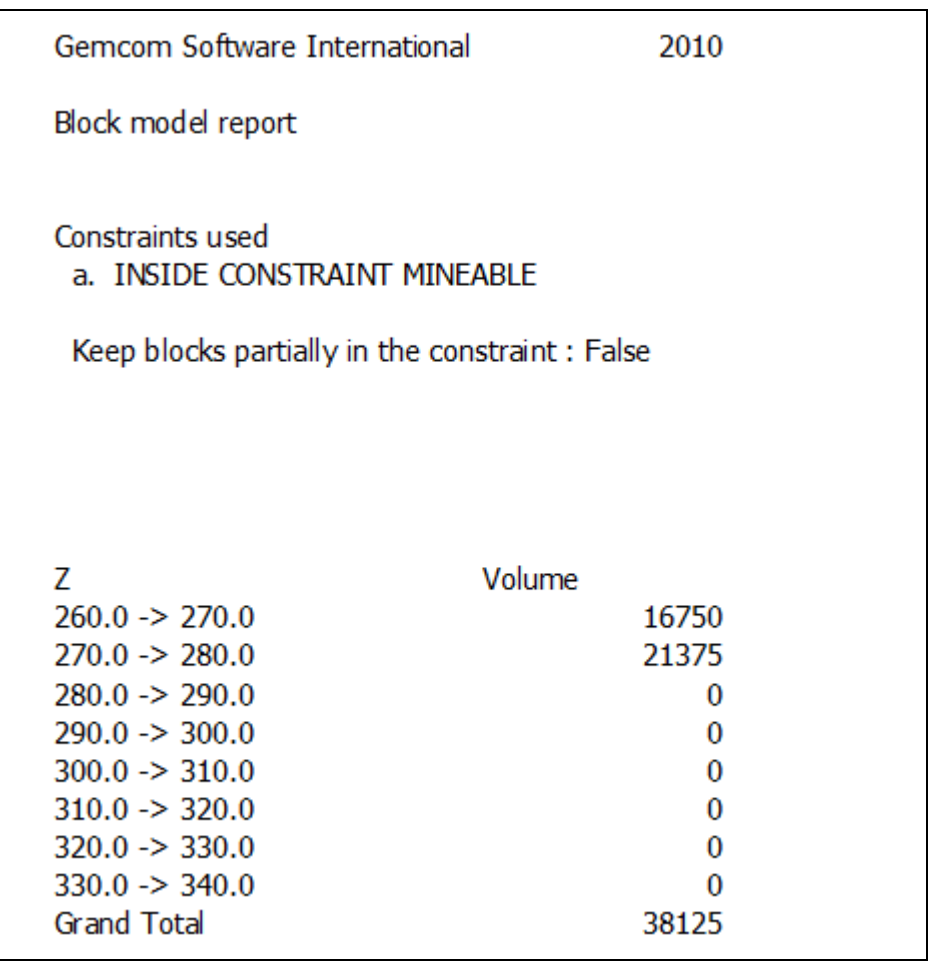

รูปที่ ก3 ผลการคำนวณปริมาตรแร่จาก SURPAC ของบ่อเหมืองปลายกัน 3 โดยการออกแบบกรณีที่ 1

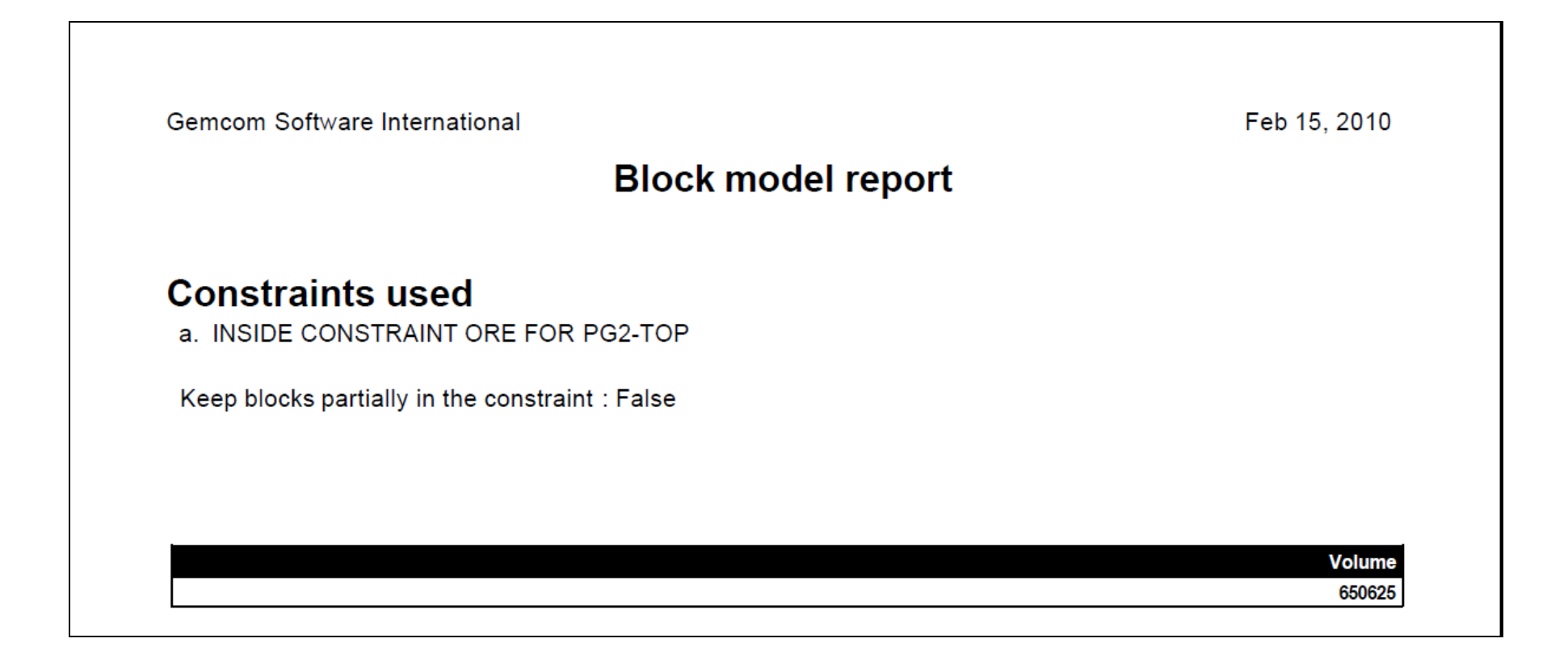

รูปที่ ก4 ผลการคำนวณปริมาตรแร่จาก SURPAC ของบ่อเหมืองปลายกัน 2 โดยการออกแบบกรณีที่ 1

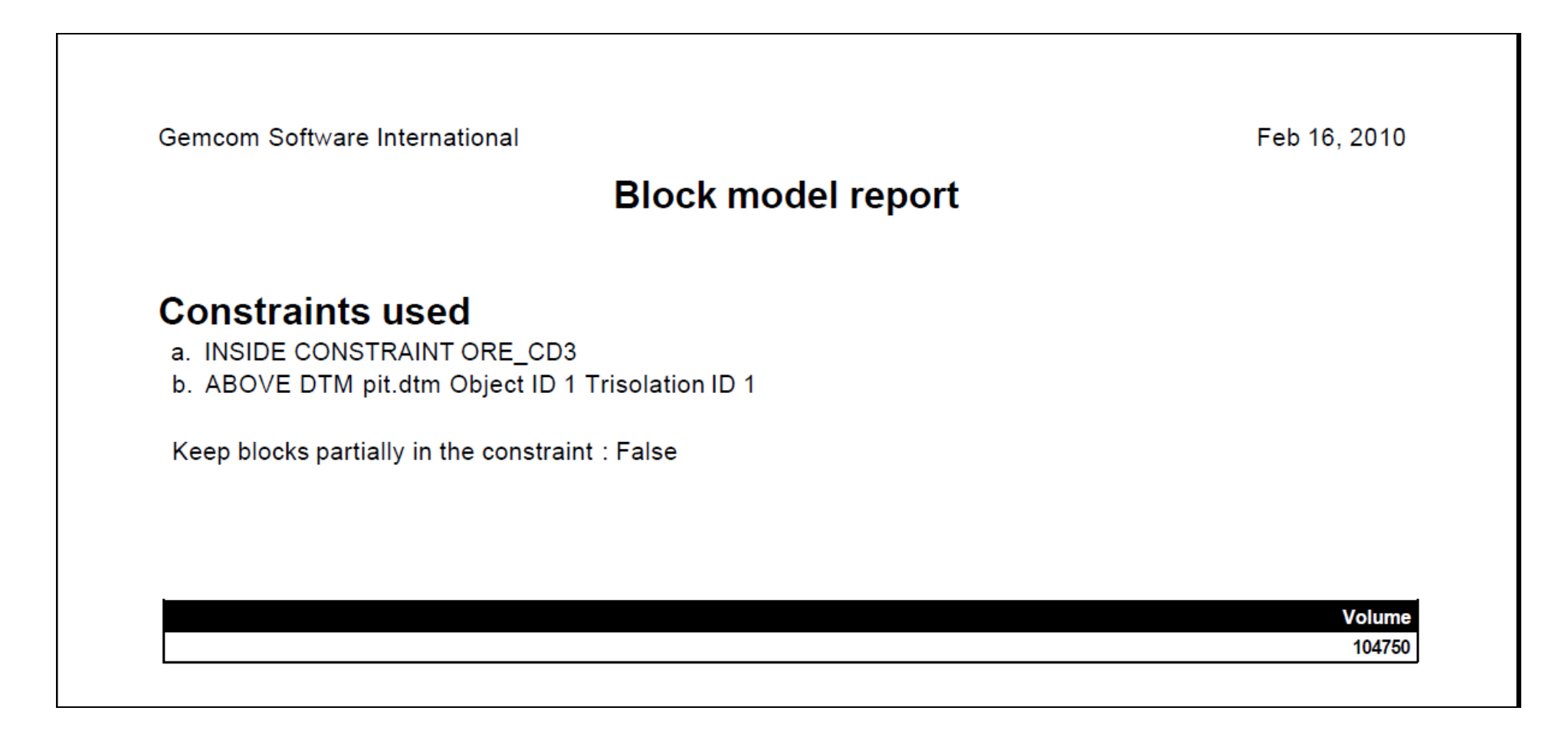

รูปที่ กร ผลการคำนวณปริมาตรแร่จาก SURPAC ของบ่อเหมือง CD3 โดยการออกแบบกรณีที่ 1

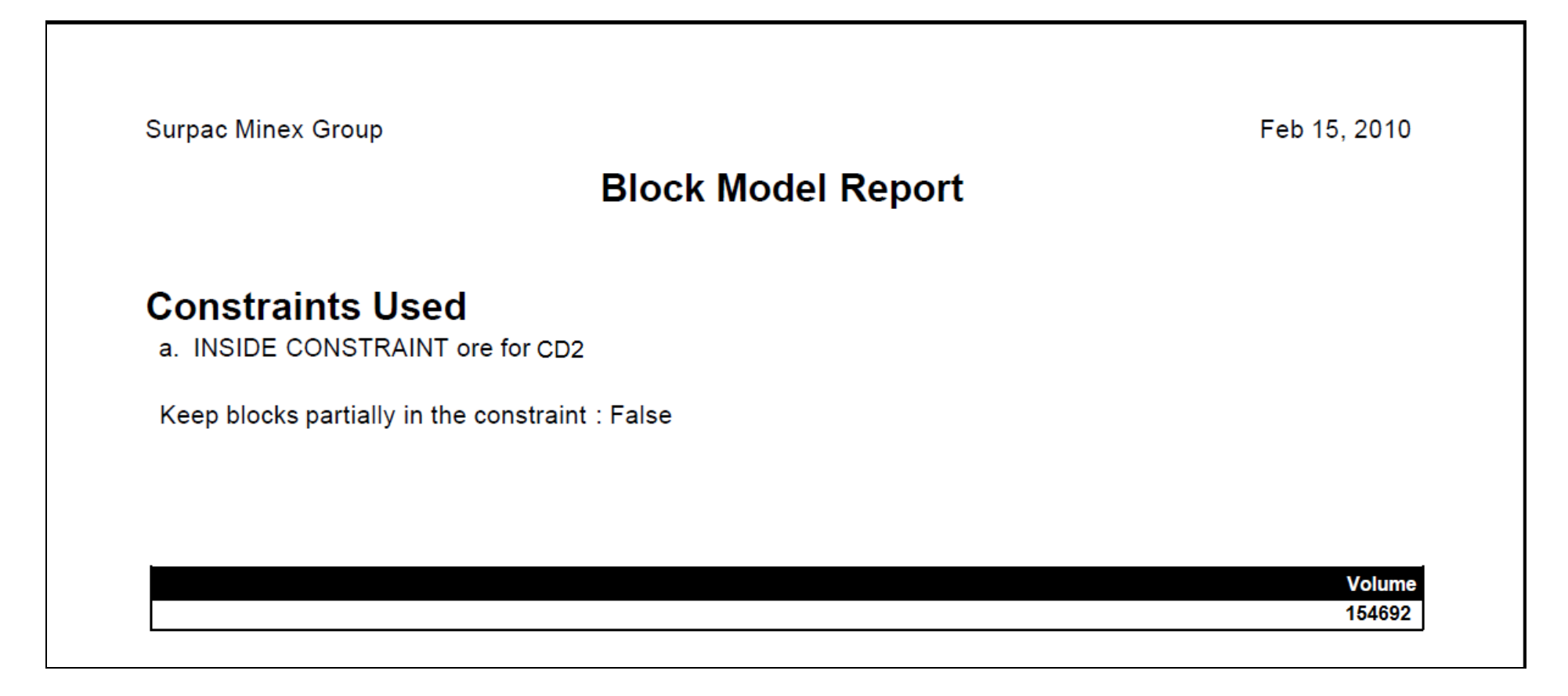

รูปที่ ก6 ผลการคำนวณปริมาตรแร่จาก SURPAC ของบ่อเหมือง CD2 โดยการออกแบบกรณีที่ 1

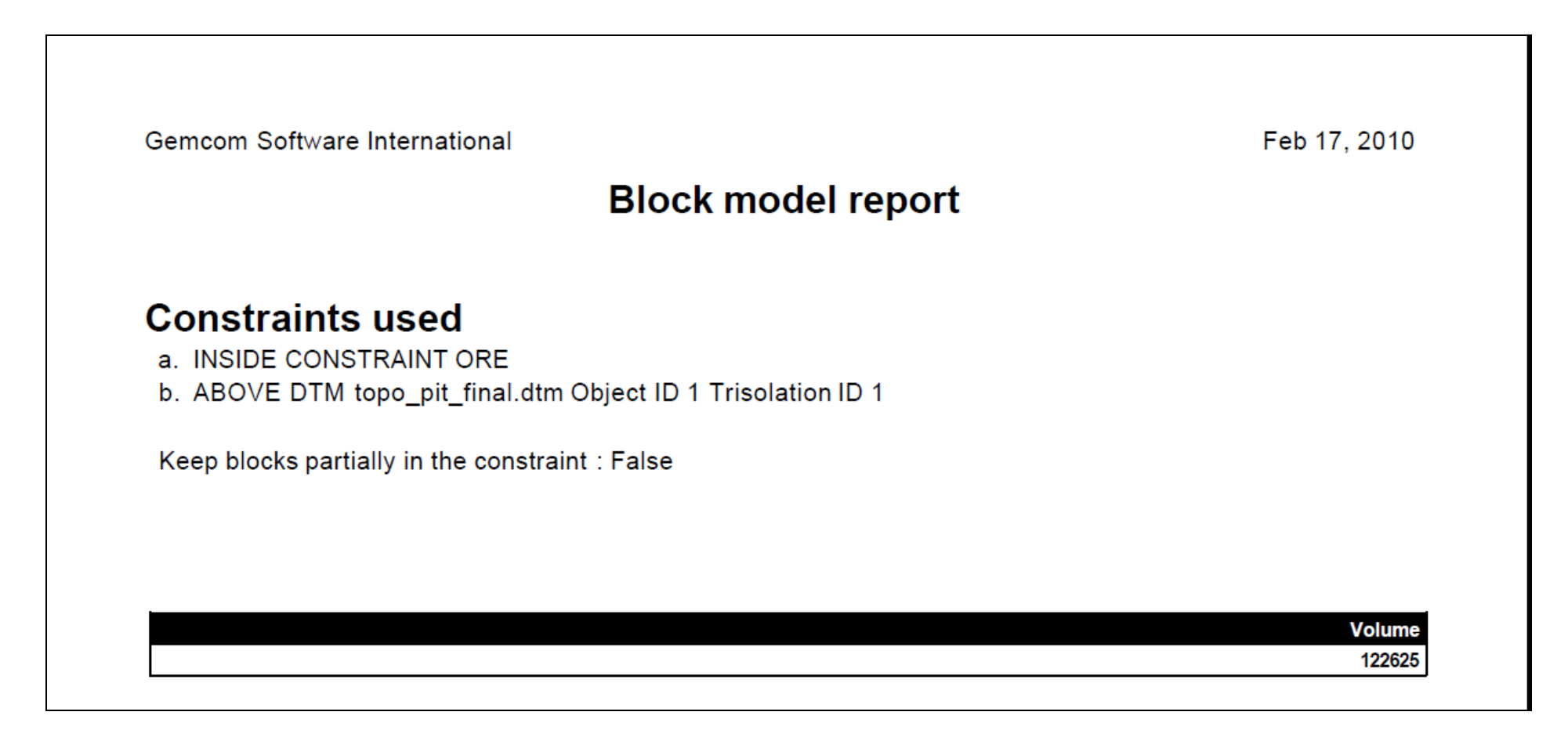

รูปที่ ก6 ผลการคำนวณปริมาตรแร่จาก SURPAC ของบ่อเหมืองหลวงปู่ชีโดยการออกแบบกรณีที่ 1

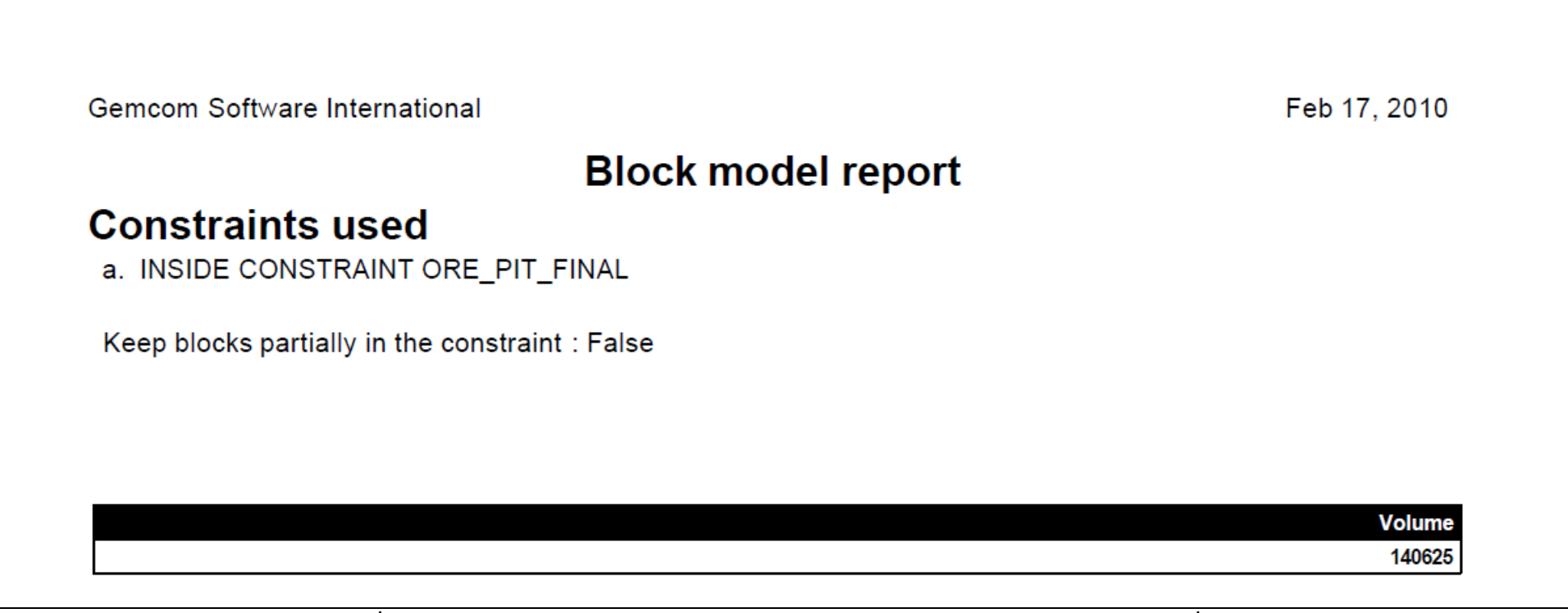

รูปที่ ก7 ผลการคำนวณปริมาตรแร่จาก SURPAC ของบ่อเหมือง CD5 โดยการออกแบบกรณีที่ 1

ภาคผนวก ข

ข้อมูลดิบการคำนวณปริมาตรแร่เฟลด์สปาร์โดยการออกแบบรูปแบบที่ 2
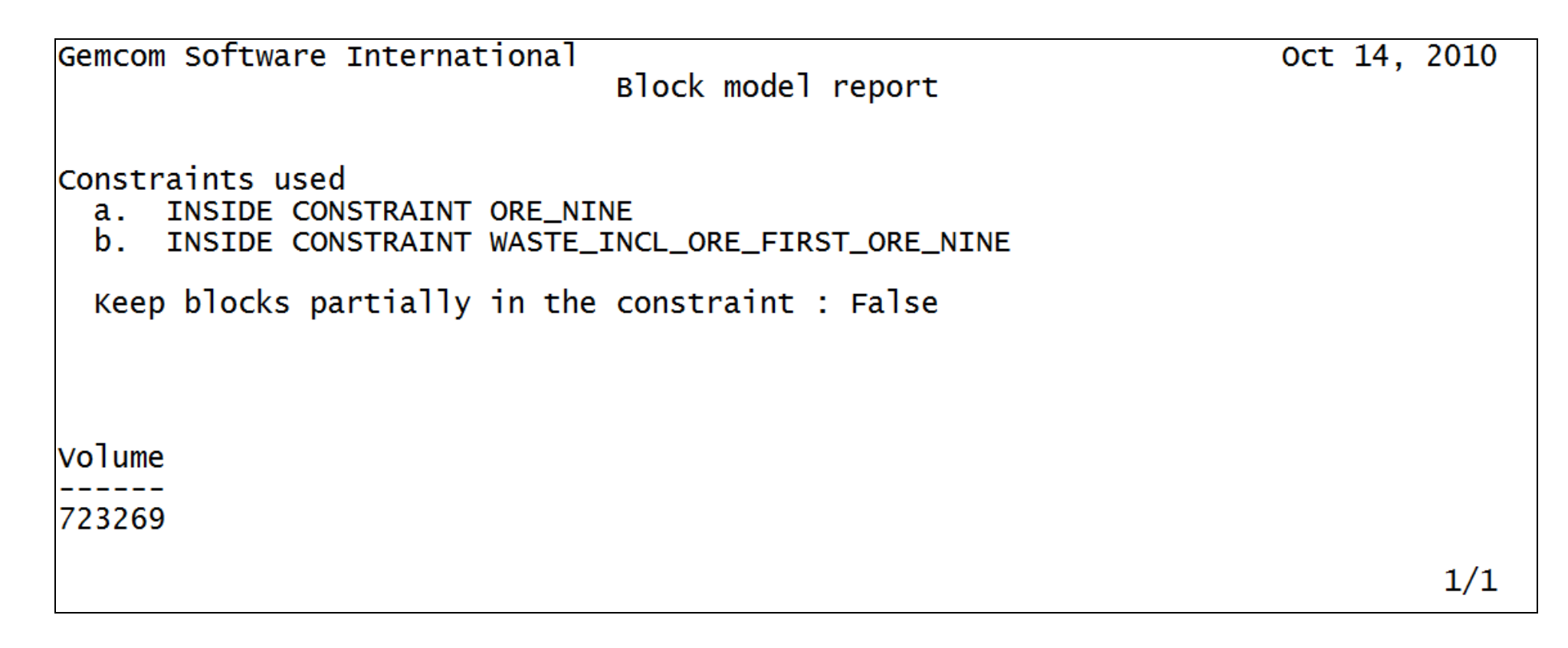

รูปที่ ข1 ผลการคำนวณปริมาตรแร่จาก SURPAC ของบ่อเหมืองโซนกลางชุด CD1 CD4 และ CD2 โดยการออกแบบกรณีที่ 2

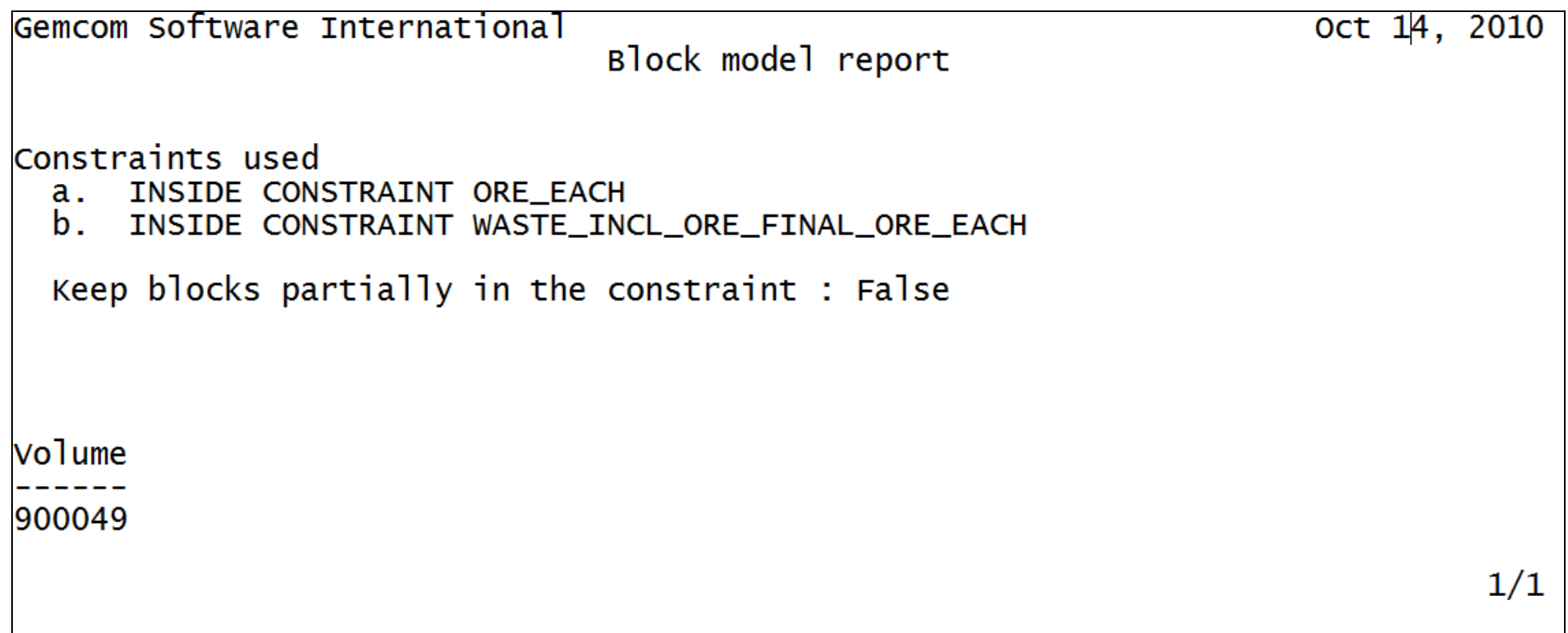

รูปที่ ข2 ผลการคำนวณปริมาตรแร่จาก SURPAC ของบ่อเหมืองโซนกลางชุดหลวงปู่ชี CD3 CD2ล่าง CD5 และต้นไทร โดยการออกแบบกรณีที่ 2

## ประวัติผู้เขียน

นายวิฆเบศว์ ดำคง

ชื่อ สกุล รหัสประจำตัวนักศึกนา วุฒิการศึกษา วฒิ วิศากรรมศาสตรงโณฑิต (วิศวกรรมเหมืองแร่)

พื่อสถาบับ บหาวิทยาลัยสงขลาบคริบทร์

5210120119

ปีที่สำเร็จการศึกษา 2549

## ทนการศึกษา (ที่ได้รับในระหว่างการศึกษา)

ทนศิษย์ก้นกฏิ คณะวิศวกรรมศาสตร์ มหาวิทยาลัยสงขลานครินทร์

## ตำแหน่งและสถานที่ทำงาน

ผู้จัดการส่วนวางแผนและทำเหมือง ฝ่ายปฏิบัติการเหมืองระนอง บริษัท มินเนอรัล รีซอร์ส เซส ดีเวลลอปเบ้นท์ จำกัด อำเภอเมือง จังหวัดระนอง ดำเนินการทำเหมืองและผลิตแร่ดินขาว สำหรับอุตสาหกรรมเซรามิคส์

## การตีพิมพ์เผยแพร่ผลงาน

วิฆเนศว์ คำคง, พิษณู บุญนวล, ธงชัย พึ่งรัศมี, ธรรมศักดิ์ พงษ์ประเสริฐ. (2554) "การออกแบบบ่อ เหมือง การวางแผนเหมือง และการจัดการสิ่งแวดล้อม หมู่เหมืองเฟลด์สปาร์ นบพิตำ อำเภอนบพิ ตำ จังหวัดนครศรีธรรมราช" การประชุมวิชาการด้านเหมืองแร่ โลหการ และปิโตรเลียม ครั้งที่ 9 เรื่อง การสำรวจและใช้ประโยชน์จากทรัพยากรธรณีเพื่อสิ่งแวดล้อมที่ดี. โรงแรมมณเฑียรริเวอร์ ไซด์, กรุงเทพมหานคร. หน้า 1-7.